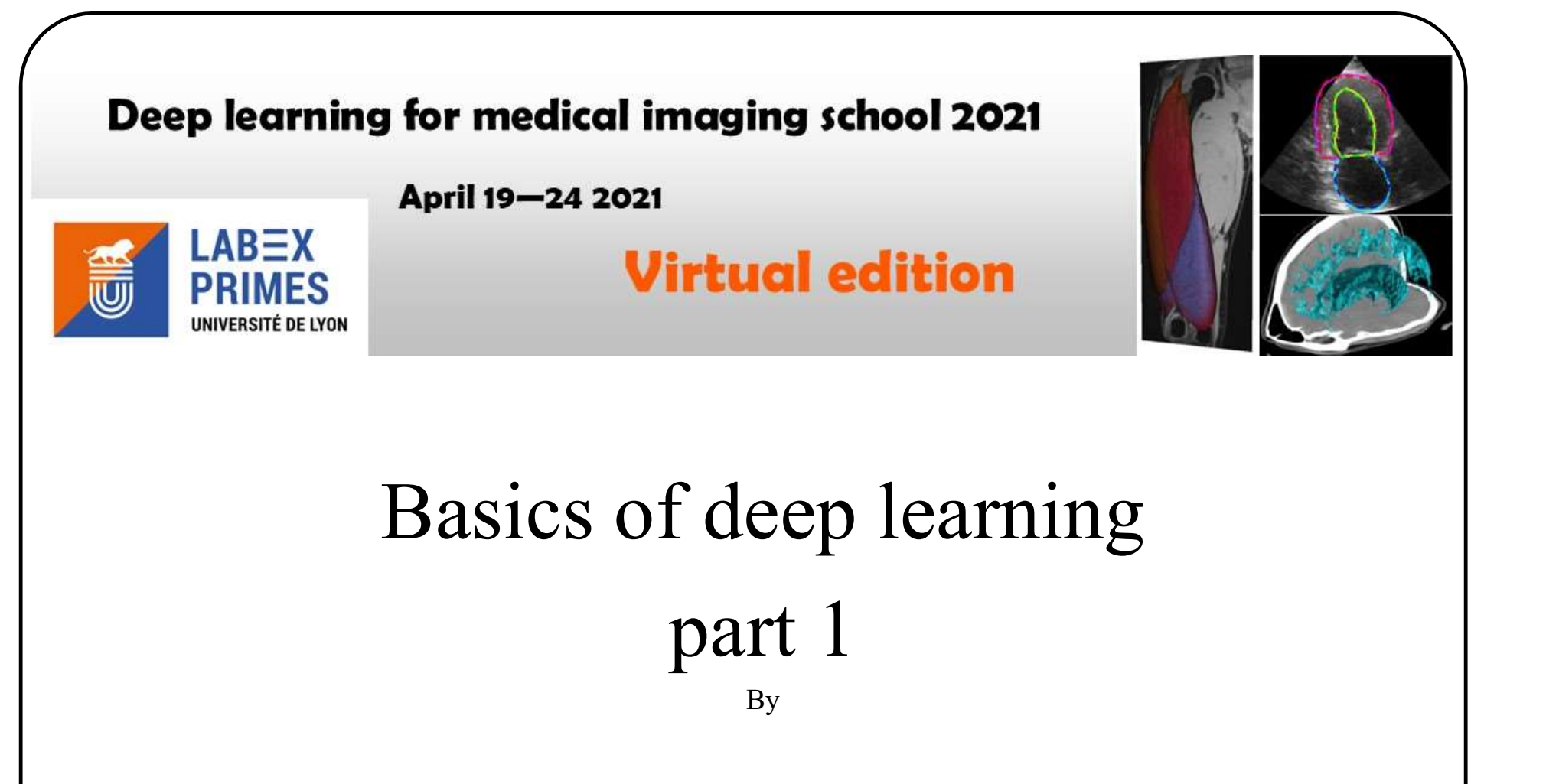

Pierre-Marc Jodoin

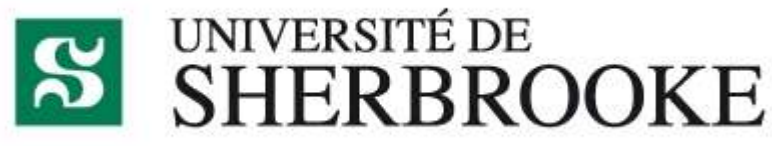

#### Lets start with a simple example

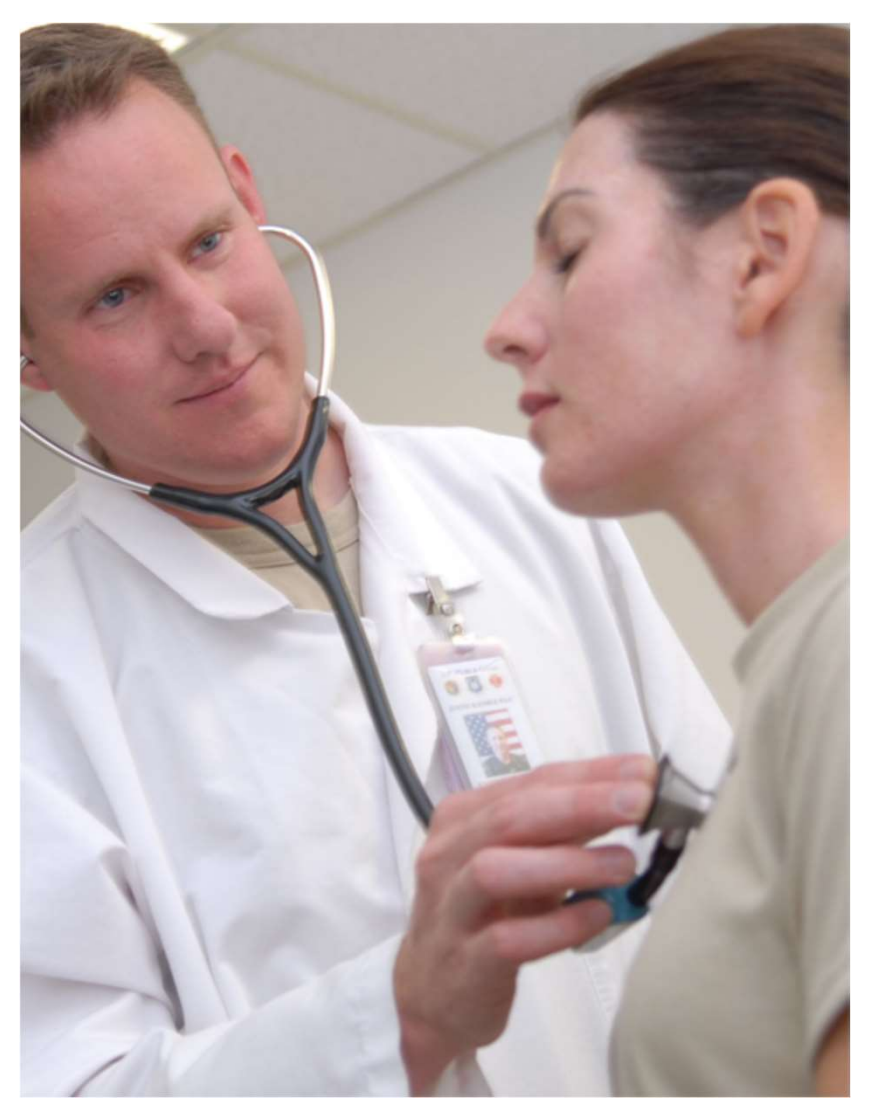

From Wikimedia Commons the free media repository

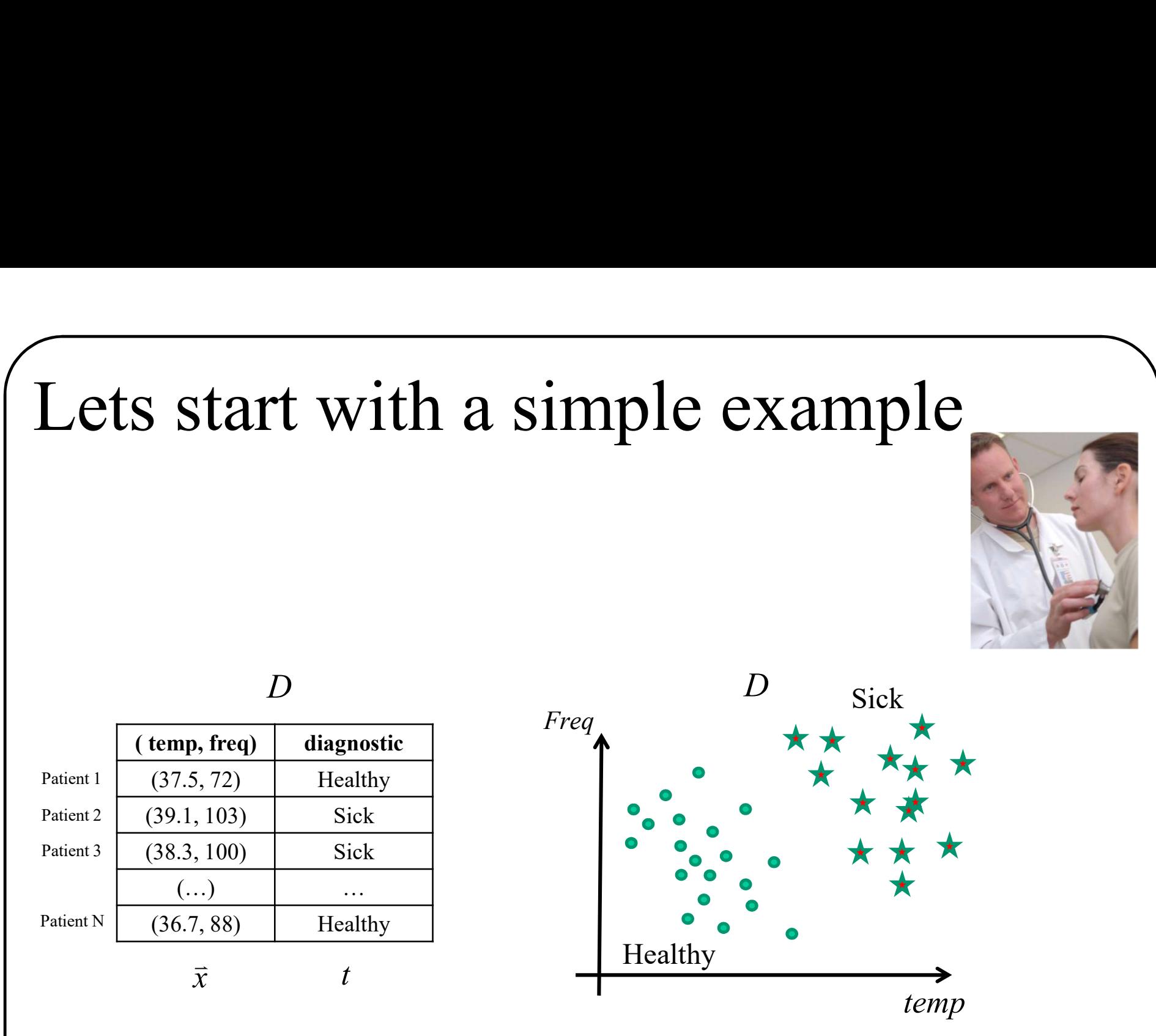

temp

## ets start with a simple exam<br>A new patient comes to the hospital<br>How can we determine if he is sick or not? Lets start with a simple example

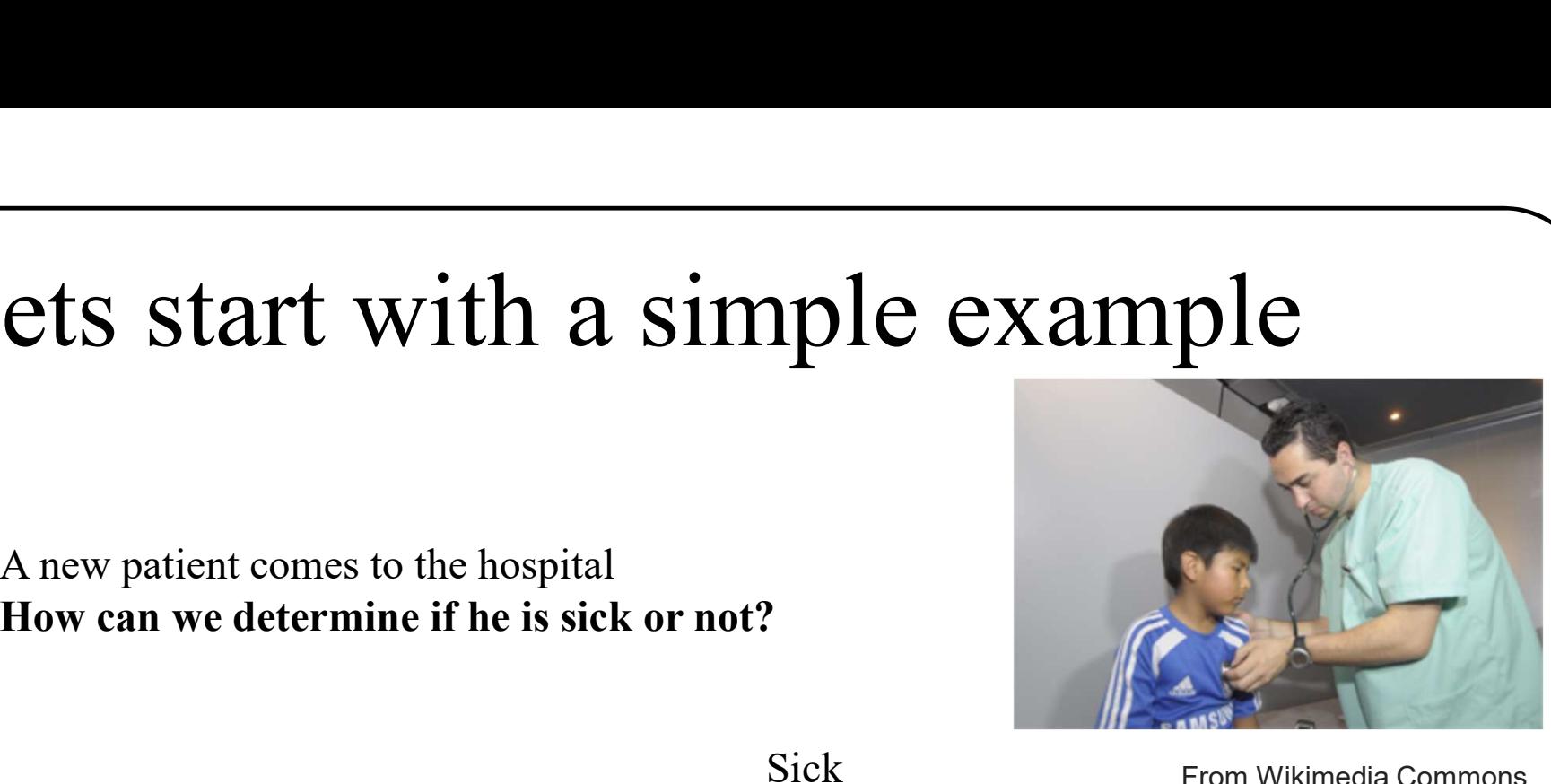

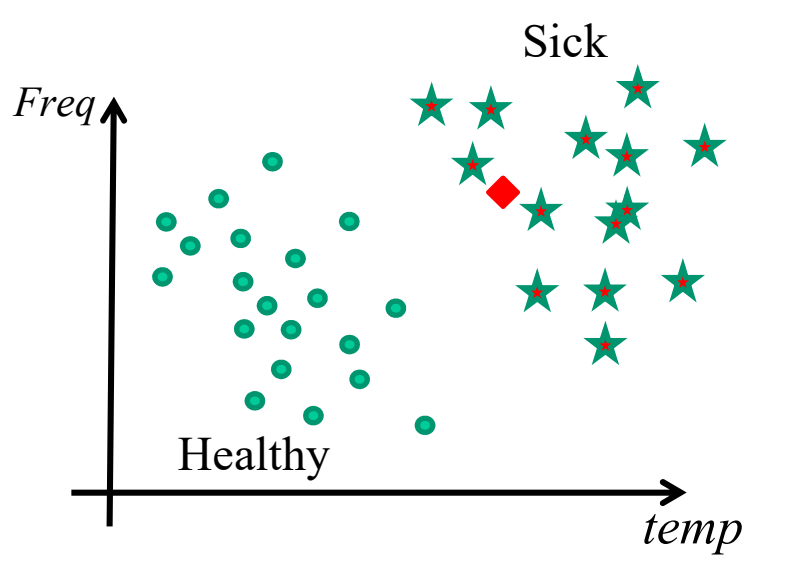

From Wikimedia Commons the free media repository

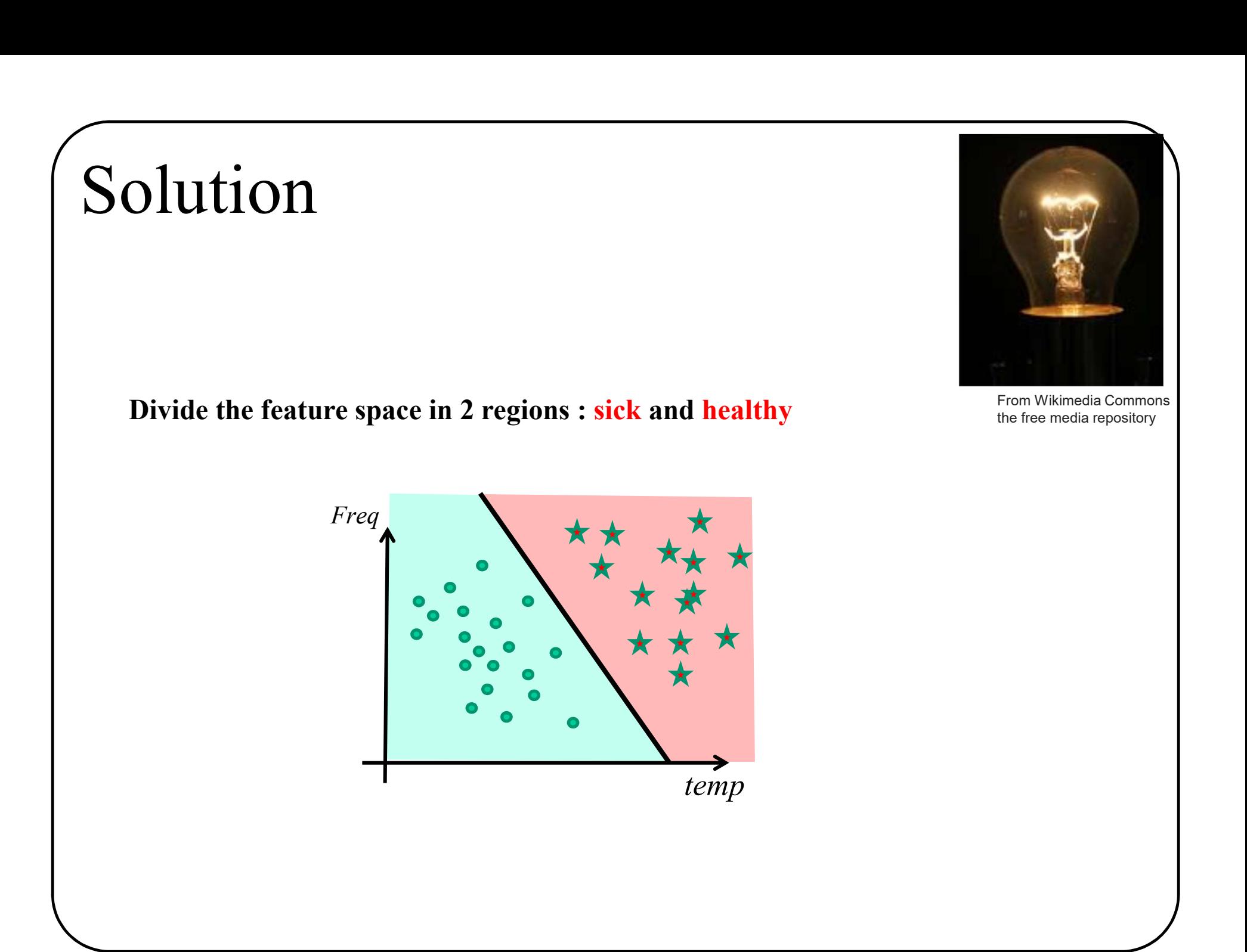

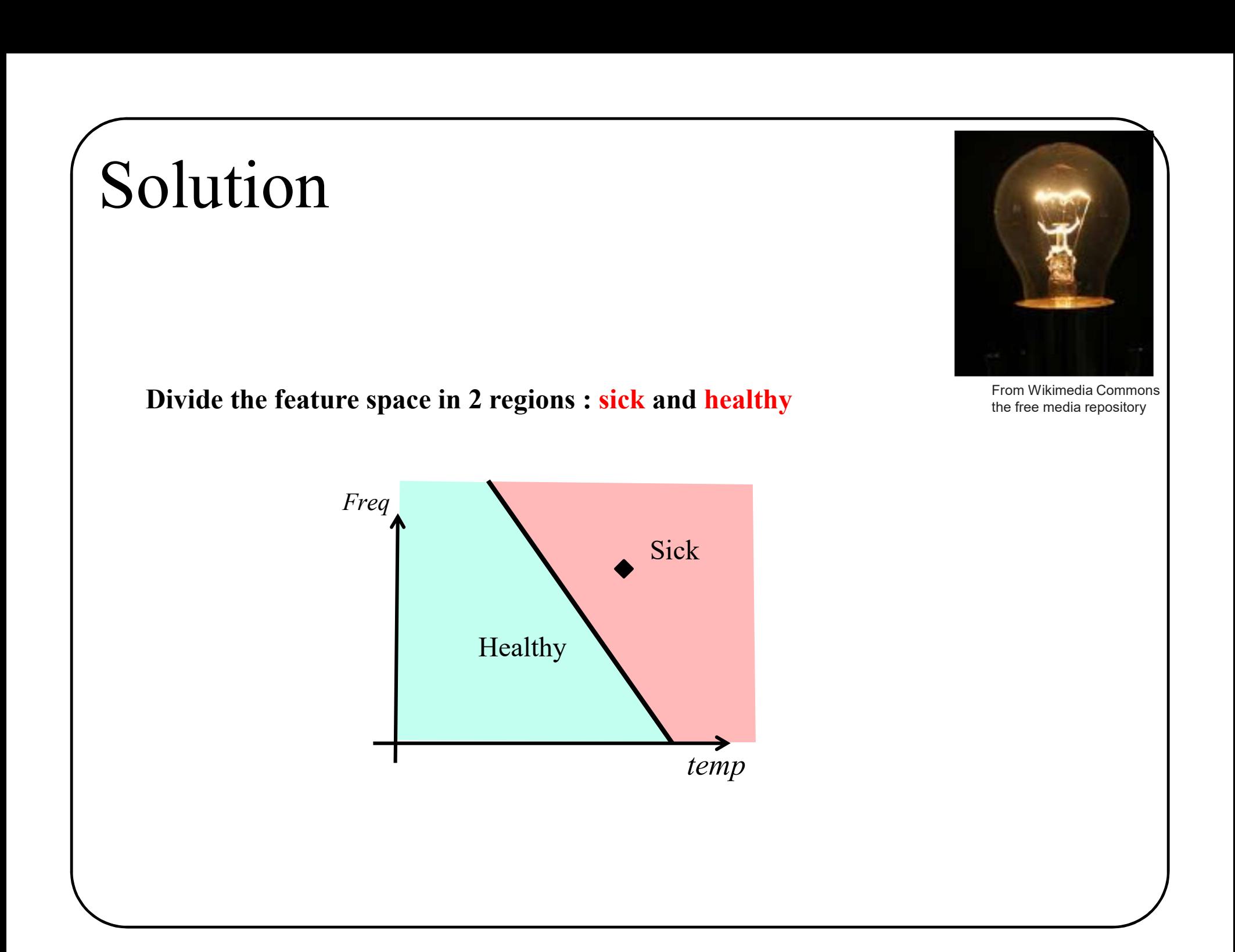

### More formally

Formally<br>  $(\vec{x}) = \begin{cases} Healthy & \text{if } \vec{x} \text{ is in the green re} \\ Sick \text{ otherwise} \end{cases}$  $\left\lfloor \frac{1}{2} \right\rfloor$  $\left\{ \begin{array}{c} 1 \end{array} \right.$  $\Bigg\}$  $=$ otherwise ealthy if  $\vec{x}$  is in the green region Sick Healthy if  $\vec{x}$  $y(\vec{x})$  $\rightarrow$ 

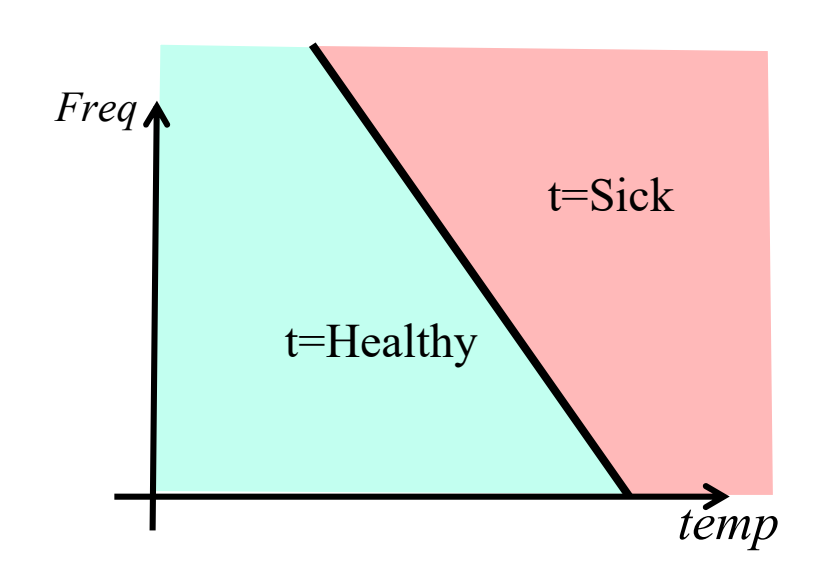

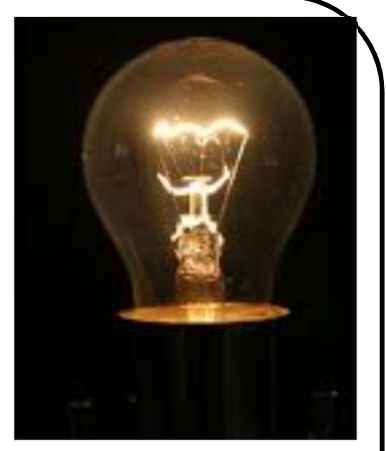

From Wikimedia Commons the free media repository

How to split the feature space?

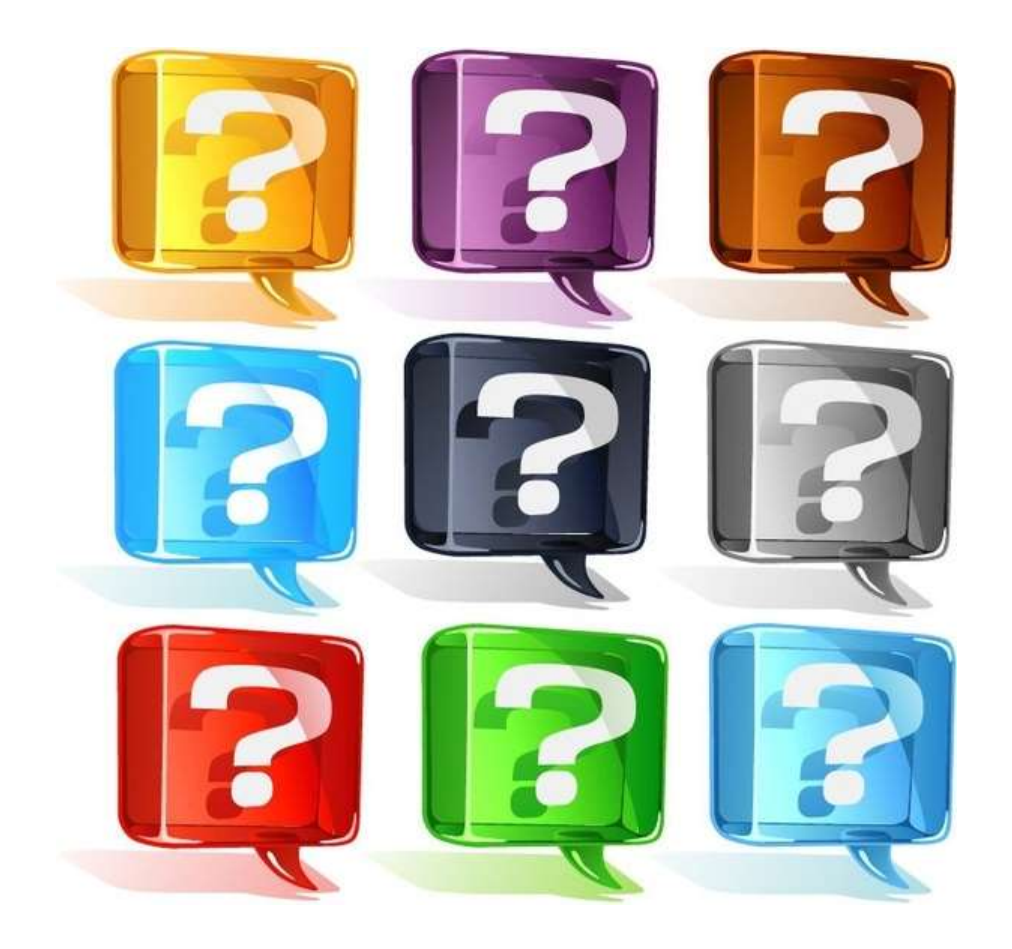

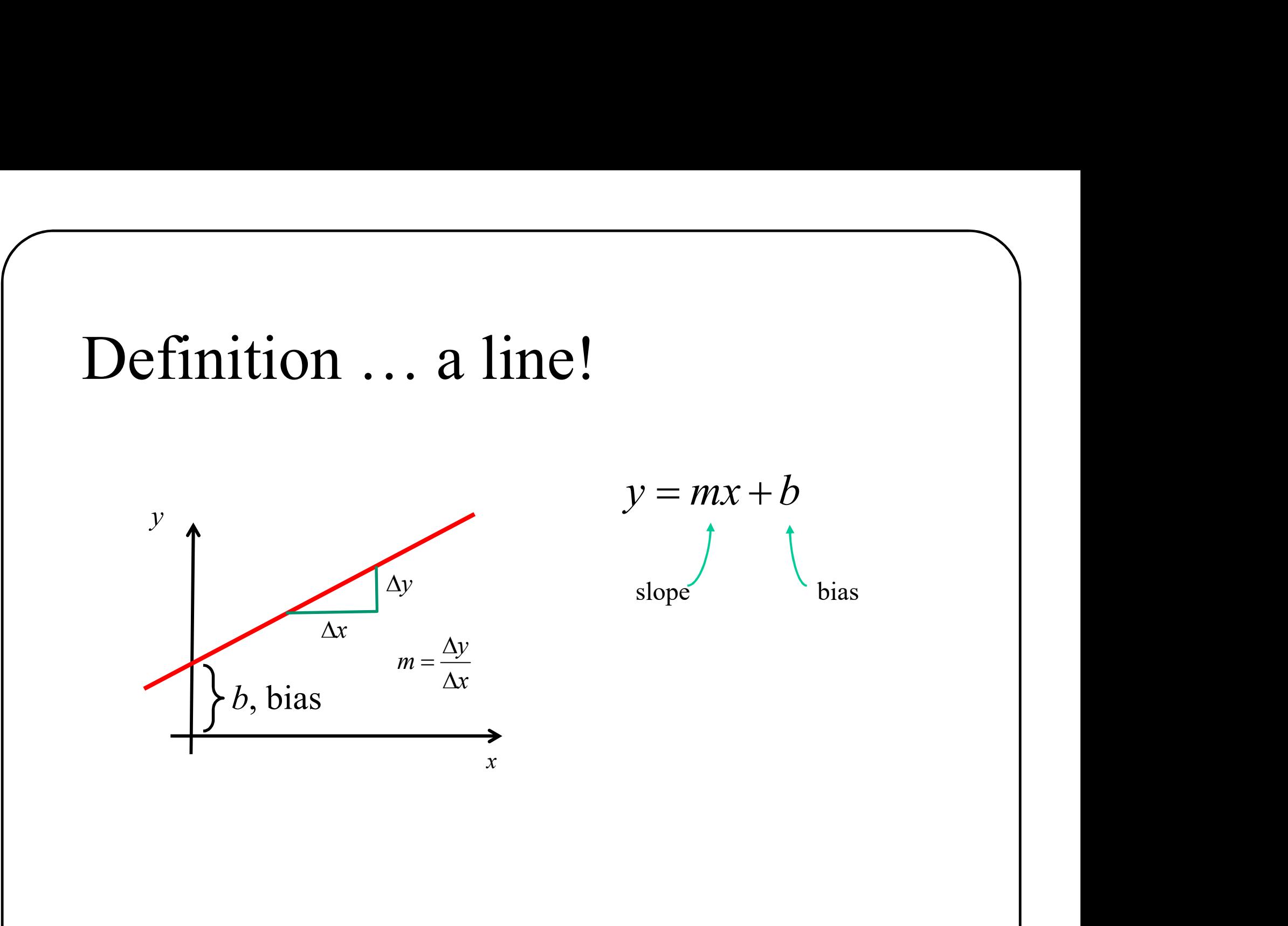

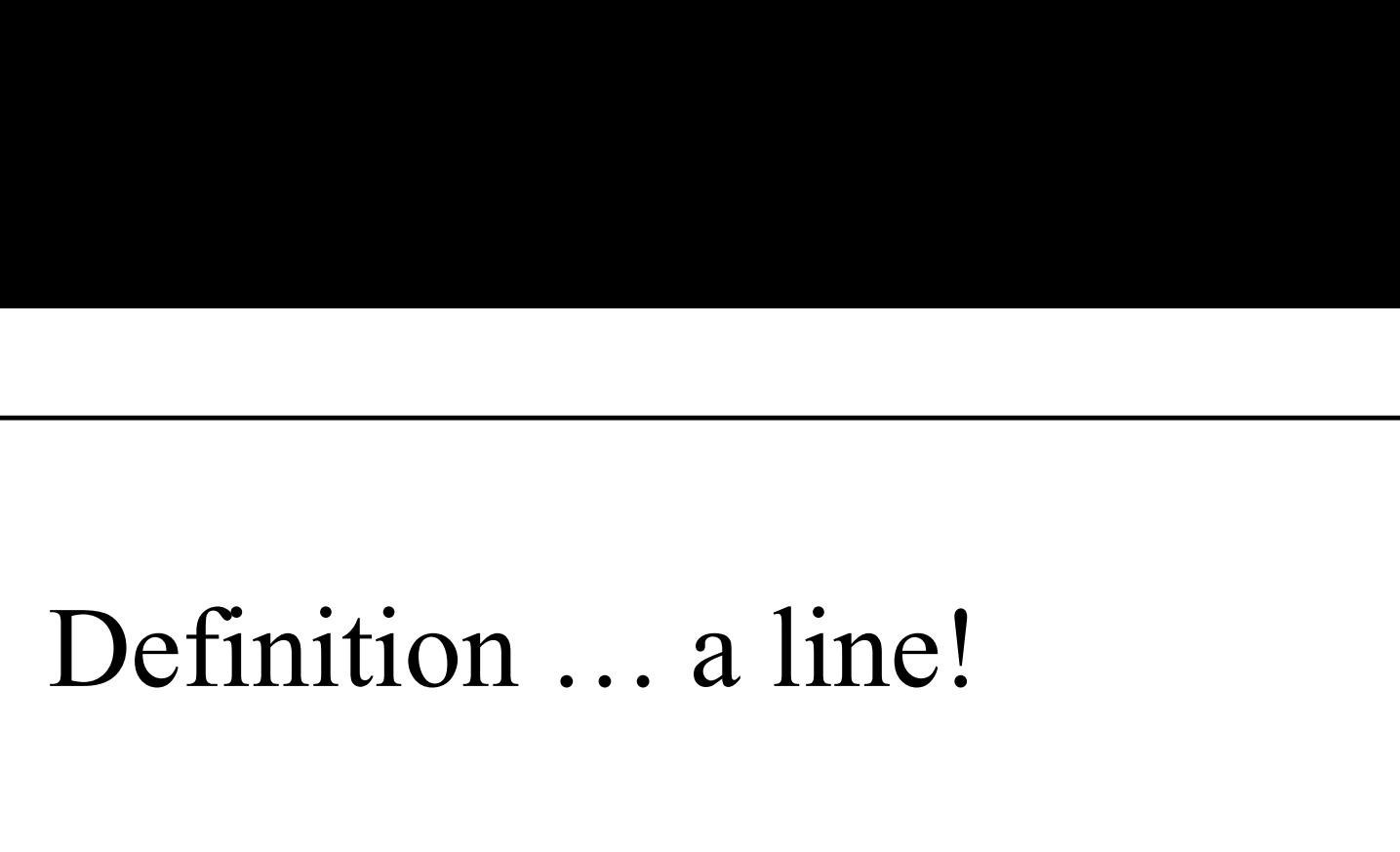

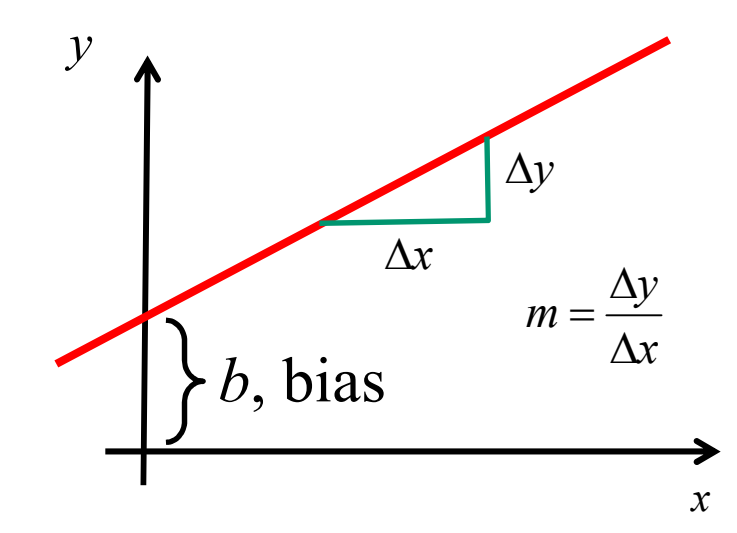

$$
y = mx + b
$$
  

$$
y = \frac{\Delta y}{\Delta x}x + b
$$
  

$$
m = \frac{\Delta y}{\Delta x}
$$

$$
y\Delta x = \Delta yx + b\Delta x
$$
  

$$
0 = \Delta yx - \Delta xy + b\Delta x
$$

# Rename variables

$$
0 = \Delta yx - \Delta xy + b\Delta x
$$
  

$$
w_1 \quad w_2 \quad w_0
$$

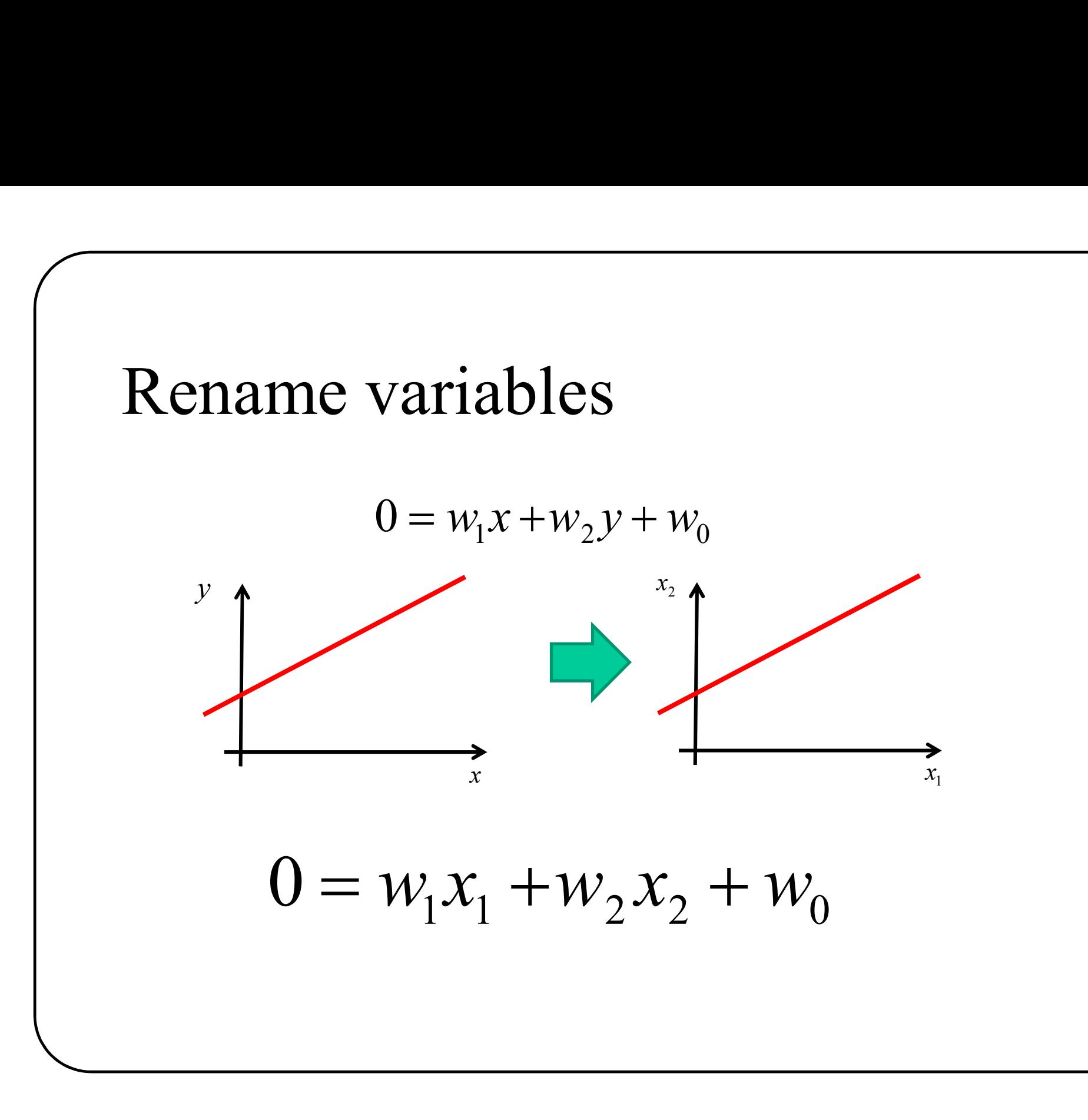

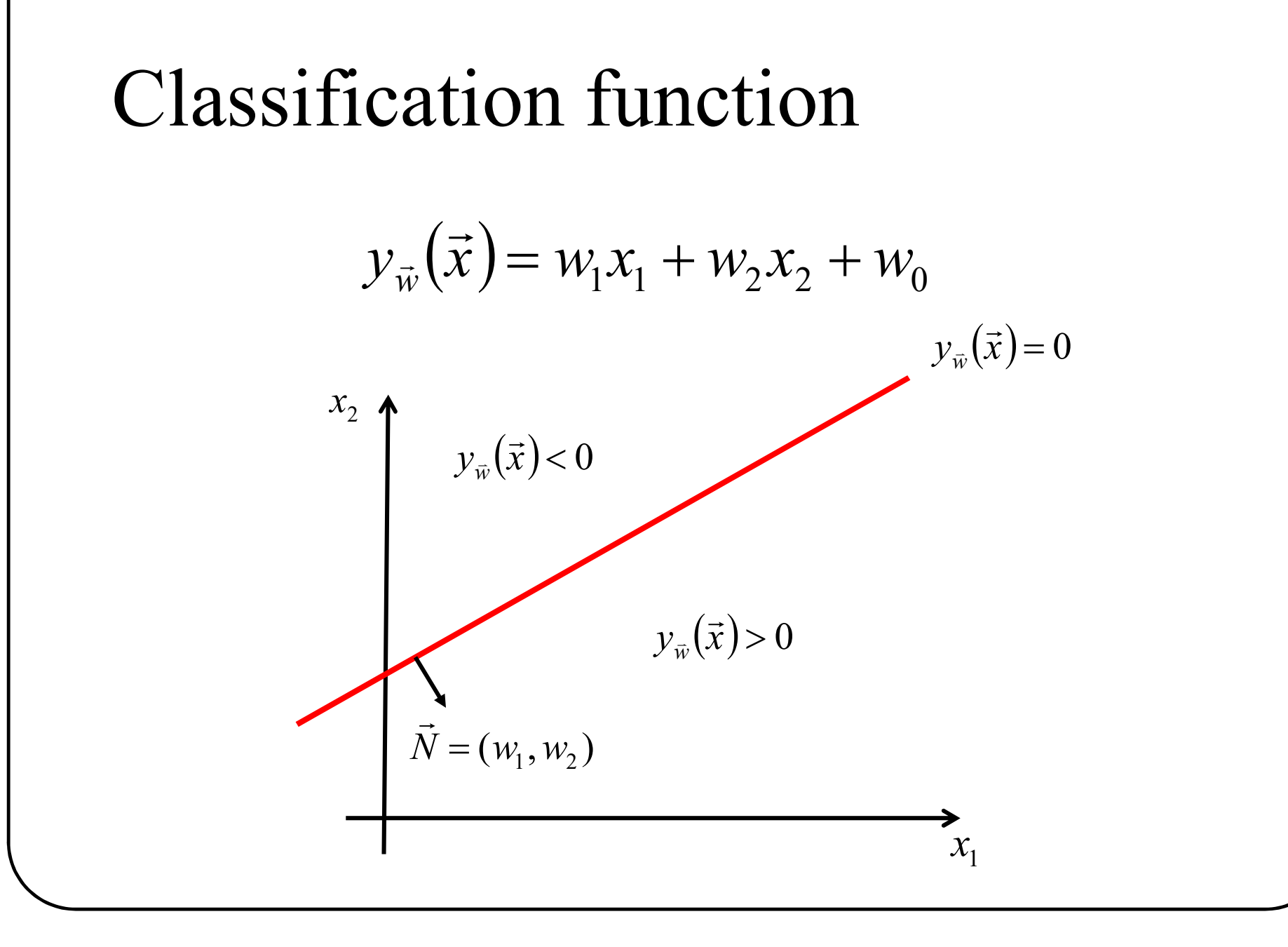

#### Classification function

$$
y_{\vec{w}}(\vec{x}) = w_1 x_1 + w_2 x_2 + w_0
$$
  
 $w_2 = -2.0$   
 $w_2 = 4.0$ 

 $w_1 = 1.0$ 

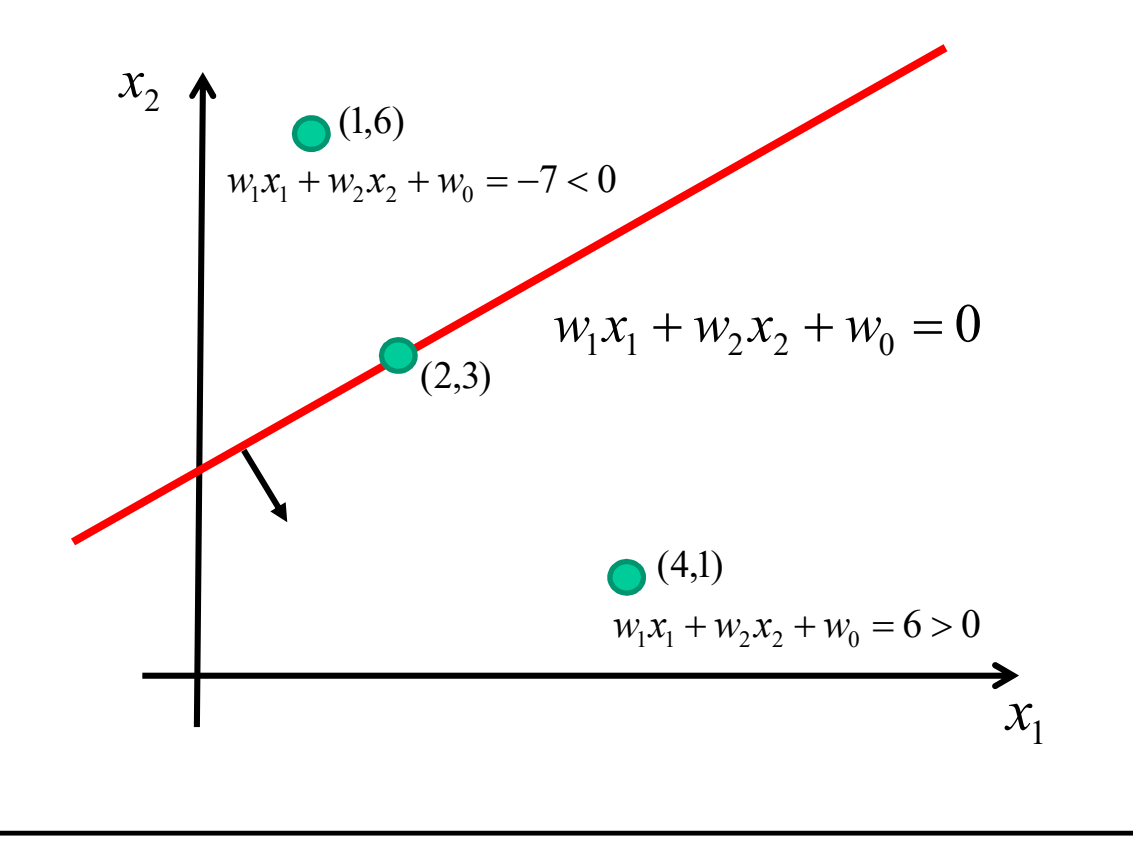

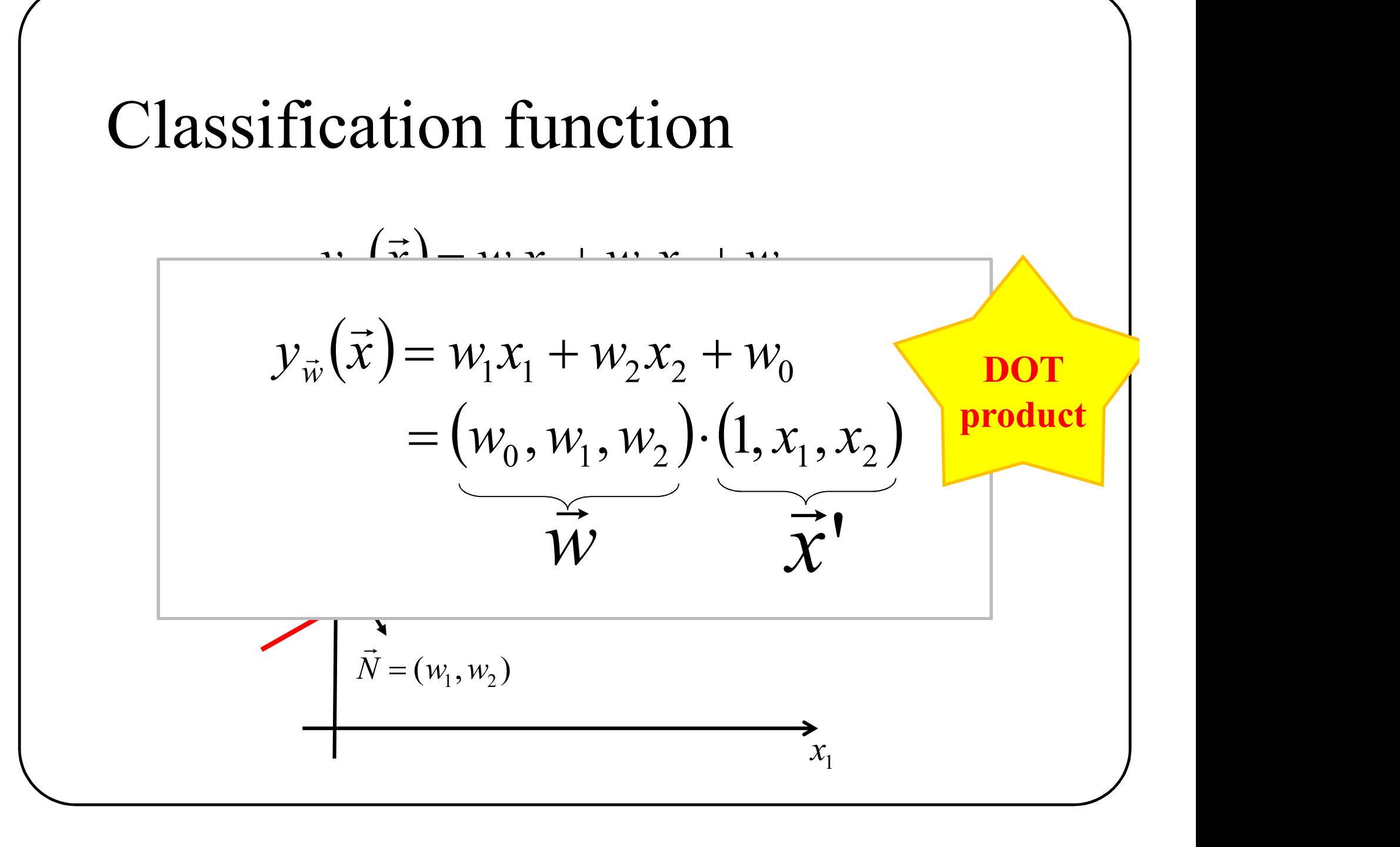

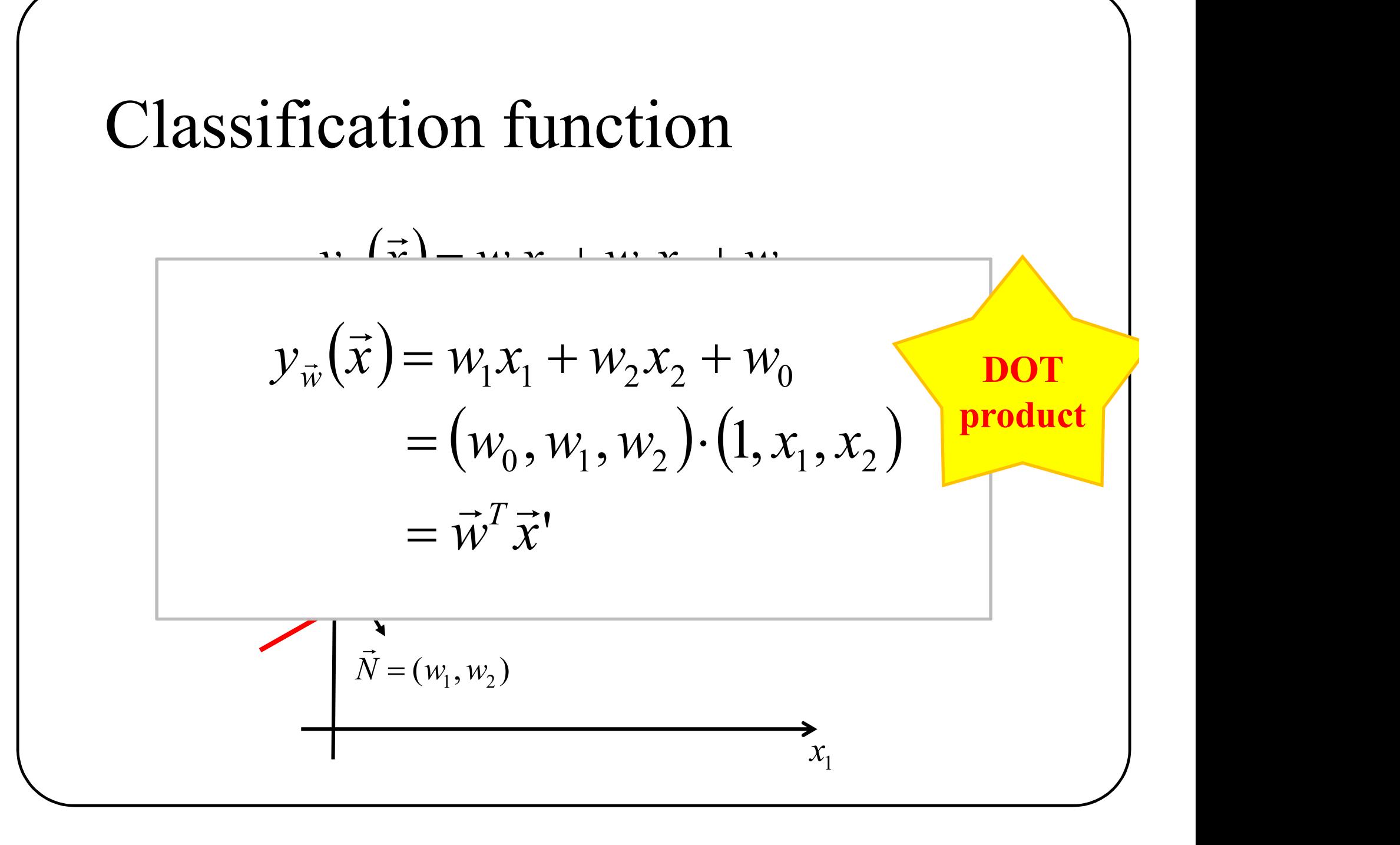

# Inear classification = dot product with bias included

$$
y_{\vec{w}}(\vec{x}) = \vec{w}^T \vec{x}
$$

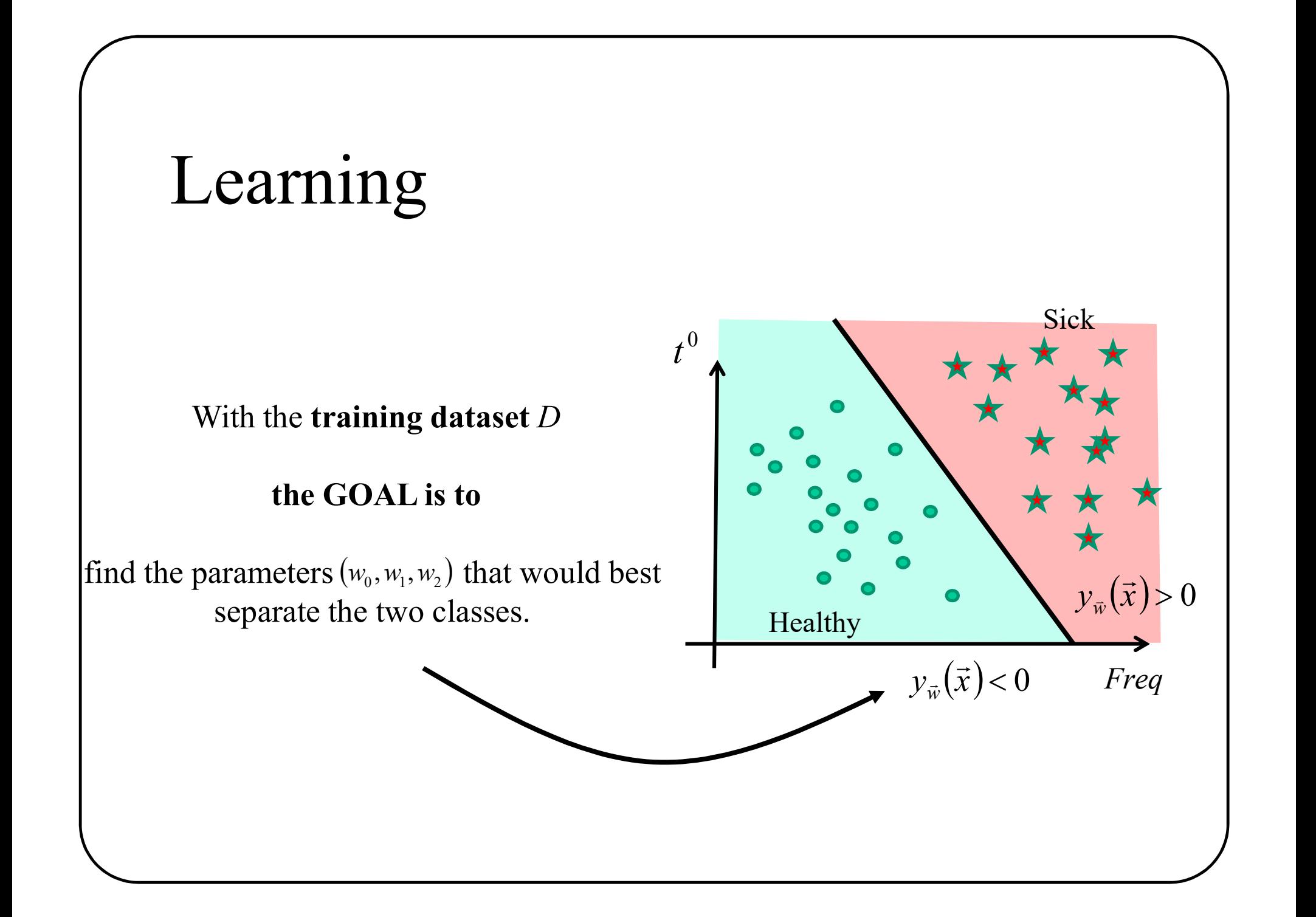

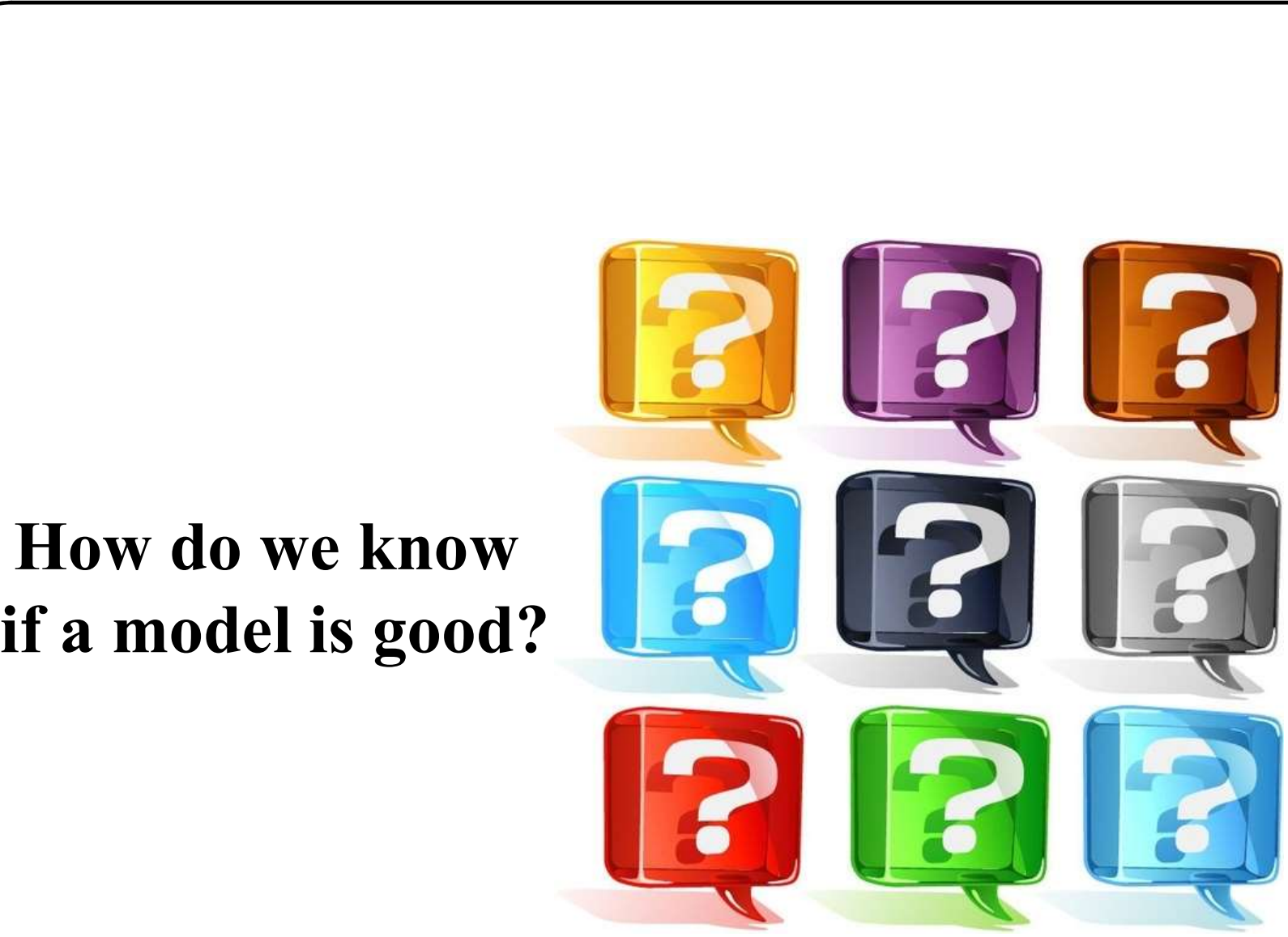

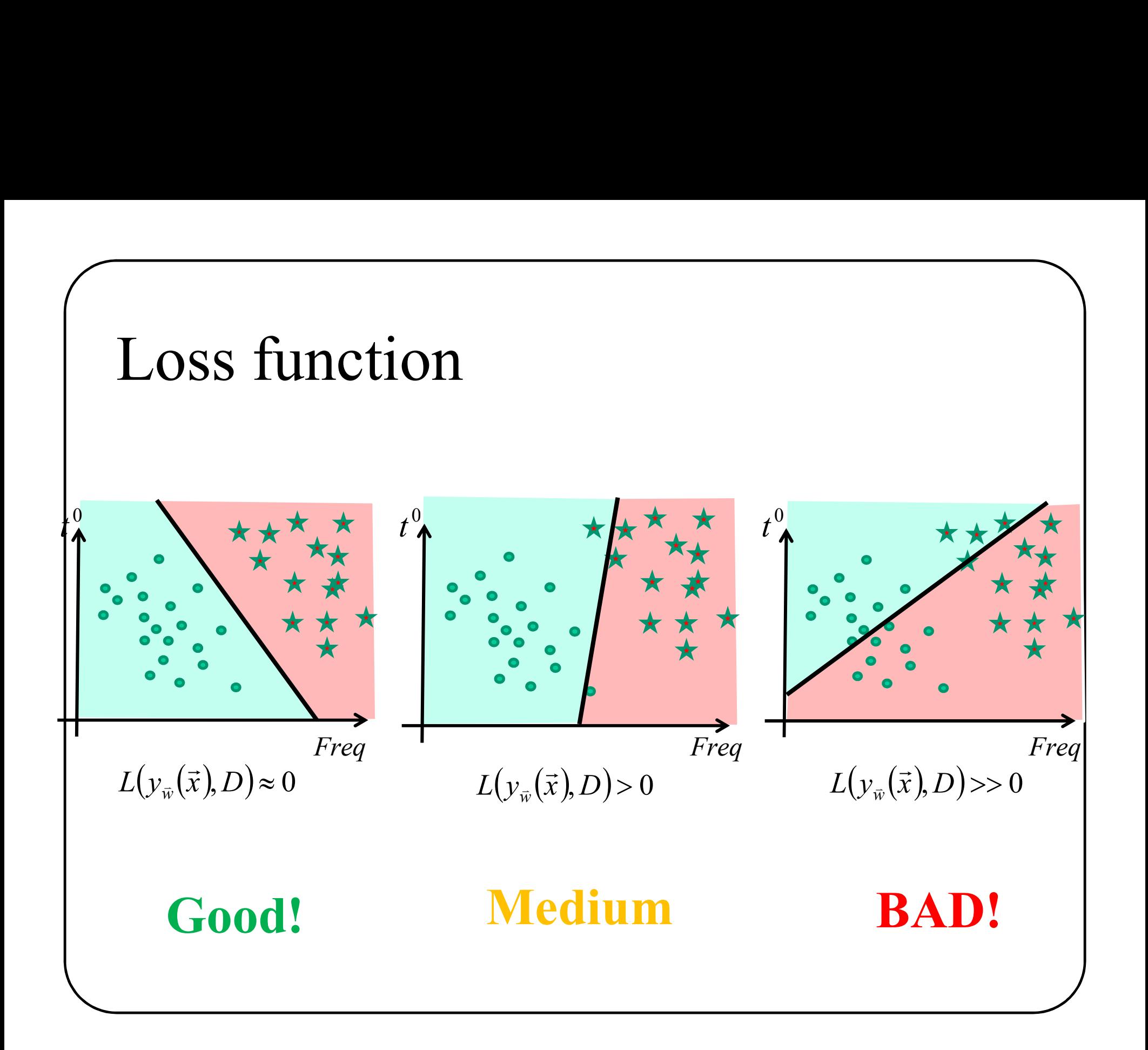

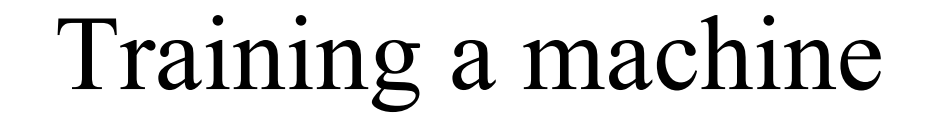

#### Finding the right parameters w0,w1,w2 such that

#### PATIENTS are WELL CLASSIFIED

#### SMALL LOSS

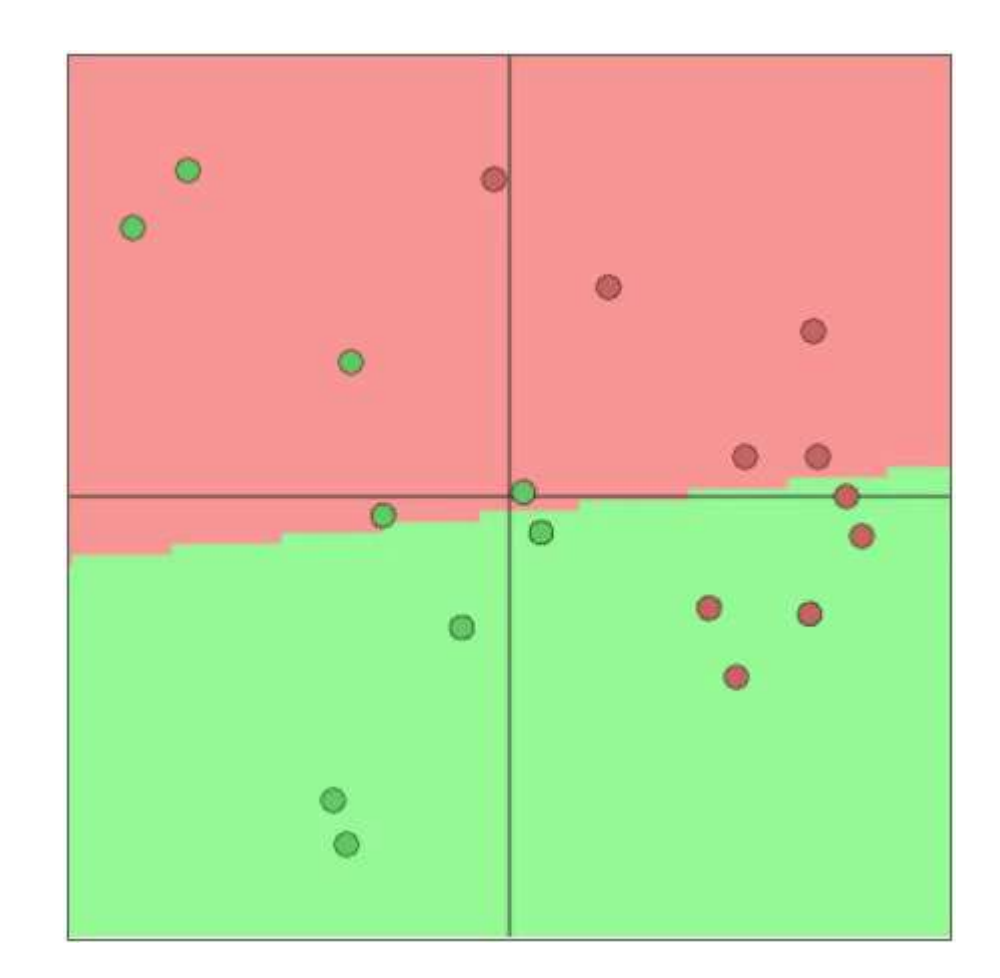

### So far…

- 
- 1. Training dataset: *D*<br>2. Classification function (a line in 2D) :  $y_w(\vec{x}) = w_1x_1 + w_2x_2 + w_0$ <br>3. Loss function:  $L(y_w(\vec{x}), D)$ <br>4. Training : find  $(w_0, w_1, w_2)$  that minimize  $L(y_w(\vec{x}), D)$ **So far...**<br>
1. Training dataset: *D*<br>
2. Classification function (a line in 2D) :  $y_{\tilde{w}}(\tilde{x})$ <br>
3. Loss function:  $I(w(\tilde{x})|D)$ **2.** Classification function (a line in 2D) :  $y_{\overline{w}}(\overline{x}) = w_1x_1 + w_2x_2 + 1$ <br>
2. Classification function (a line in 2D) :  $y_{\overline{w}}(\overline{x}) = w_1x_1 + w_2x_2 + 1$ <br>
3. Loss function:  $L(y_{\overline{w}}(\overline{x}), D)$ **SO far...**<br>
1. Training dataset: *D*<br>
2. Classification function (a line in 2D): 3<br>
3. Loss function:  $L(y_{\hat{w}}(\vec{x}), D)$  $y_{\vec{w}}(\vec{x}) = w_1 x_1 + w_2 x_2 + w_0$  $\rightarrow$  $\rightarrow$
- $L({\rm y}_{\vec w}(\vec x),D)$  $\rightarrow$  $\rightarrow$

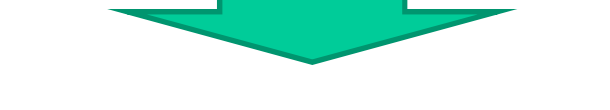

 $(w_0, w_1, w_2)$  that minimize  $L(y_{\overline{w}}(\overline{x}), D)$  $\rightarrow$  $\frac{1}{\sqrt{2}}$ 

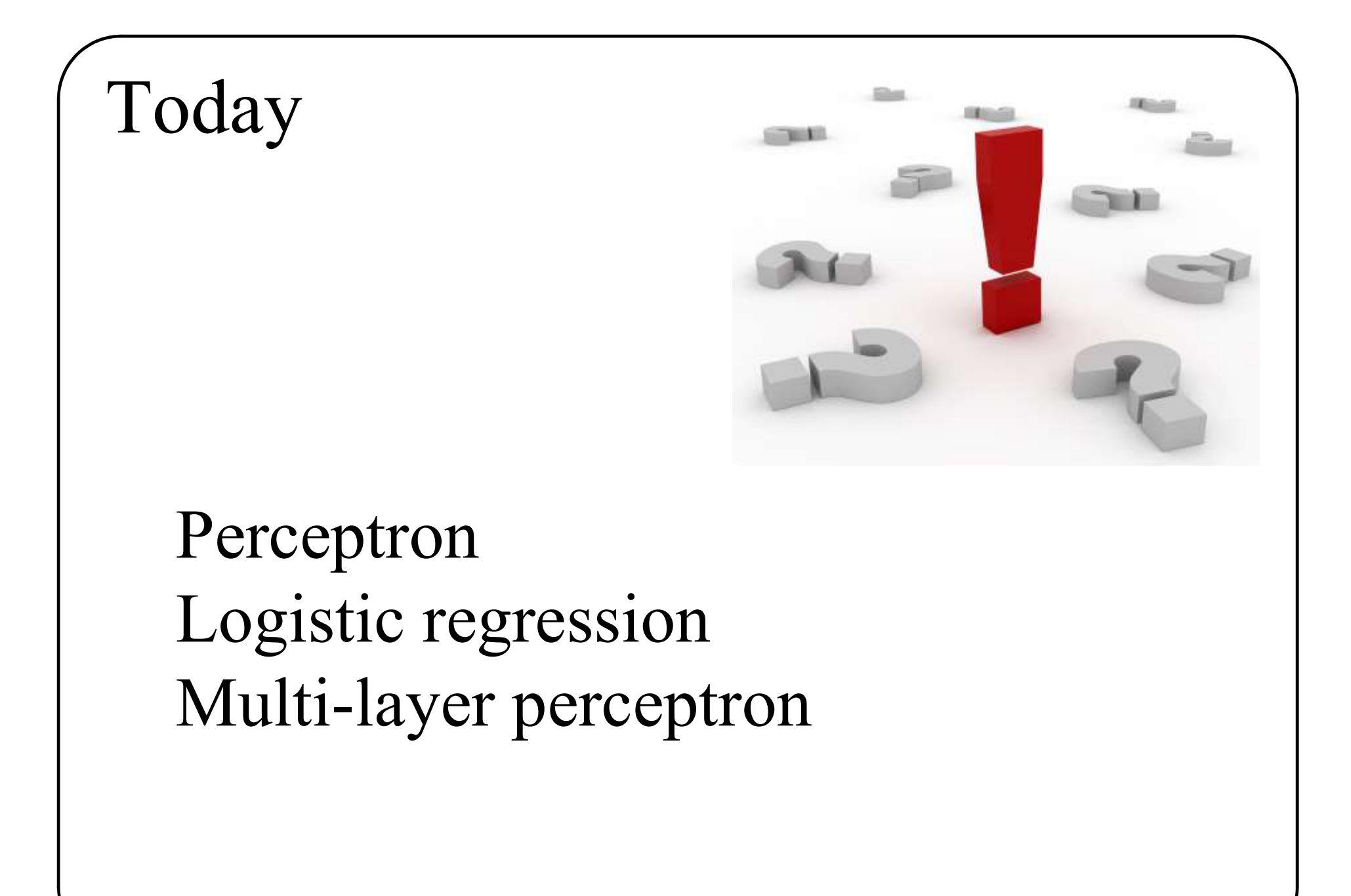

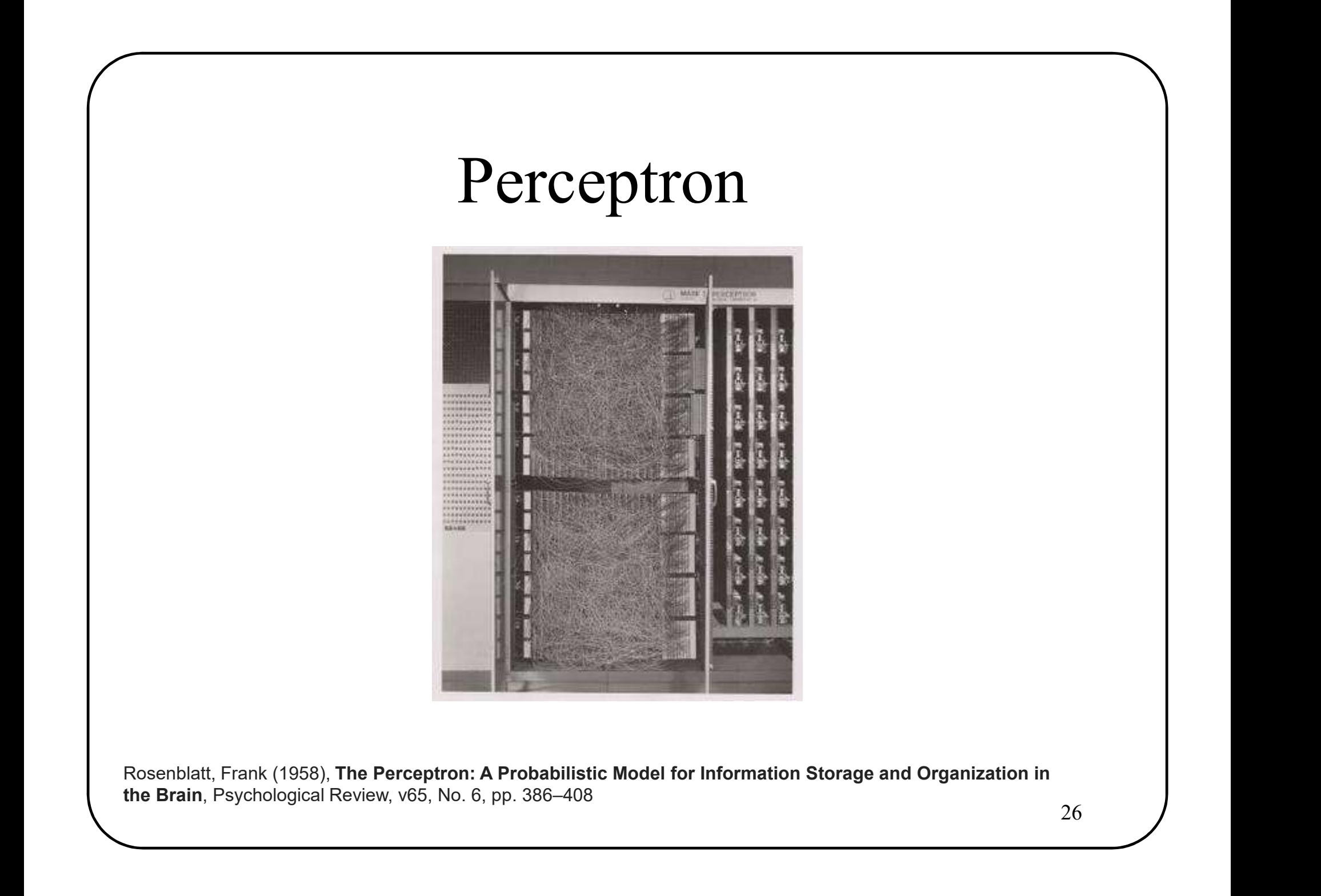

#### Perceptron  $(2D \text{ and } 2\hat{c}$  classes)

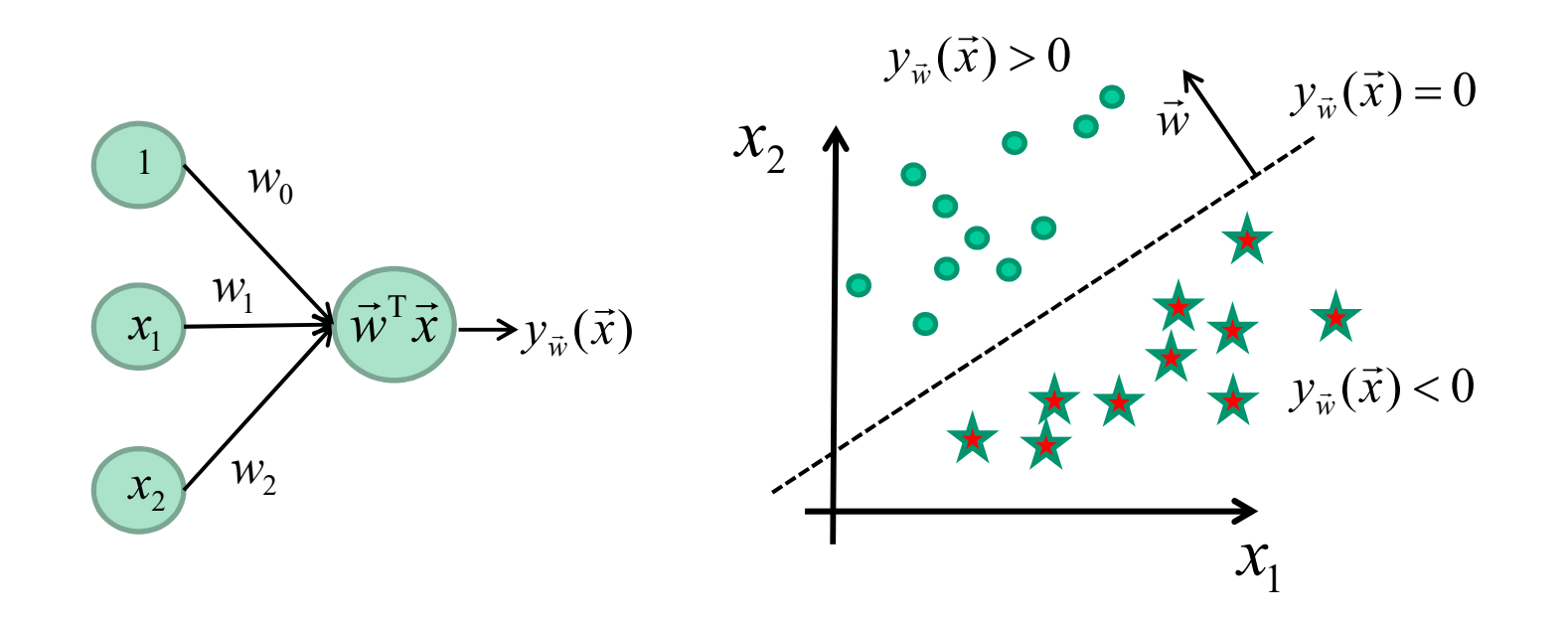

$$
y_{\vec{w}}(\vec{x}) = w_0 + w_1 x_1 + w_2 x_1
$$

$$
= \vec{w}^T \vec{x}
$$

27

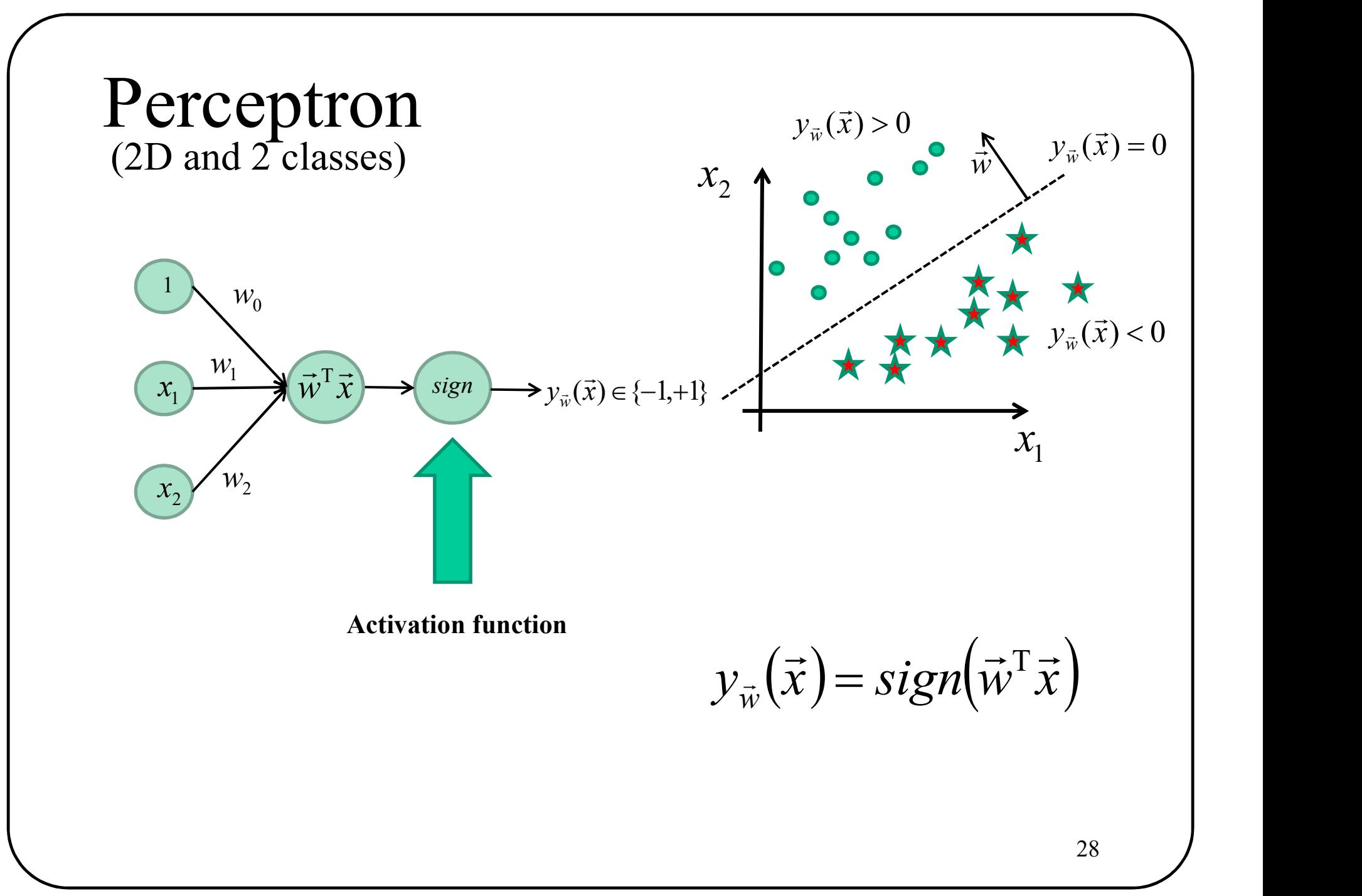

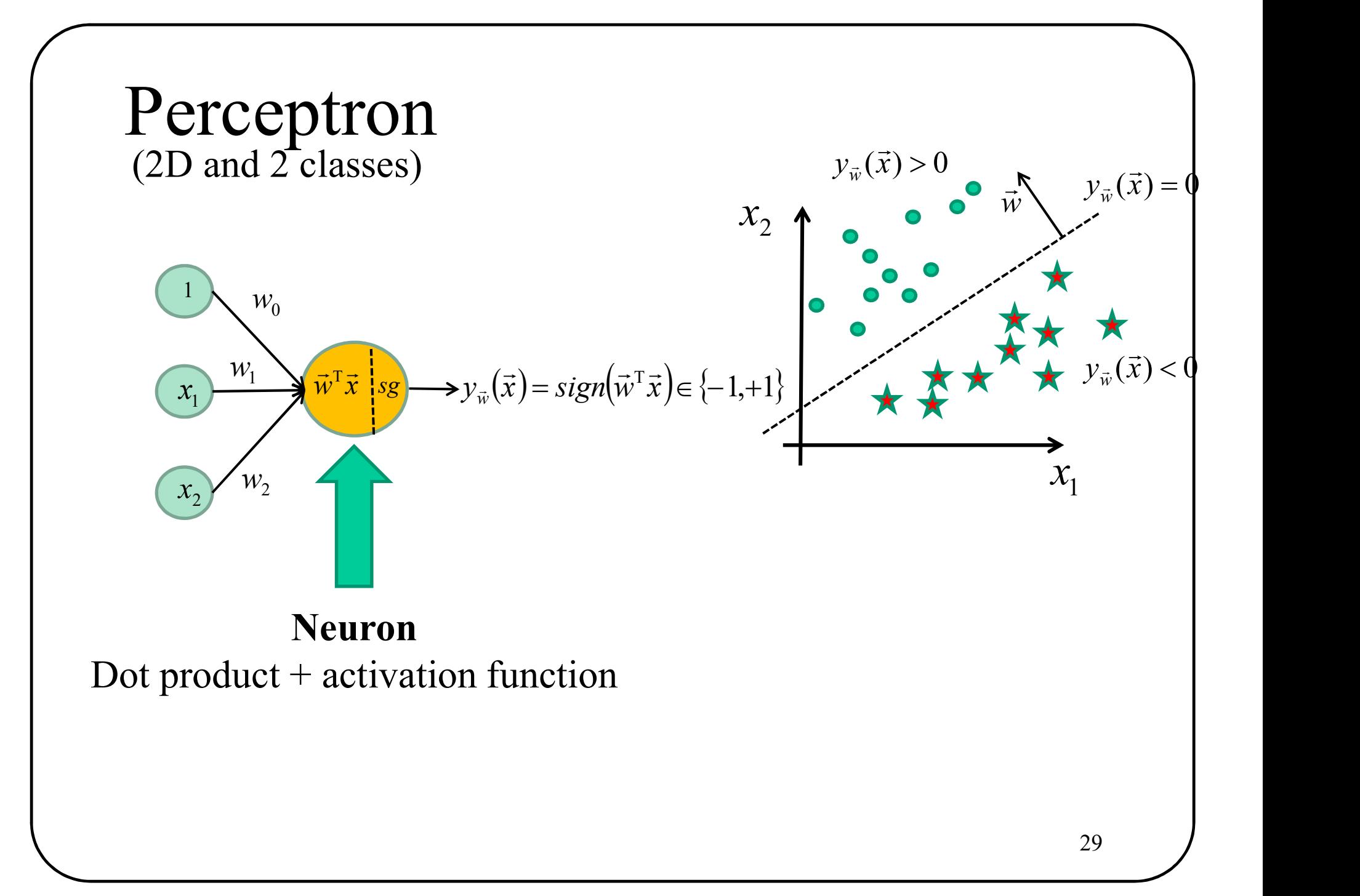

### So far…

- 
- **So far...**<br>
1. Training dataset: *D*<br>
2. Classification function (a line in 2D) :  $y_{\tilde{w}}(\tilde{x})$ <br>
3. Loss function:  $I(w(\tilde{x})|D)$ **2.** Classification function (a line in 2D) :  $y_{\overline{w}}(\overline{x}) = w_1x_1 + w_2x_2 + 1$ <br>
2. Classification function (a line in 2D) :  $y_{\overline{w}}(\overline{x}) = w_1x_1 + w_2x_2 + 1$ <br>
3. Loss function:  $L(y_{\overline{w}}(\overline{x}), D)$ **SO far...**<br>3. Classification function (a line in 2D) : 3. Loss function:  $L(y_{\hat{w}}(\vec{x}), D)$  $y_{\vec{w}}(\vec{x}) = w_1 x_1 + w_2 x_2 + w_0$  $\rightarrow$  $\rightarrow$
- $L({\rm y}_{\vec w}(\vec x),D)$  $\rightarrow$  $\rightarrow$

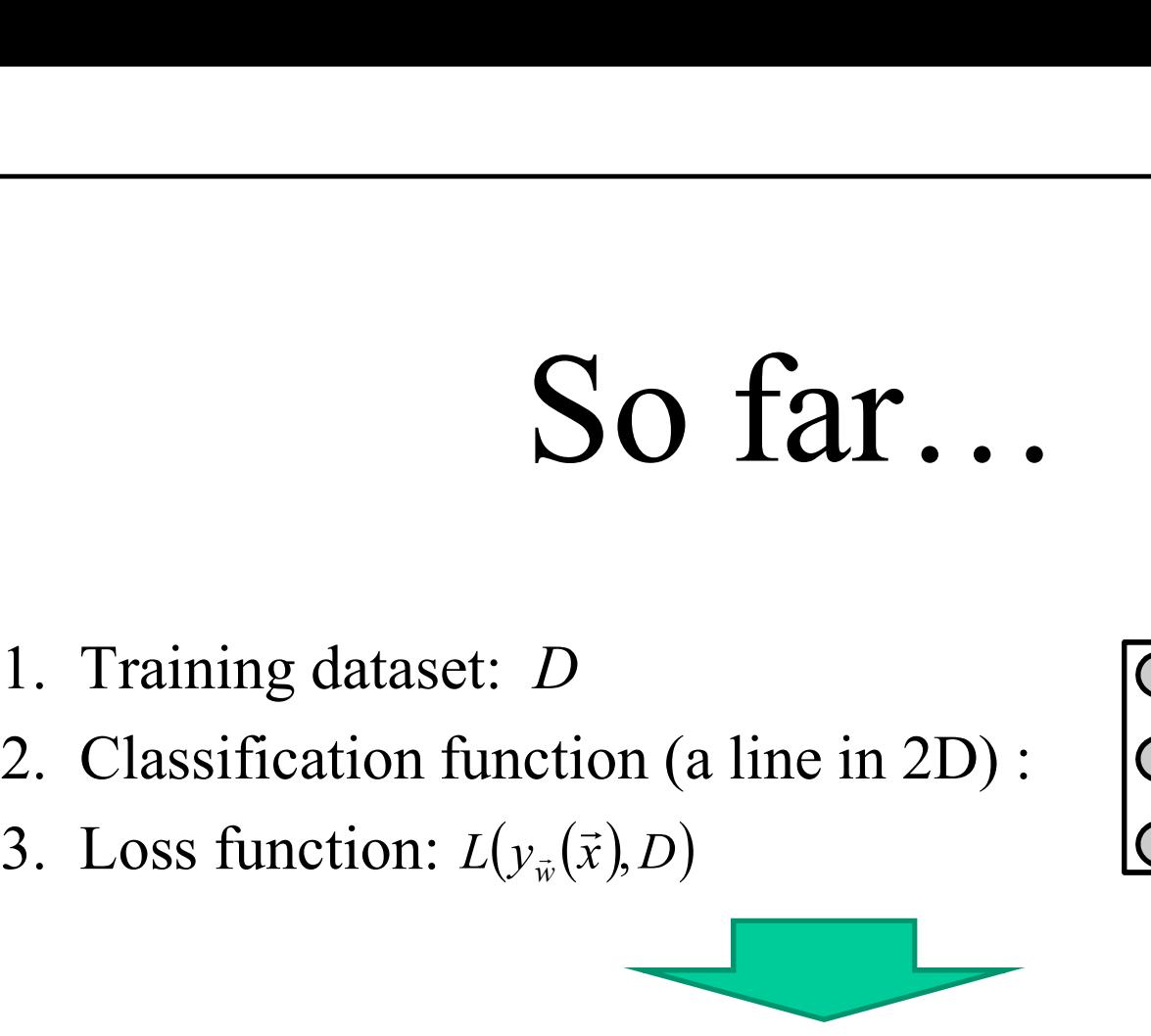

- 
- 
- $L({\rm y}_{\vec w}(\vec x),D)$  $\rightarrow$  $\rightarrow$

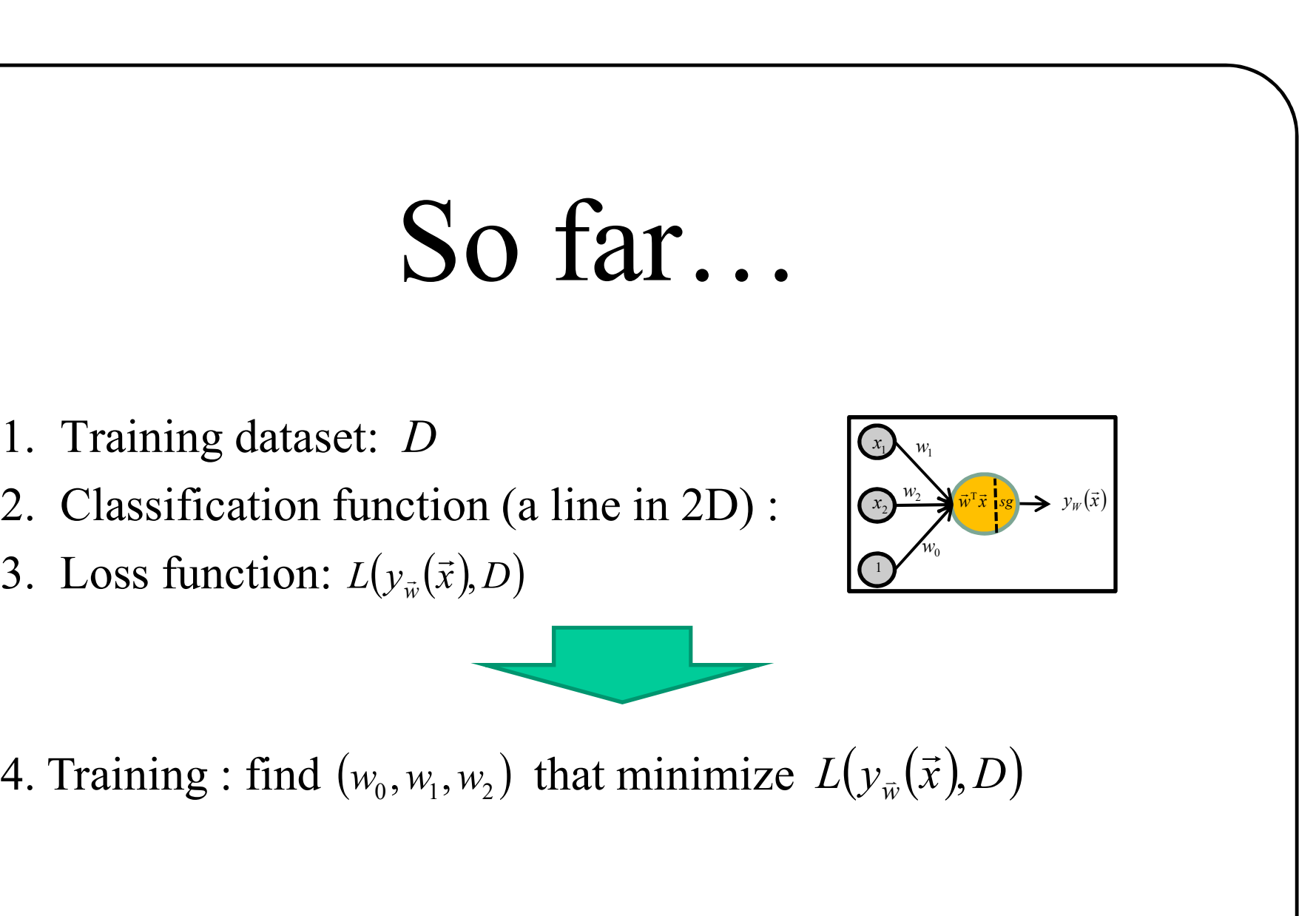

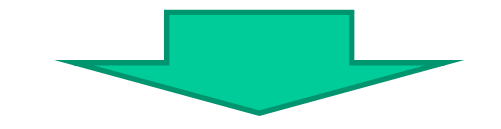

 $(w_0, w_1, w_2)$  that minimize  $L(y_{\overline{w}}(\overline{x}), D)$  $\rightarrow$  $\overline{a}$ 

# Linear classifiers have limits

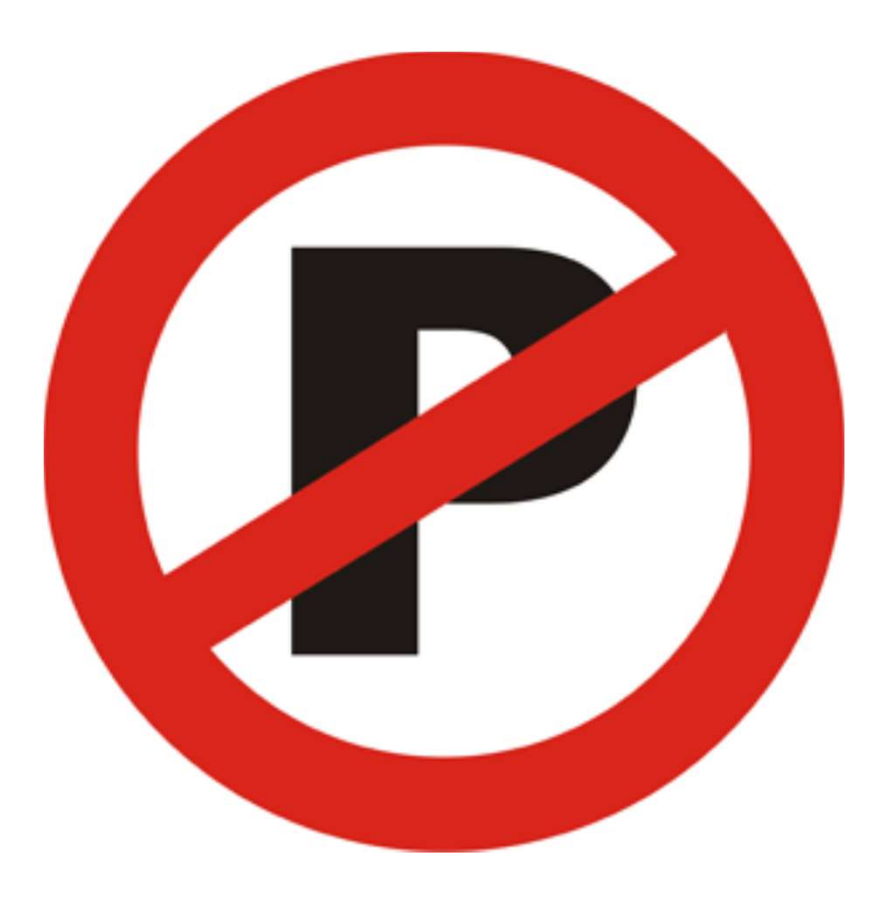

#### Non-linearly separable training data

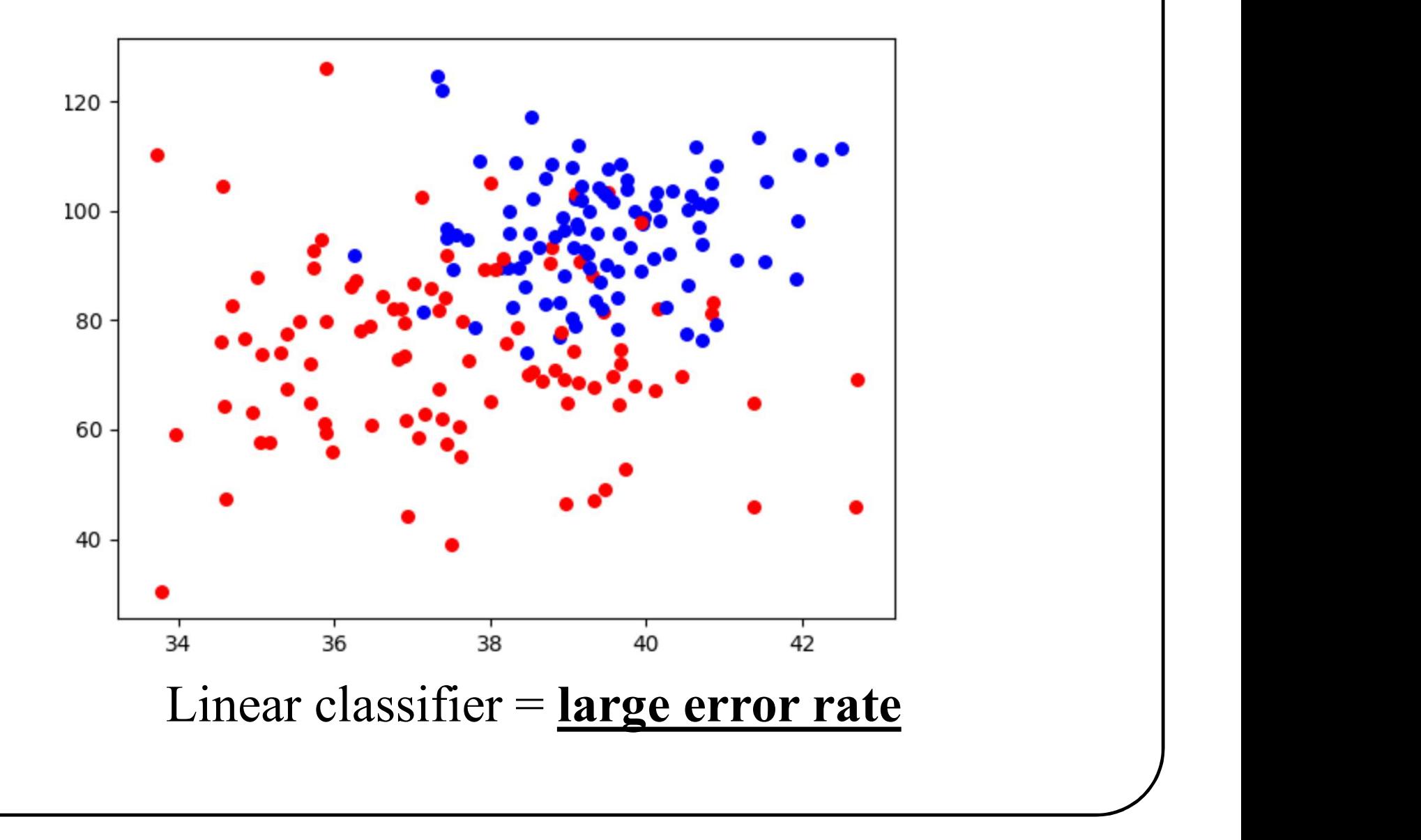

### on-linearly separable training d 1. Acquire more observations<br>
2. Use a non-linear classifier Non-linearly separable training data

# Figure 2.1 Solutions<br>1. Acquire more observations<br>2. Use a non-linear classifier<br>3. Transform the data

- 
- 
- 

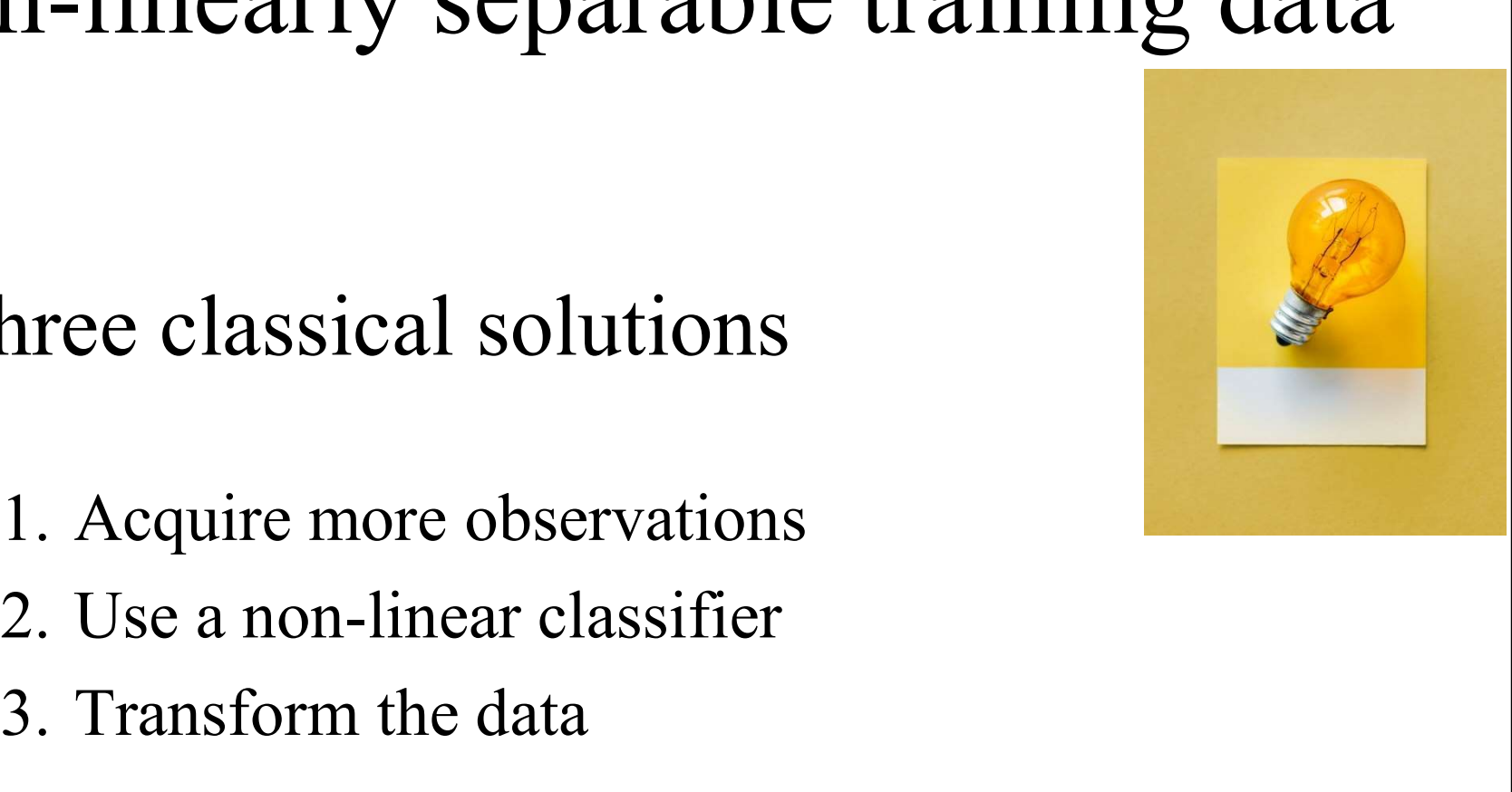

### on-linearly separable training d 1. Acquire more observations<br>
1. Acquire more observations<br>
2. Use a non-linear classifier Non-linearly separable training data

- The Same School School Shapes Classical solutions<br>1. Acquire more observations<br>2. Use a non-linear classifier<br>3. Transform the data
- 
- 

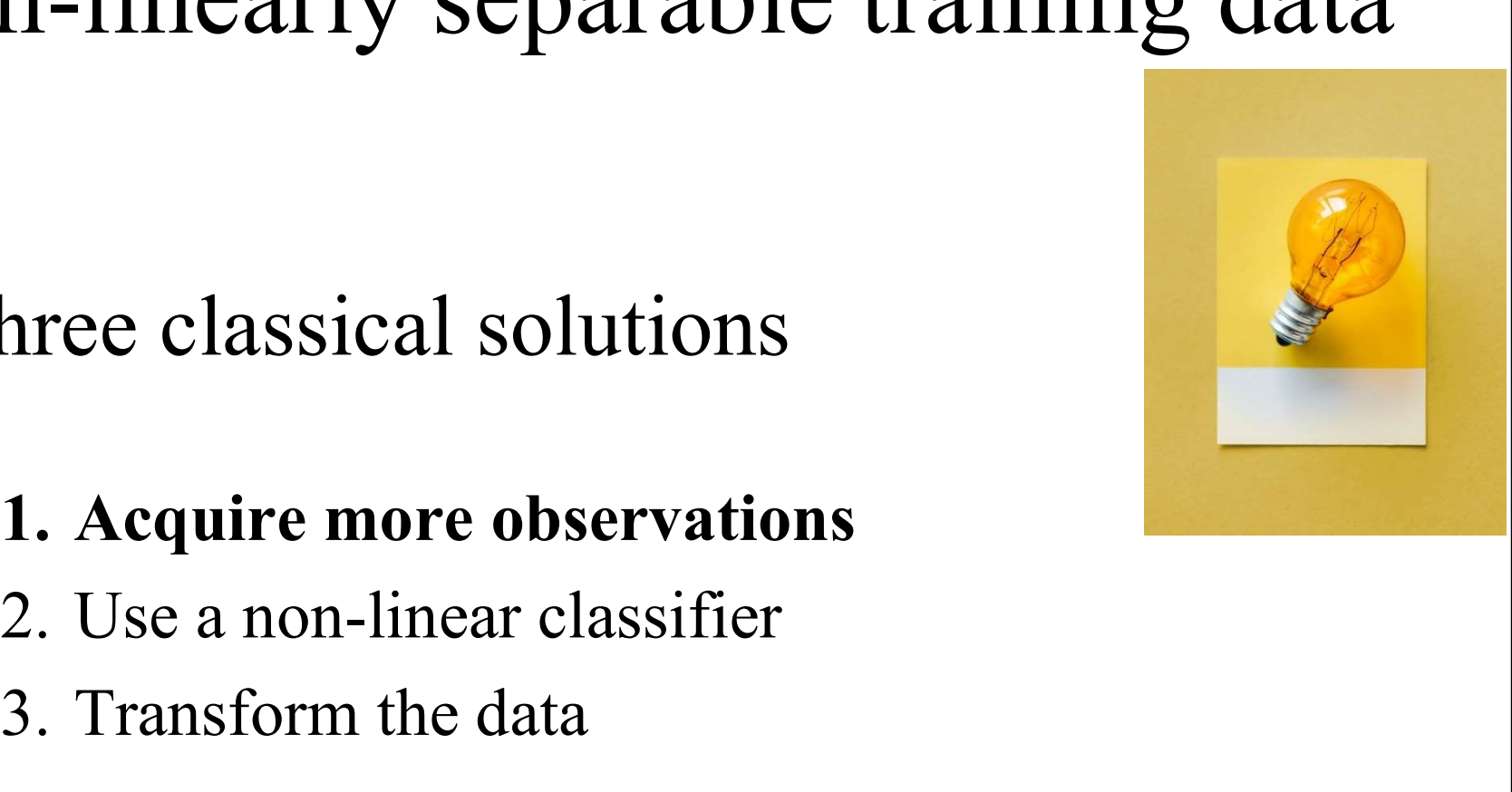

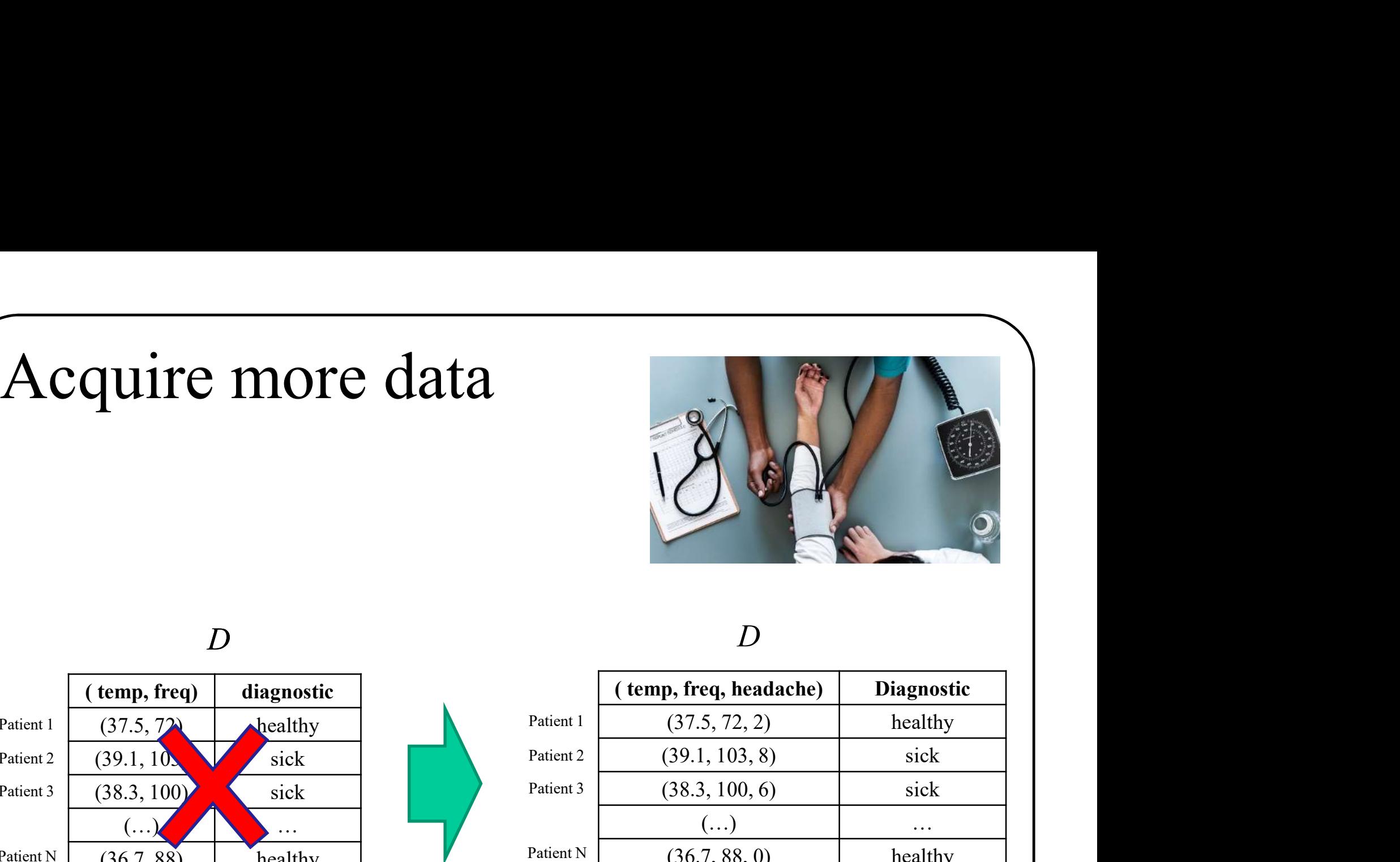

#### $D \sim$

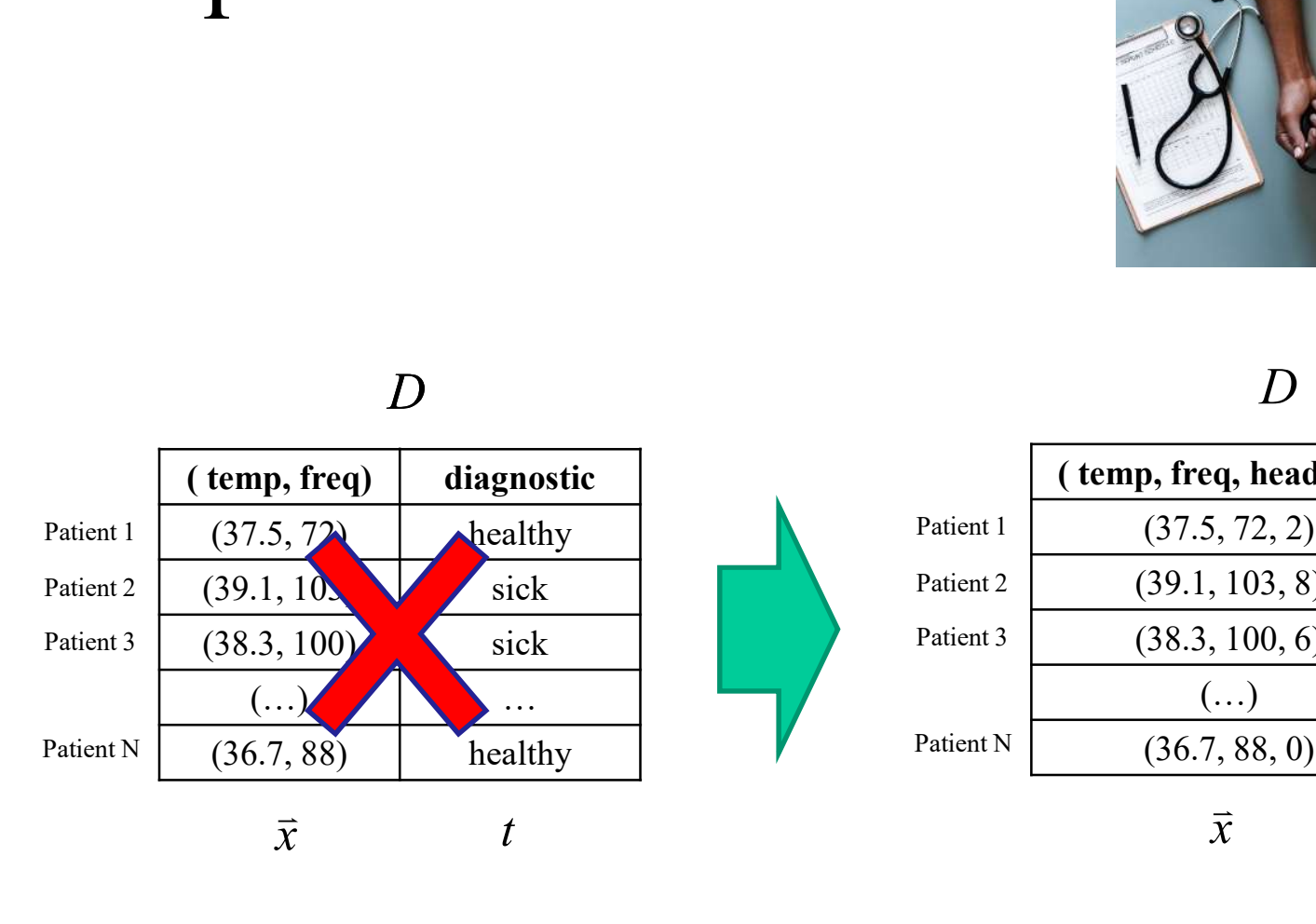

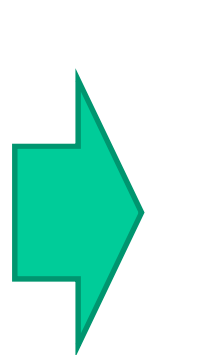

#### $D$

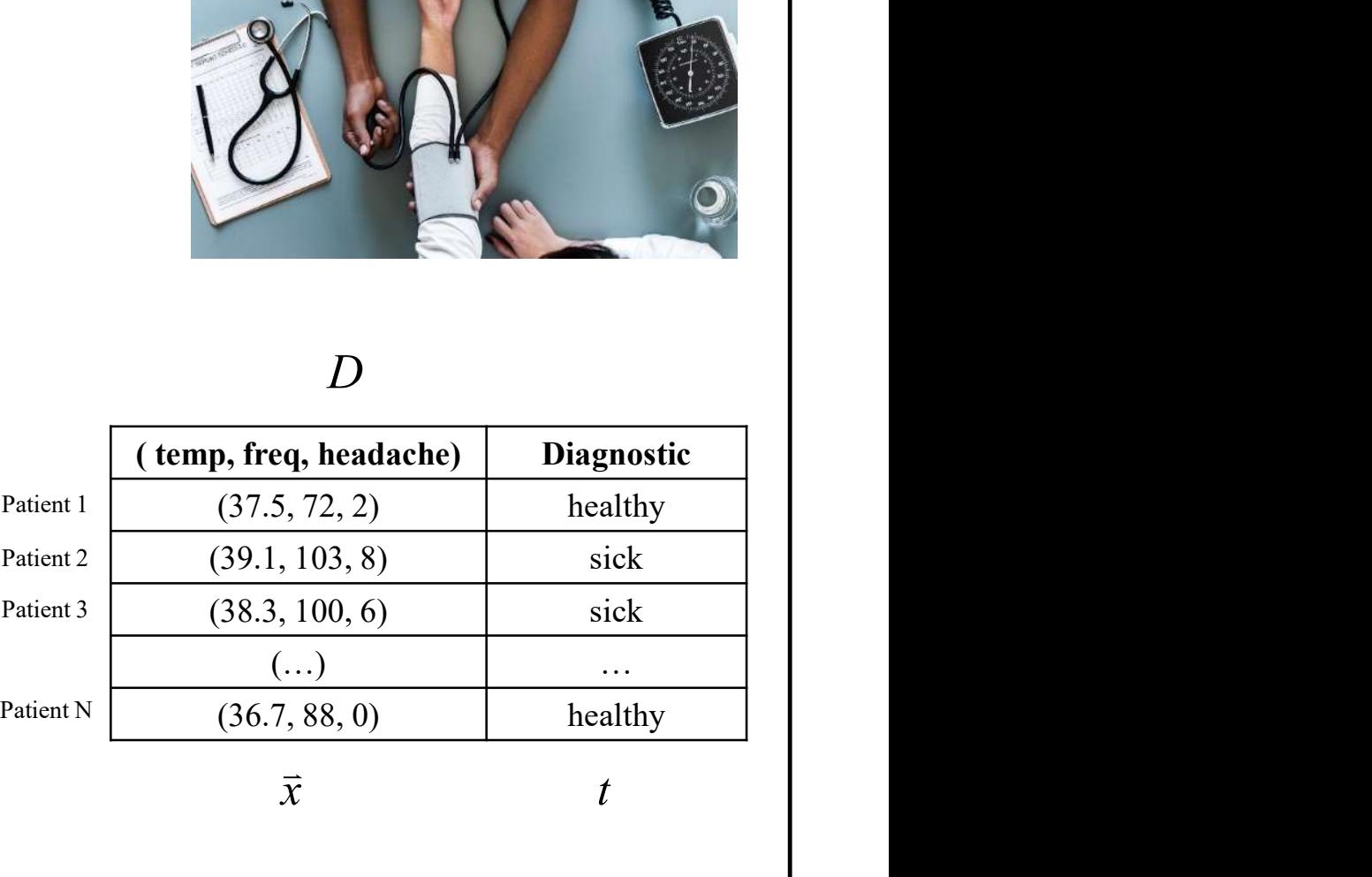

t
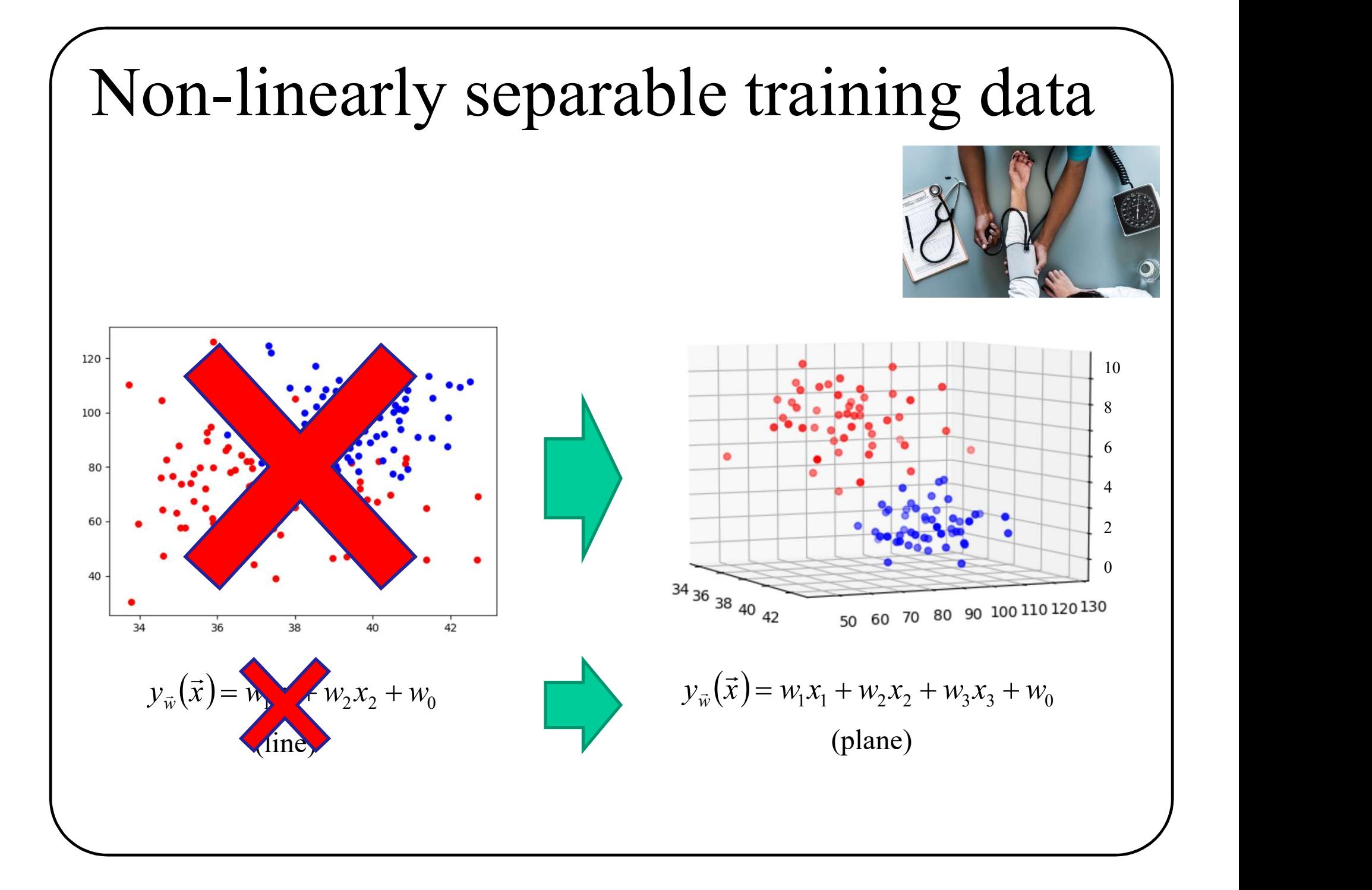

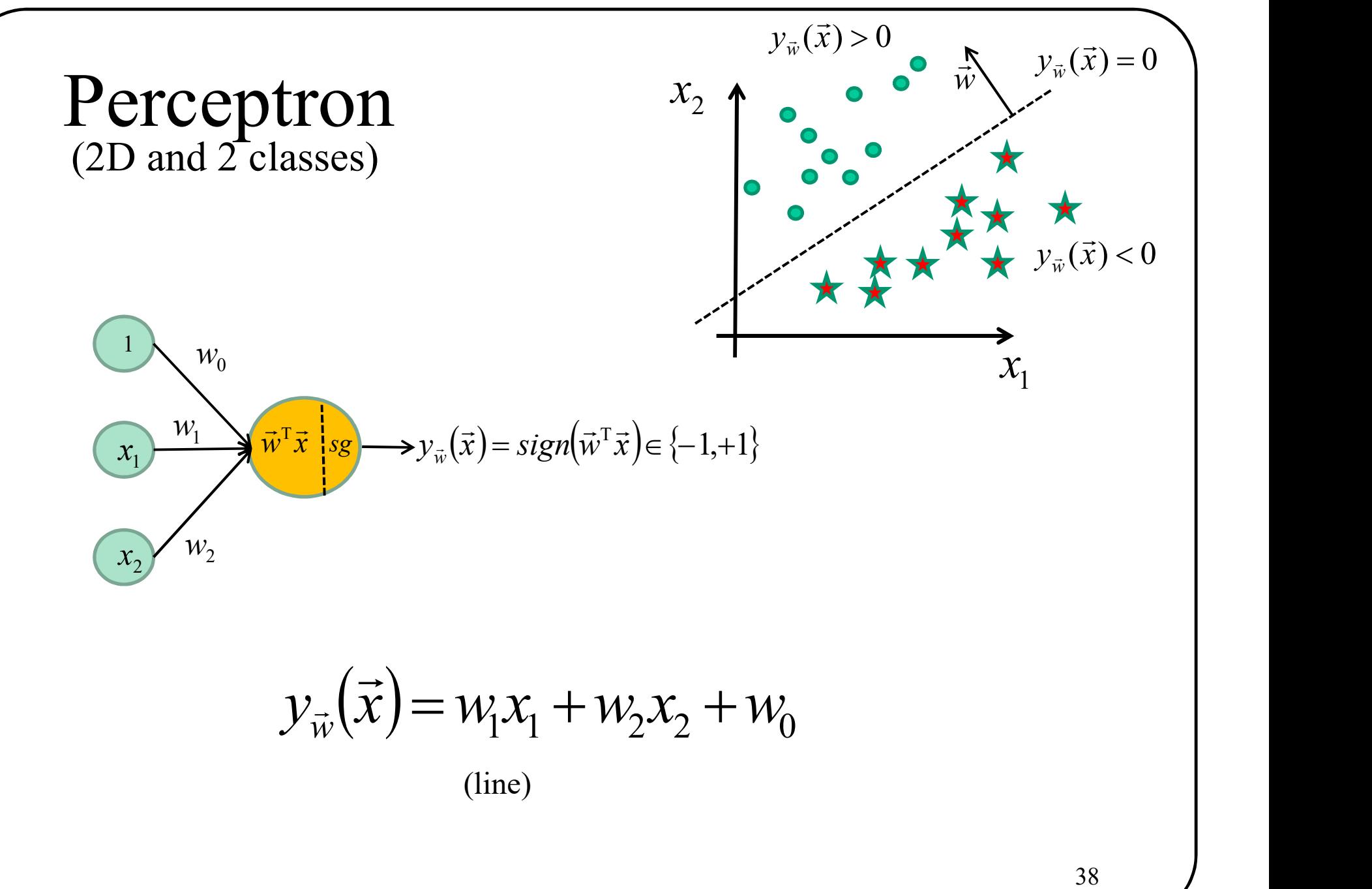

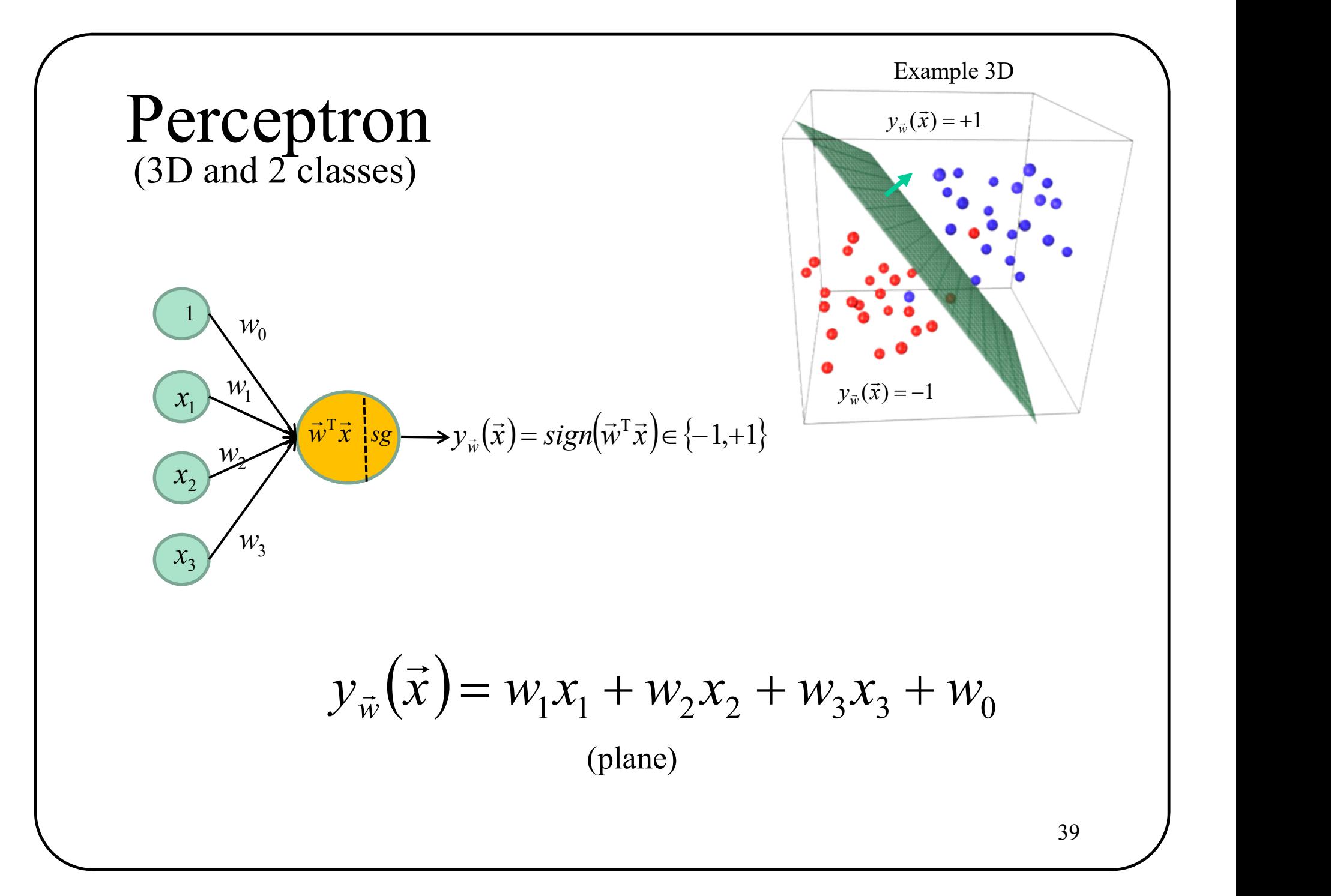

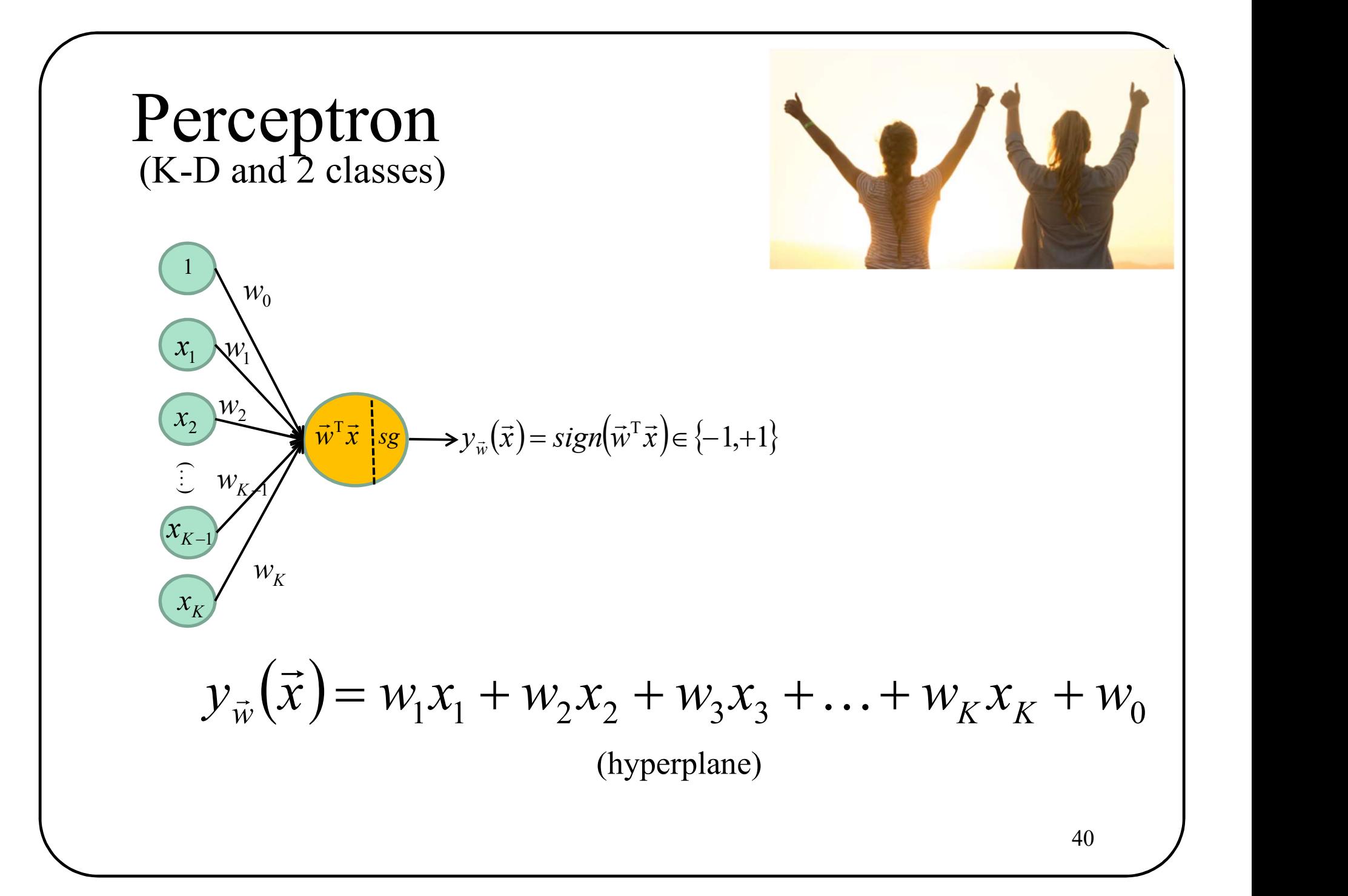

# a Perceptron?

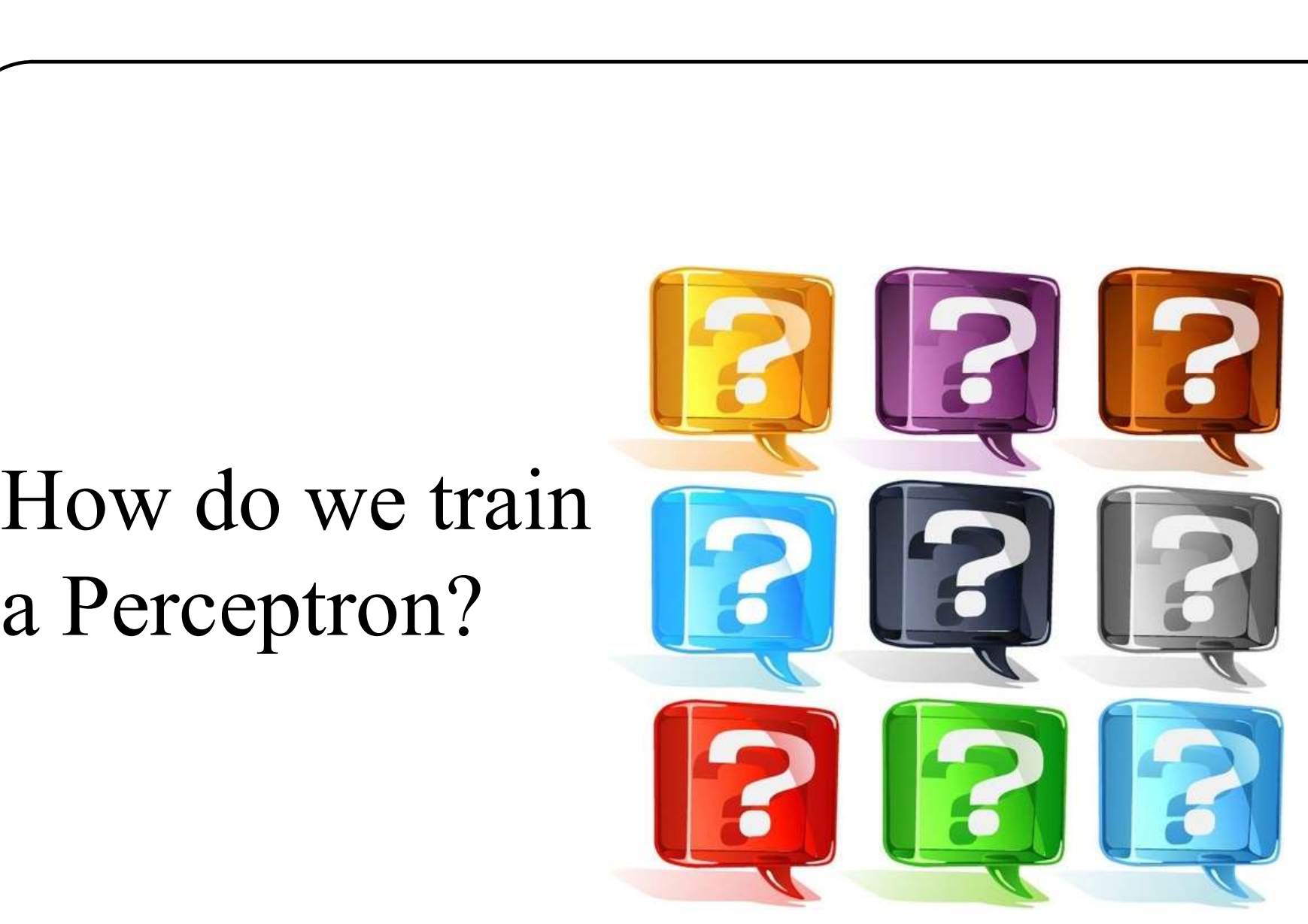

### Learning a machine

**The goal**: with a set of training data  $D = \{(\vec{x}_1, t_1), (\vec{x}_2, t_2), ..., (\vec{x}_N, t_N)\}\)$ , estimate  $\vec{w}$  so:  $\Rightarrow$  (  $\Rightarrow$  ) (  $\Rightarrow$  ) (  $\Rightarrow$  $=\{(\vec{x}_1,t_1),(\vec{x}_2,t_2),...,( \vec{x}_N,t_N)\},$  estimate  $\vec{w}$  $\rightarrow$ 

$$
y_{\vec{w}}(\vec{x}_n) = t_n \qquad \forall n
$$

In other words, minimize the training loss

a set of training data 
$$
D = \{(\vec{x}_1, t_1), (\vec{x}_2, t_2), ..., (\vec{x}_N, t_N)\}
$$
, estimate  $\vec{w}$  so:  
\n
$$
y_{\vec{w}}(\vec{x}_n) = t_n \qquad \forall n
$$
\nminimize the **training loss**  
\n
$$
L(y_{\vec{w}}(\vec{x}), D) = \sum_{n=1}^{N} l(y_{\vec{w}}(\vec{x}_n), t_n)
$$
\n**Optimization problem**

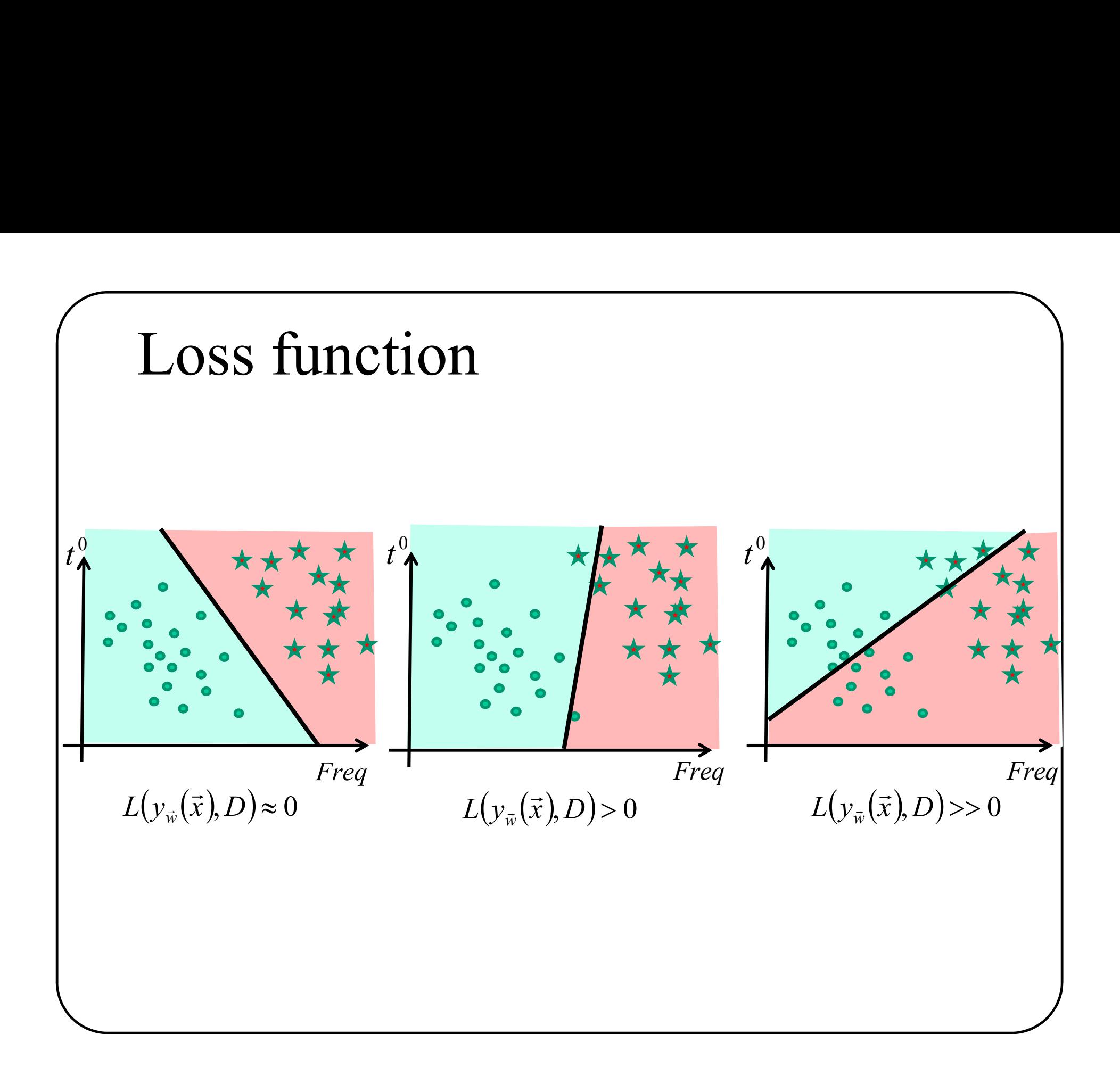

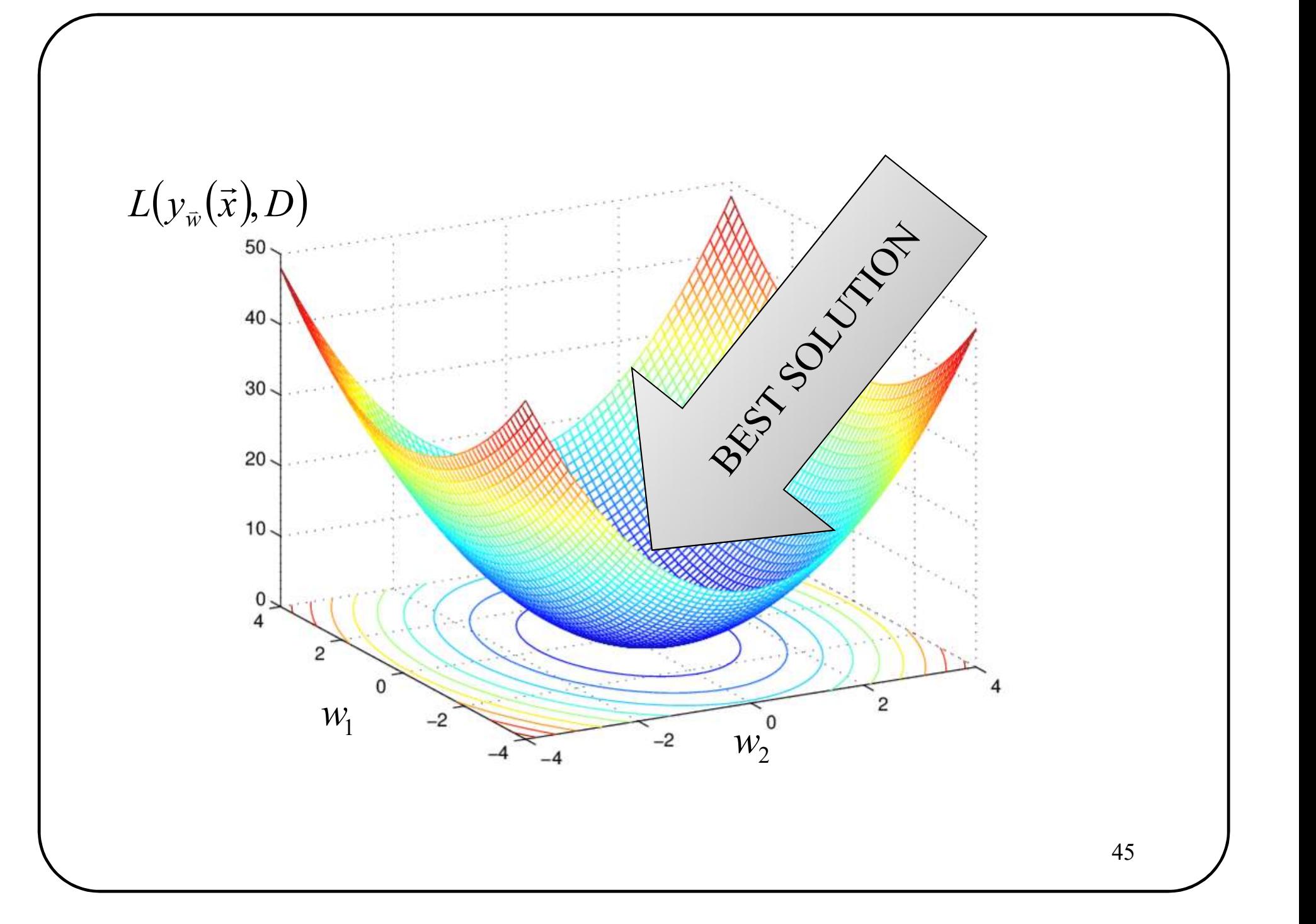

# Perceptron

**Question**: how to find the best solution? 
$$
\nabla L(y_{\vec{w}}(\vec{x}), D) = 0
$$

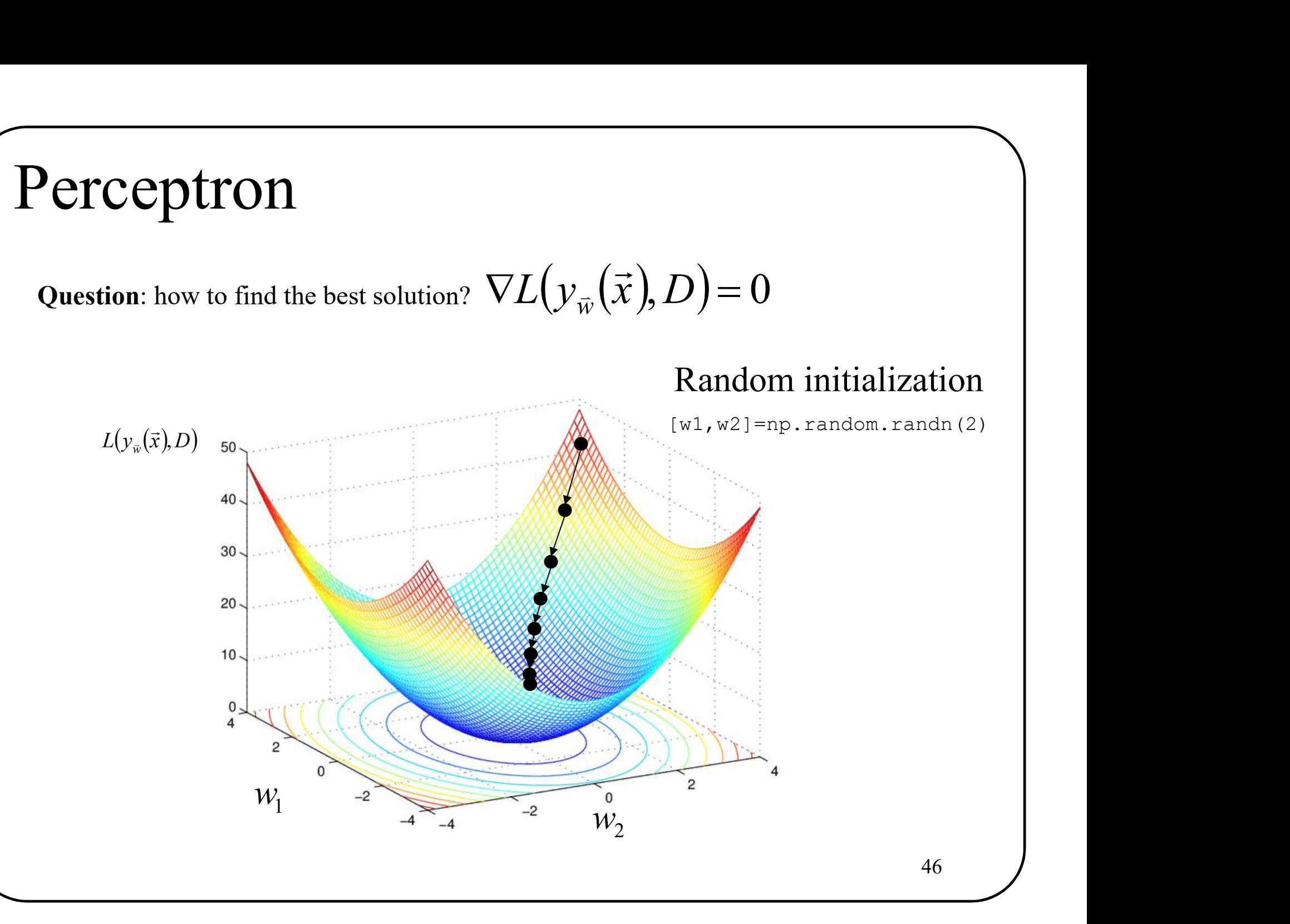

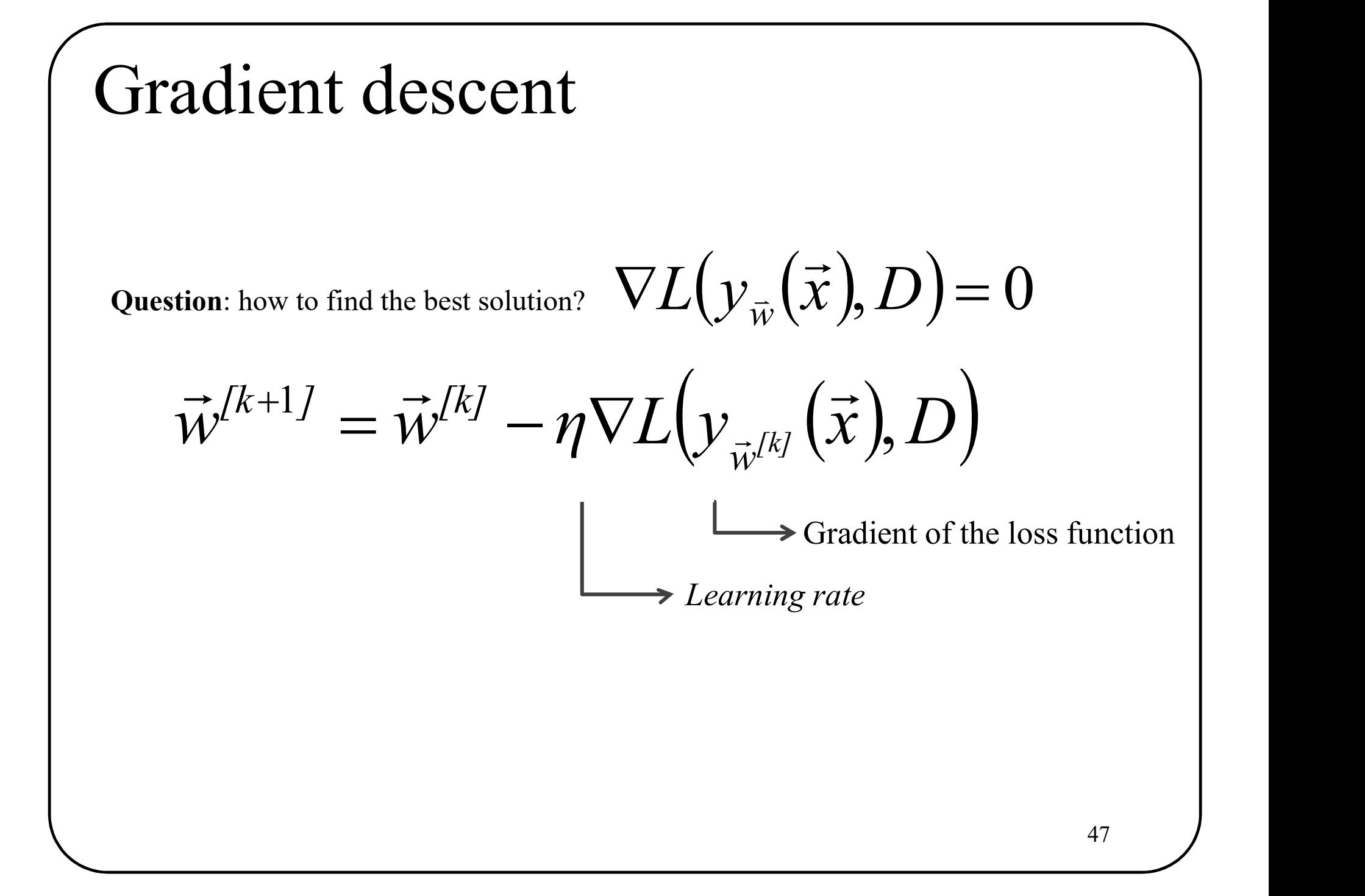

# Perceptron Criterion (loss)

### **Observation**

A wrongly classified sample is when

$$
\vec{w}^T \vec{x}_n > 0 \text{ et } t_n = -1
$$

or

$$
\vec{w}^T \vec{x}_n < 0 \text{ et } t_n = +1.
$$

**Consequently**  $\vec{w}^T \vec{x}_n > 0$  **et**  $t_n = -1$ **<br>
or<br>**  $\vec{w}^T \vec{x}_n < 0$  **et**  $t_n = +1$ **.**<br>
Consequently  $-\vec{w}^T \vec{x}_n t_n$  is ALWAYS positive for wrongly classified samples  $\vec{w}^{\text{T}} \vec{x}_n t_n$  $\rightarrow$  T  $\rightarrow$  $\overline{\phantom{0}}$ 

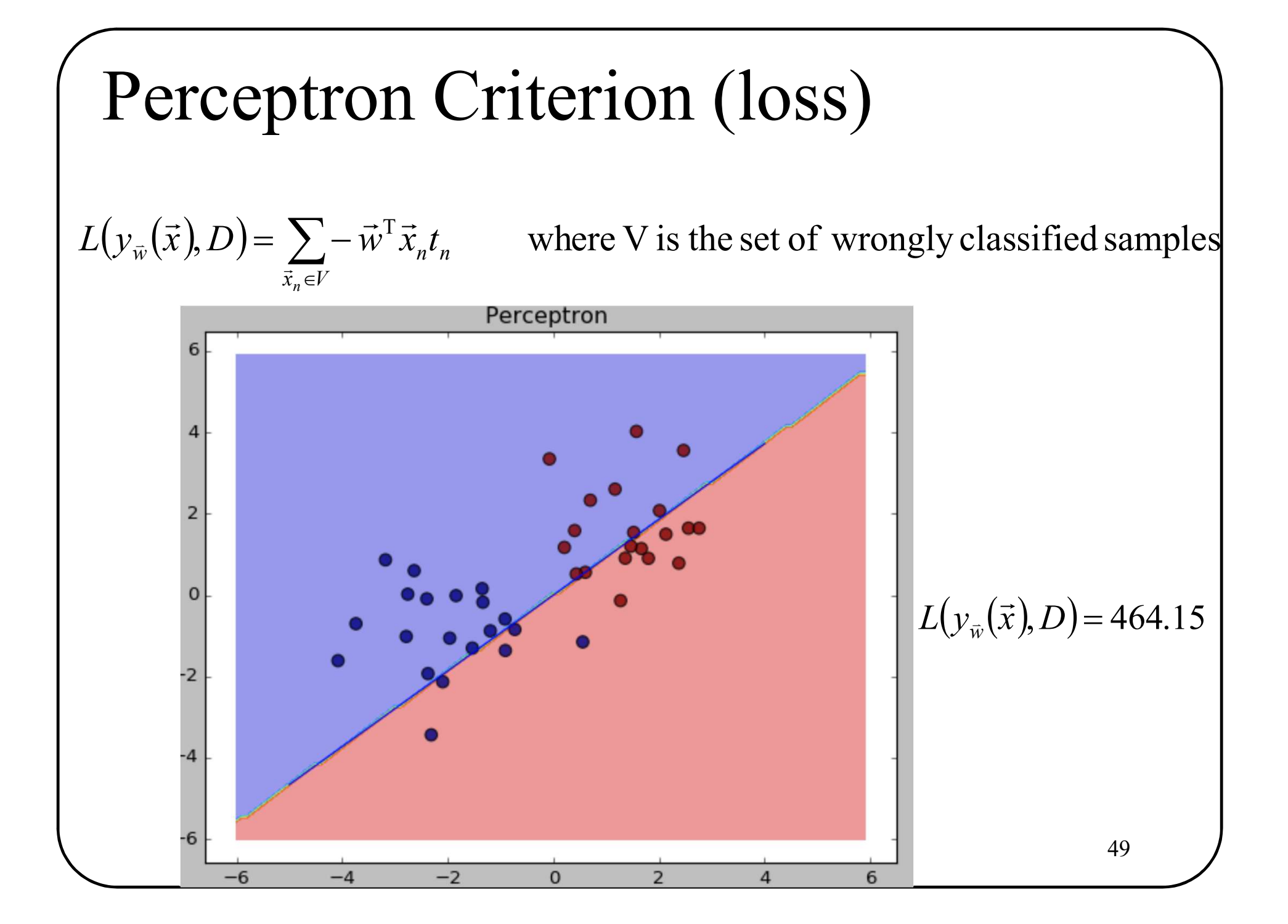

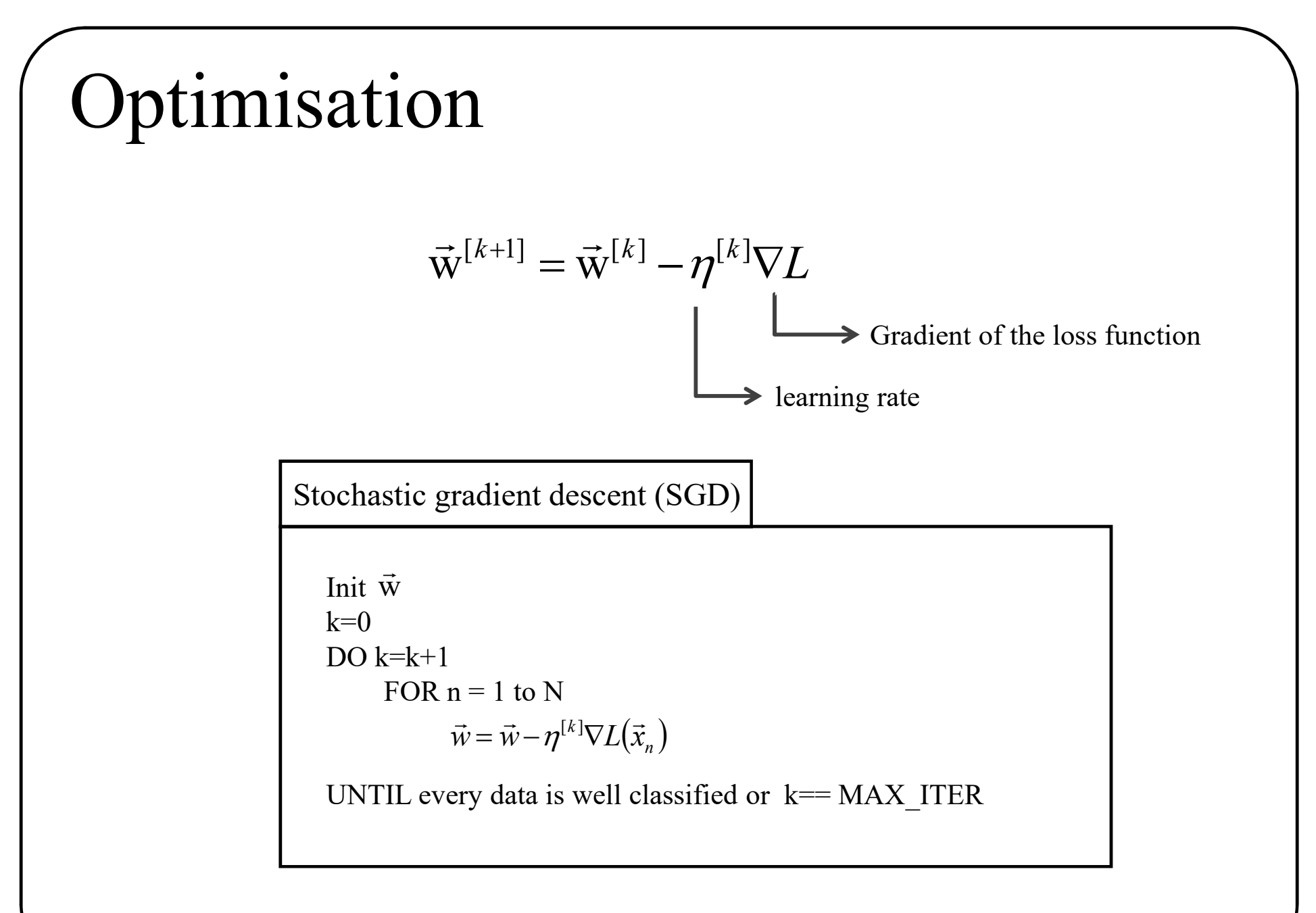

### Perceptron gradient descent  $(y_{\vec{w}}(\vec{x}), D) = \sum -t_n \vec{x}_n$  $\in$  $\nabla L(y_{\vec{w}}(\vec{x}), D) = \sum - \vec{p}$  $\vec{x}_n \in V$  $\bar{w}(\lambda), D = \sum_{n} \ell_n \lambda_n$ n  $L(y_{\vec{w}}(\vec{x}), D) = \sum -t_{n}\vec{x}_{n}$  $\frac{1}{\tau}$  $\overline{a}$  $\Rightarrow$  n)  $\sum_{i=1}^{n}$ ,  $(y_{\vec{w}}(\vec{x}), D) = \sum -\vec{w}^{\mathrm{T}}\vec{x}$  $\in$  $=$   $\sum$  - $\vec{x}_n \in V$  $\bar{w}(\lambda)$ ,  $D'$   $\sum$   $W \lambda_n t_n$ n  $L(y_{\vec{w}}(\vec{x}), D) = \sum -\vec{w}^T \vec{x}_n t$  $\frac{1}{\sqrt{2}}$  $\overline{a}$

Stochastic gradient descent (SGD)

```
L(\overline{y}_{\overline{w}}(\overline{x}), D) = \sum_{\overline{x}_n \in V} -\overline{w}^T \overline{x}_n t_n<br>
\nabla L(\overline{y}_{\overline{w}}(\overline{x}), D) = \sum_{\overline{x}_n \in V} -t_n \overline{x}_n<br>
stic gradient descent (SGD)<br>
\overline{w}<br>
\overline{w} = k+1<br>
FOR n = 1 to N<br>
IF \overline{w}^T \overline{x}_n t_n < 0 THEN /* wrongly clas
 Init \vec{w}k=0DO k=k+1IF \vec{w}^T \vec{x}_n t_n < 0 THEN /* wrongly classified */
                                            \vec{w} = \vec{w} + \eta t_n \vec{x}_n  
                                                  = \vec{w} + \eta t\frac{1}{T} to .
                 \rightarrow
```
UNTIL every data is well classified OR  $k=k$  MAX

### NOTE : learning rate $\eta$ :

- Too low => slow convergence
- Too large => might not converge (even diverge)
- Can decrease at each iteration  $(e.g. \eta^{[k]} = cst/k)$  51

# Similar loss functions

milar loss functions<br>
( $\overline{x}$ ),  $D$ ) =  $\sum_{\overline{x}_n \in V} - \overline{w}^\top \overline{x}_n t_n$  where V is the set of wrongly classified<br>
( $\overline{x}$ ),  $D$ ) =  $\sum_{n=1}^N \max(0, -t_n \overline{w}^\top \overline{x}_n)$  $L(y_{\vec{w}}(\vec{x}), D) = \sum -\vec{w}^T \vec{x}_n t_n$  where V is the set of wrongly classified samples  $\vec{x}_n \in V$  $\bar{w}$  (x ),  $D$  ) –  $\sum$   $W \, x_n t_n$ n  $\sum$ - $\in$  $=$   $\sum$  - $\frac{1}{\pi}$  $\overline{a}$  $\Rightarrow$  n)  $\Gamma$   $\Rightarrow$  T  $(\vec{x}), D$  =  $\sum_{\vec{x}_n \in V} -\vec{w}^T \vec{x}_n t_n$  where V is the set of wrongly classified (<br>  $(\vec{x}), D$  =  $\sum_{n=1}^{N} \max(0, -t_n \vec{w}^T \vec{x}_n)$ <br>  $(\vec{x}), D$  =  $\sum_{n=1}^{N} \max(0, 1 - t_n \vec{w}^T \vec{x}_n)$  "Hinge Loss" or "SVM" Loss

$$
L(y_{\vec{w}}(\vec{x}), D) = \sum_{n=1}^{N} \max(0, -t_n \vec{w}^T \vec{x}_n)
$$

$$
L(y_{\vec{w}}(\vec{x}), D) = \sum_{n=1}^{N} \max(0, 1 - t_n \vec{w}^T \vec{x}_n)
$$

"Hinge Loss" or "SVM" Loss

# So far…

- 
- **So far...**<br>
1. Training dataset: D<br>
2. Linear classification function:  $y_{\hat{w}}(\vec{x}) = w_1 x_1 +$ <br>
3. Loss function:  $I(v(\vec{x})|D) = \sum -\vec{w}^T \vec{x} L$  $y_{\vec{w}}(\vec{x}) = w_1 x_1 + w_2 x_2 + \ldots + w_M x_M + w_0$  $\rightarrow$  $\rightarrow$
- **So far...**<br>2. Linear classification function:  $y_{\hat{w}}(\vec{x}) = w_1 x_1$ <br>3. Loss function:  $L(y_{\hat{w}}(\vec{x}), D) = \sum_{\vec{x}_n \in V} -\vec{w}^T \vec{x}_n t_n$ **SO far...**<br>3. Loss function:  $L(y_{w}(\vec{x}), D) = \sum_{\vec{x}_{n} \in V} -\vec{w}^T \vec{x}_{n} t_n$ <br>3. Loss function:  $L(y_{w}(\vec{x}), D) = \sum_{\vec{x}_{n} \in V} -\vec{w}^T \vec{x}_{n} t_n$  $(y_{\overline{w}}(\overline{x}), D) = \sum -\overline{w}^T \overline{x}_n t_n$  $\in$  $=$   $\sum$  - $\vec{x}_n \in V$  $L(y_{\vec{w}}(\vec{x}), D) = \sum -\vec{w}^T \vec{x}_n t_n$ n  $\frac{1}{\tau}$  $\overline{a}$  $\Rightarrow$  n)  $\Gamma$   $\Rightarrow$   $\Gamma \Rightarrow$

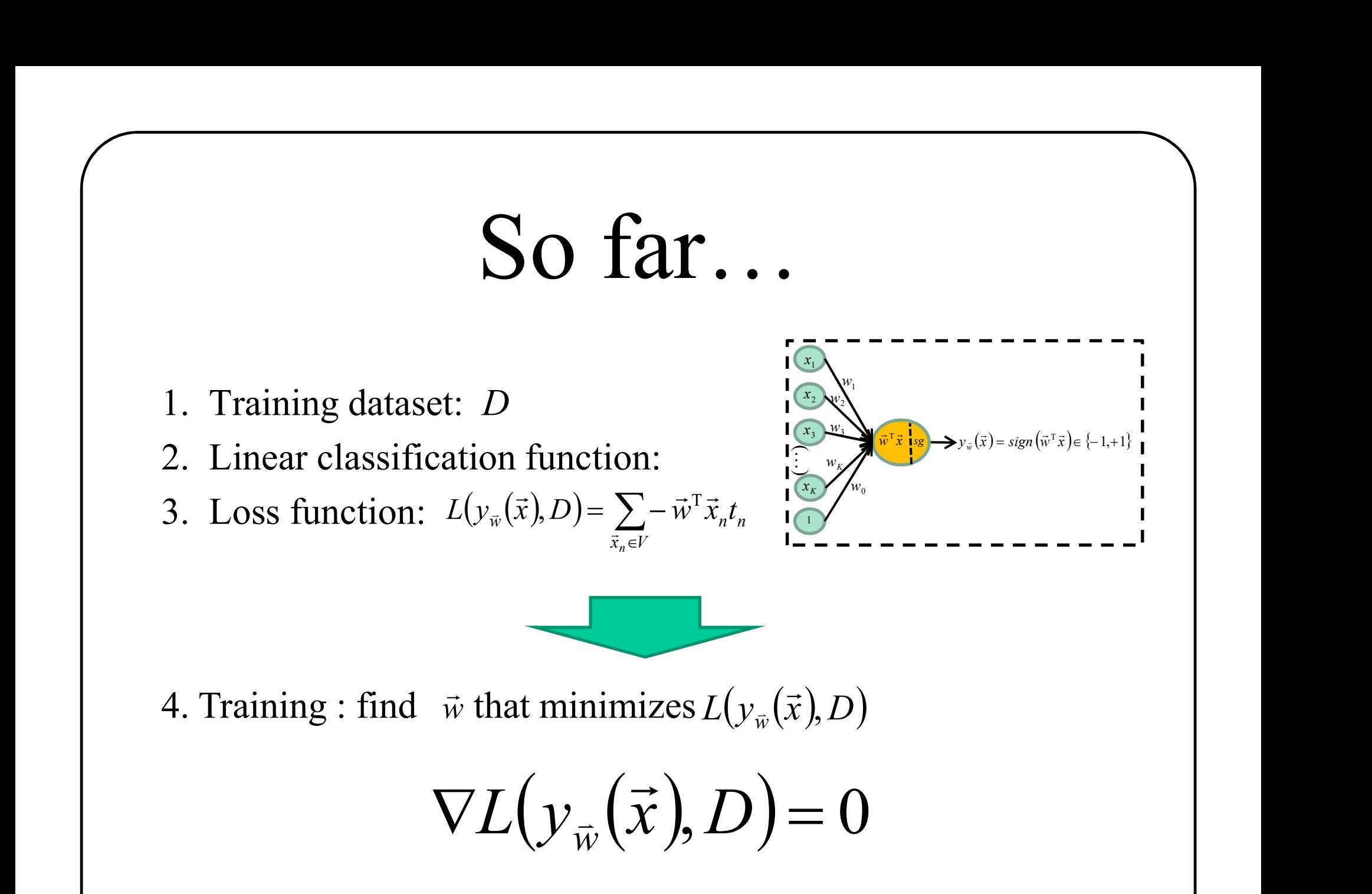

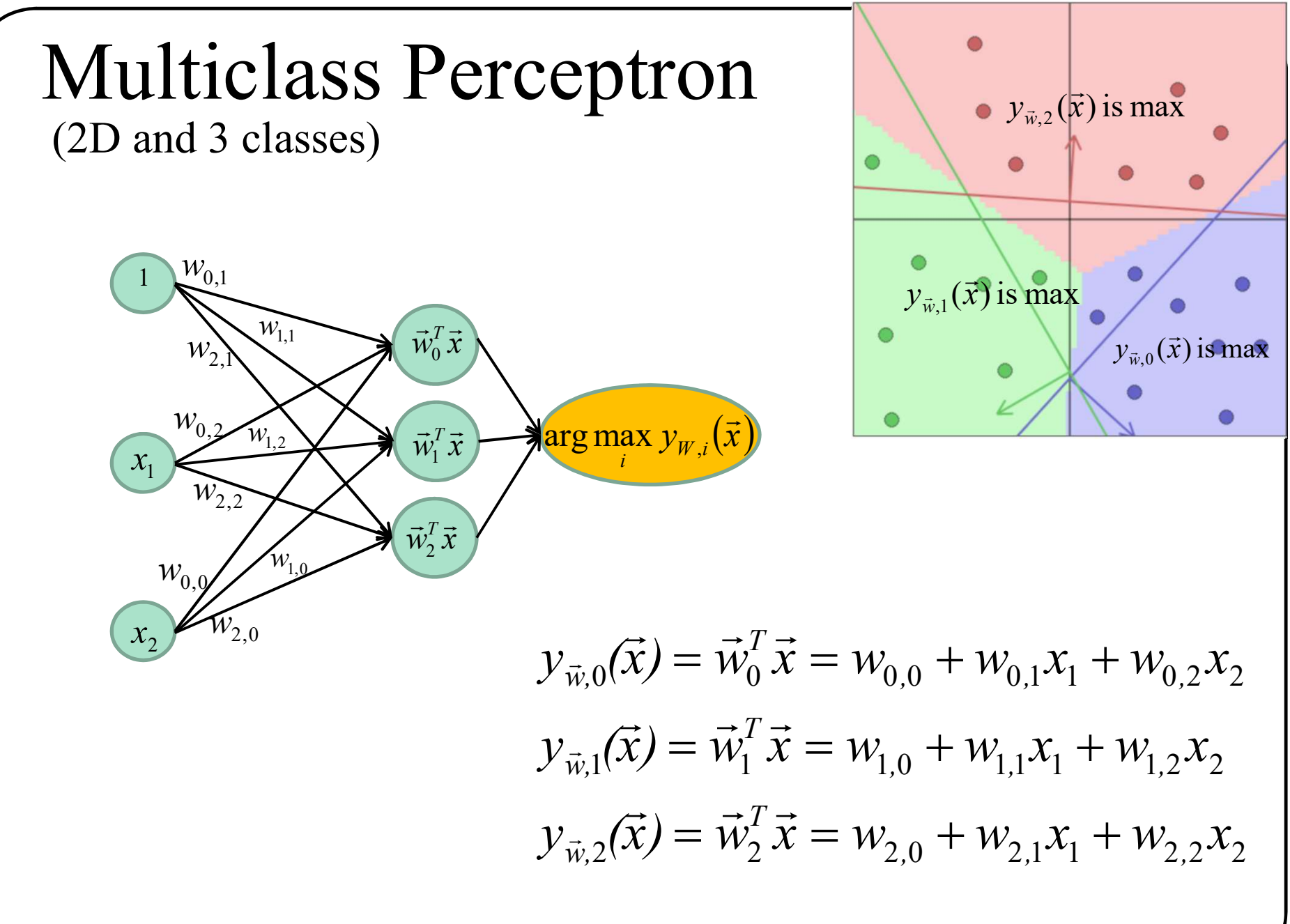

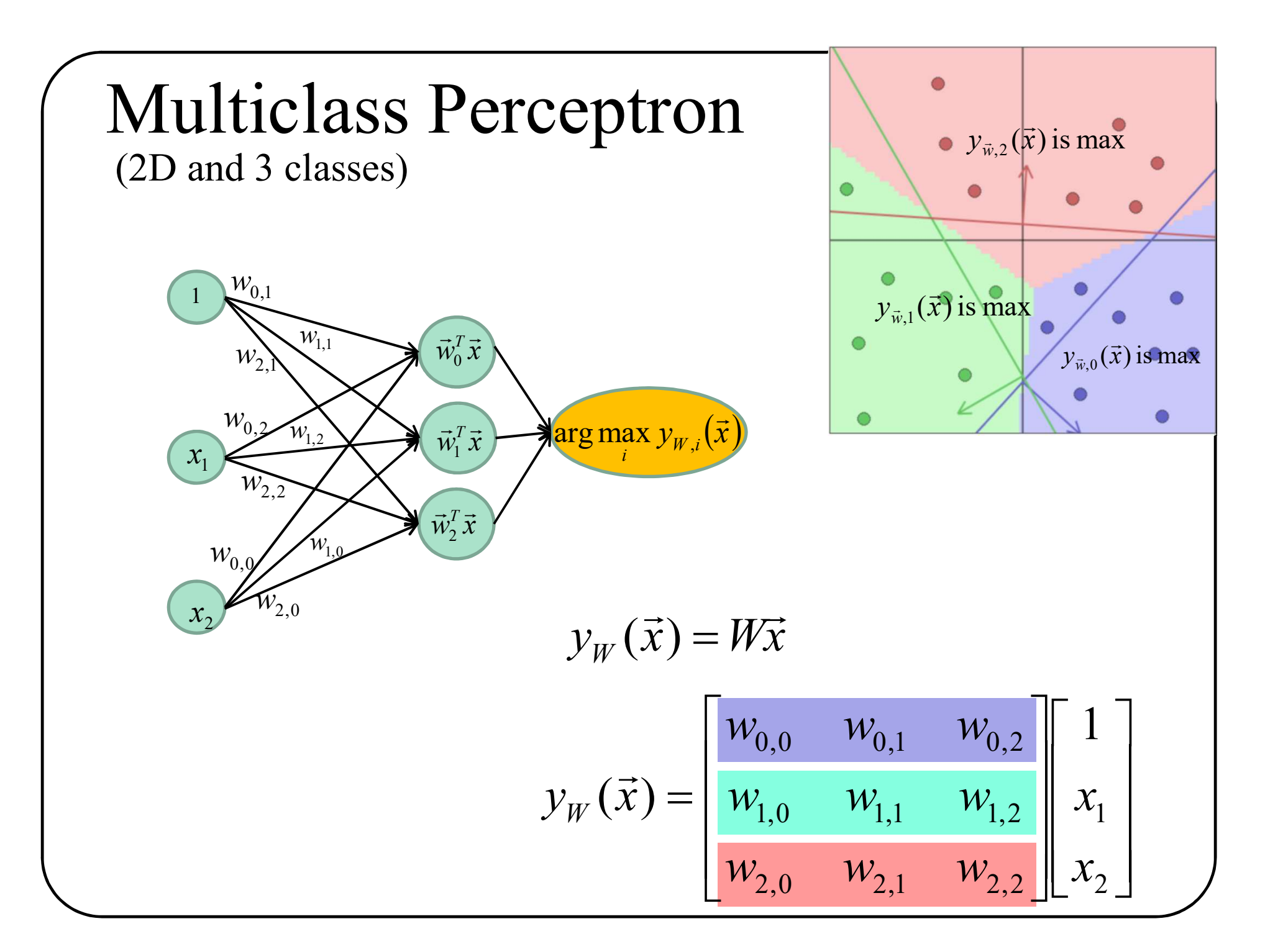

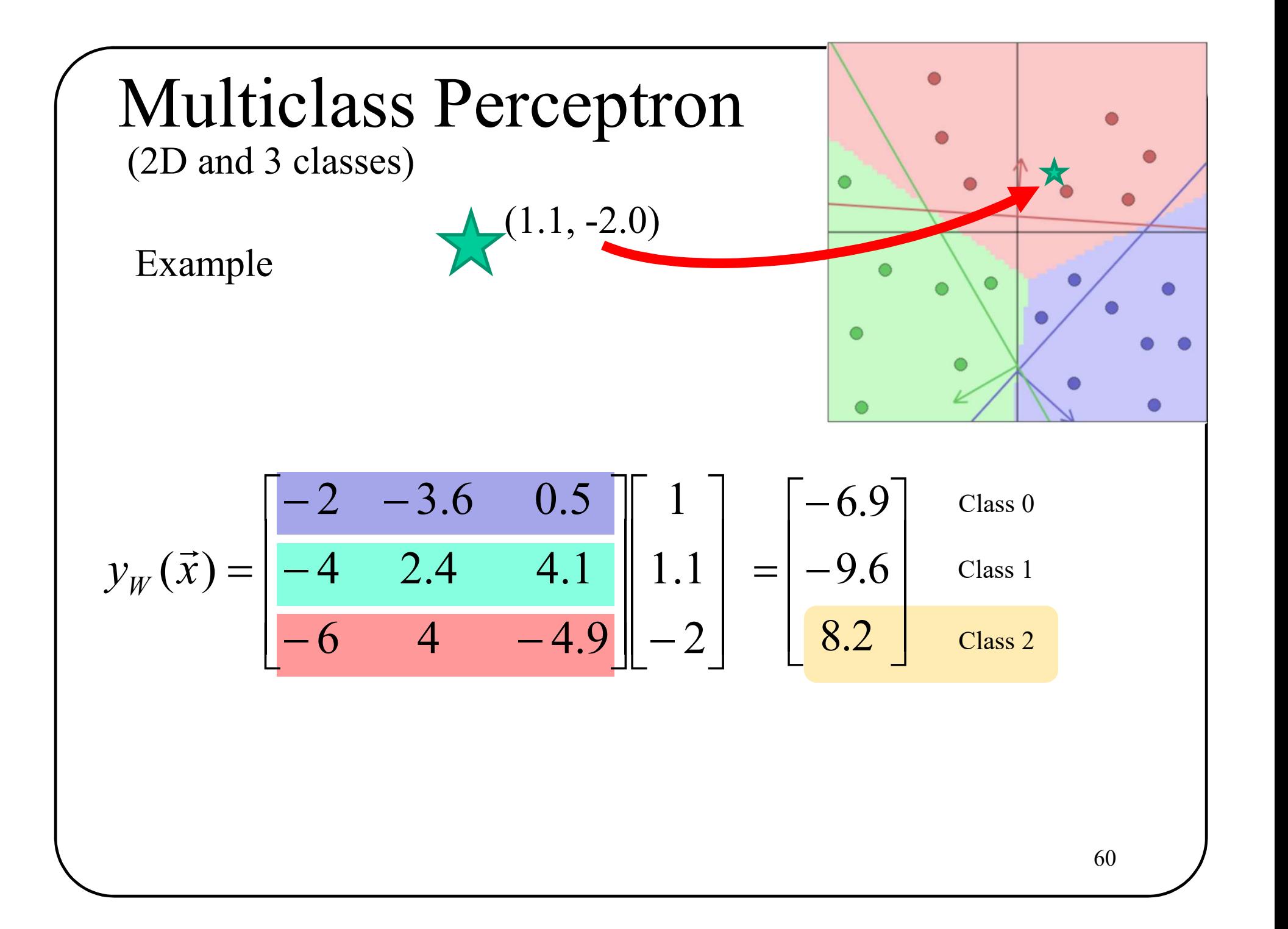

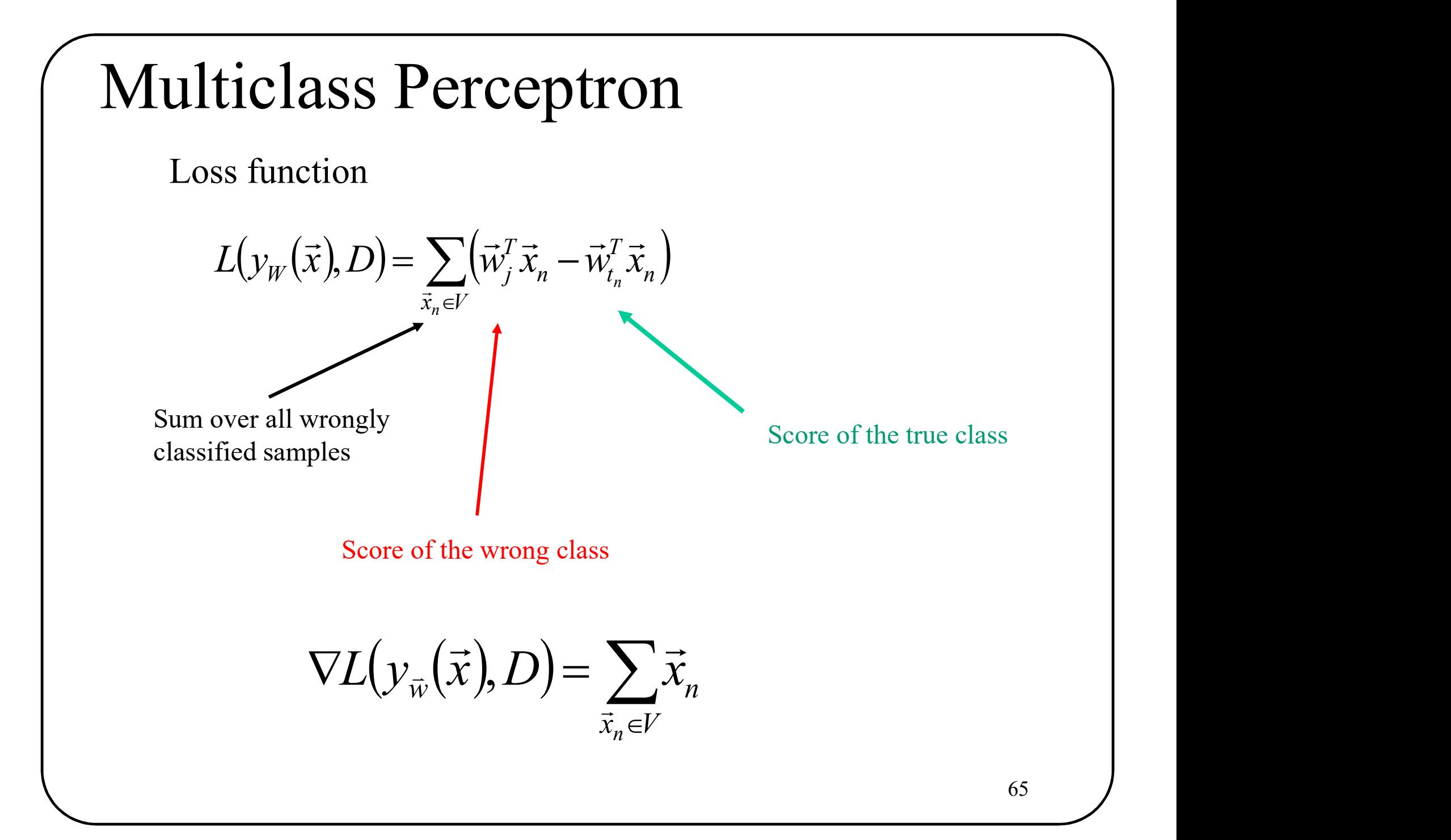

# Multiclass Perceptron

Stochastic gradient descent (SGD)

init W  $k=0$ ,  $i=0$ DO  $k=k+1$ Aulticlass Perceptron<br>
stic gradient descent (SGD)<br>
(stic gradient descent (SGD)<br>
(stic state)<br>
(stic state)<br>
FOR n = 1 to N<br>
(i = arg max W<sup>T</sup> $\vec{x}_n$ <br>
(i = i + t<sub>i</sub> THEN /\* wrongly classified sample \*/<br>  $\vec{w}$ . =  $\vec{w}$ IF  $j \neq t_i$  THEN  $\overset{\sim}{\prime}$ \* wrongly classified sample \*/  $\vec{w}_{t_n} = \vec{w}_{t_n} + \eta \vec{x}_n$  $\vec{w}_j = \vec{w}_j - \eta \vec{x}_n$  $\rightarrow$   $\rightarrow$   $\rightarrow$  $\rightarrow$  $=\vec{w}_{t}+\eta\vec{p}$  $=\vec{w}_i - \vec{p}$  $j = \arg \max W^T \vec{x}_n$  $\rightarrow$  $=$ 

UNTIL every data is well classified or  $k > K$  MAX.

# Perceptron

### Advantages:

- Very simple
- Does NOT assume the data follows a Gaussian distribution.
- If data is linearly separable, convergence is guaranteed.

### Limitations:

- Zero gradient for many solutions => several "perfect solutions"
- Data must be linearly separable

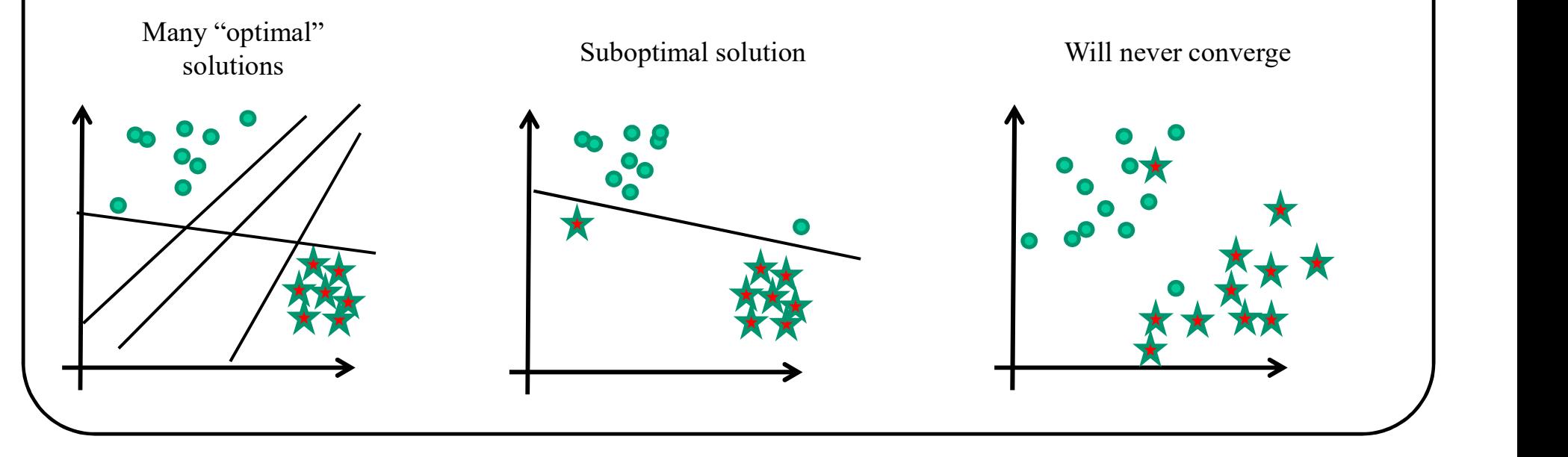

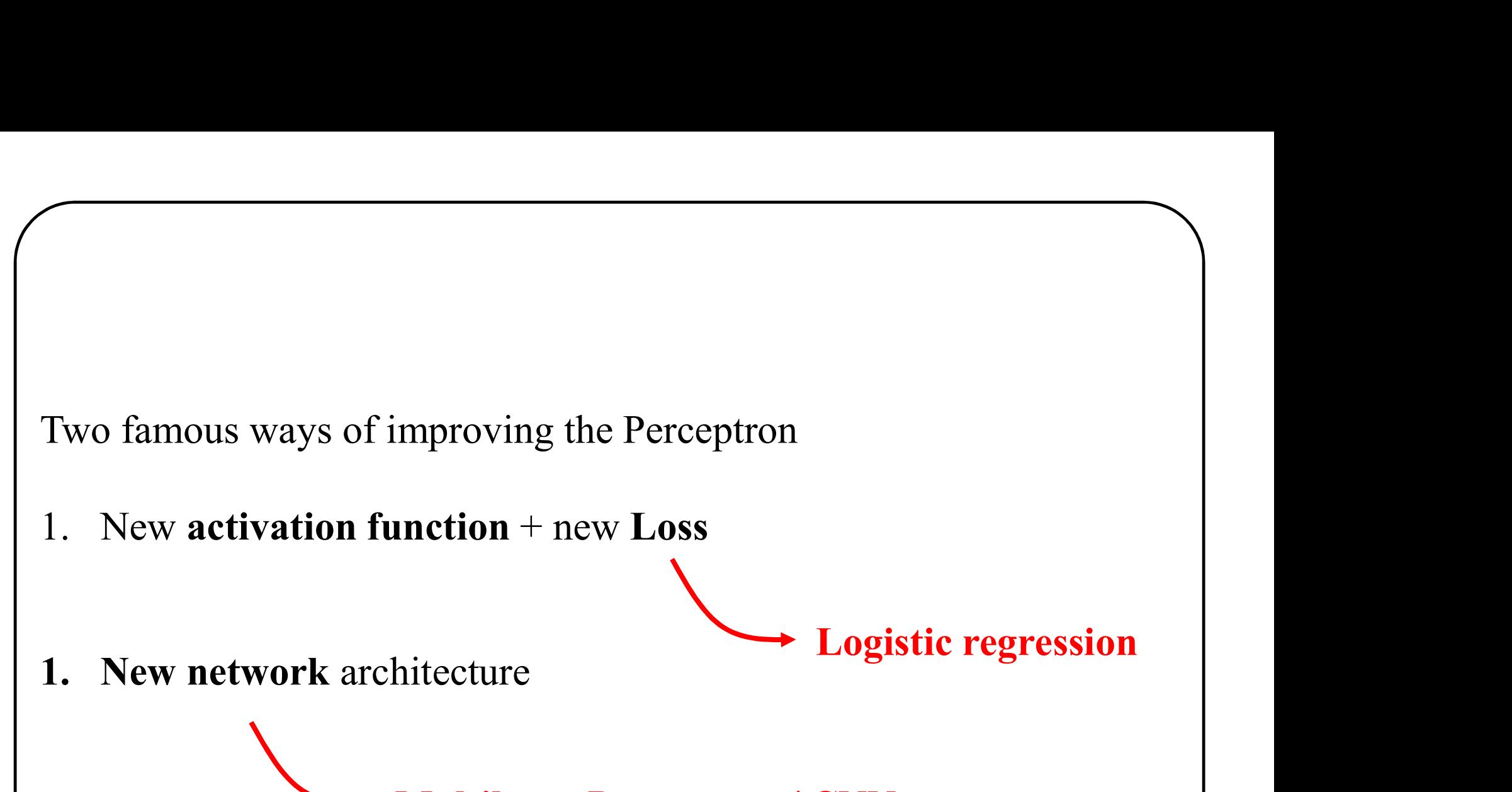

mproving the Perceptron<br>
unction + new Loss<br>
Logistic regression<br>
Multilayer Perceptron / CNN<br>
Multilayer Perceptron / CNN

# Logistic regression

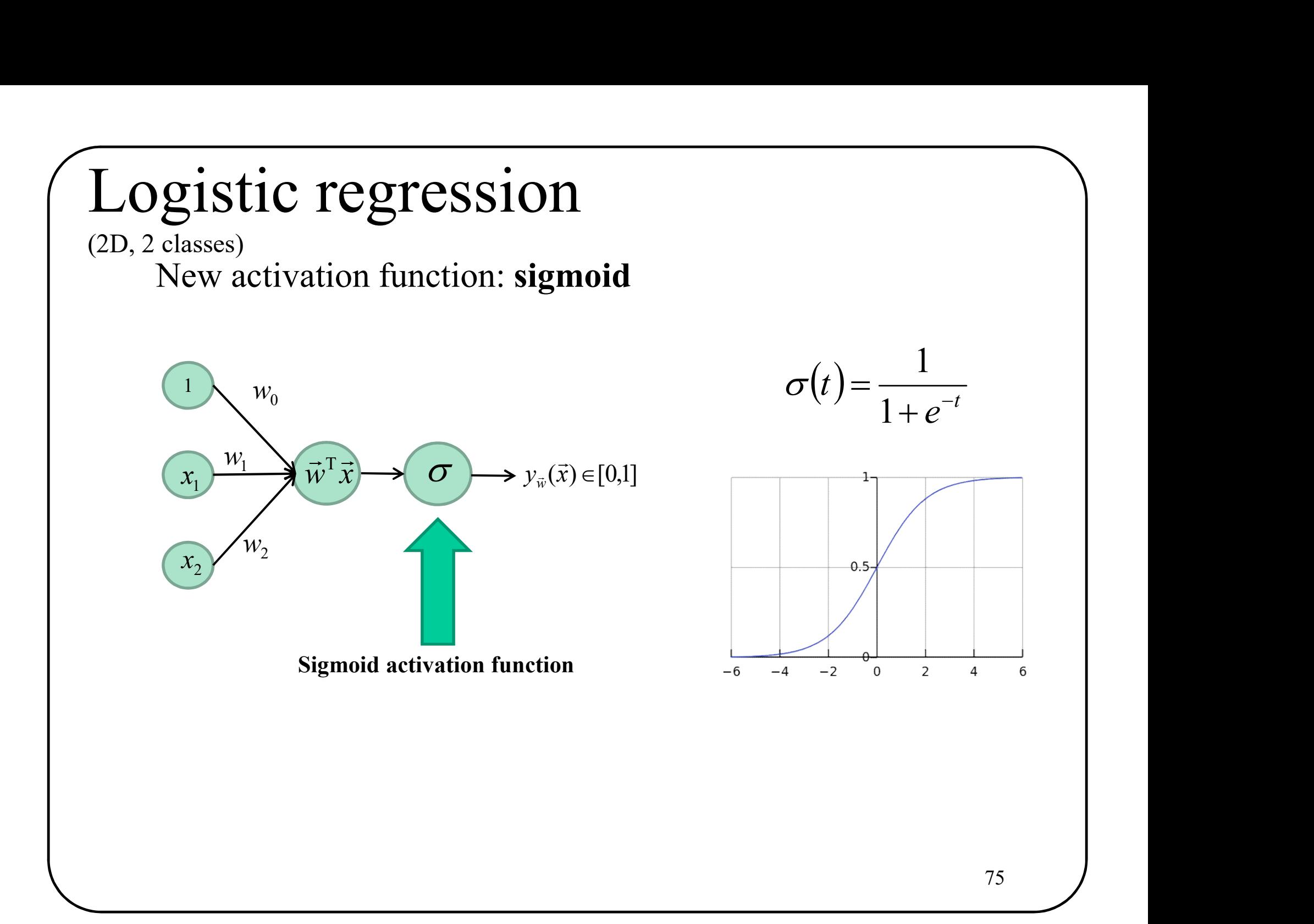

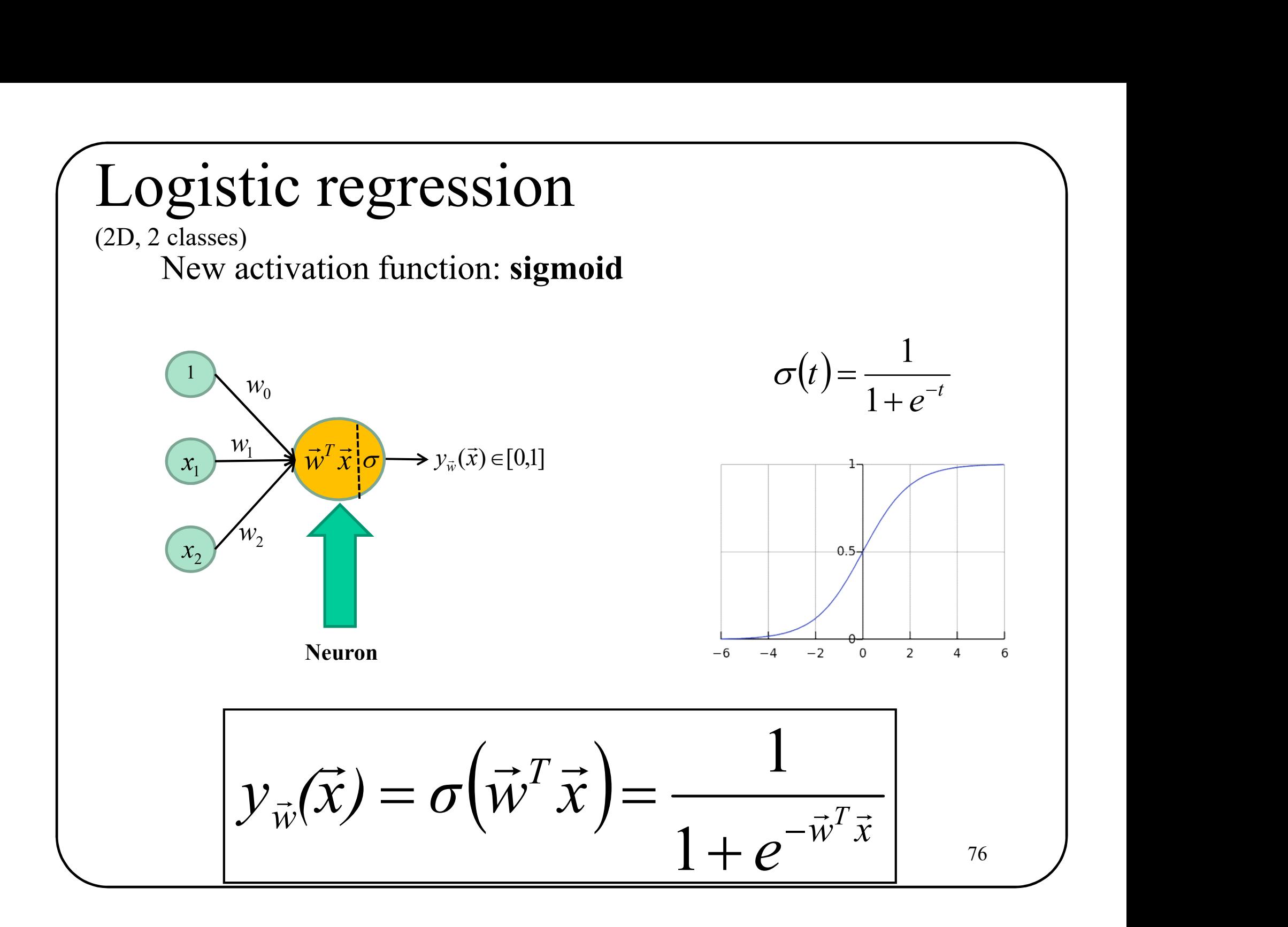

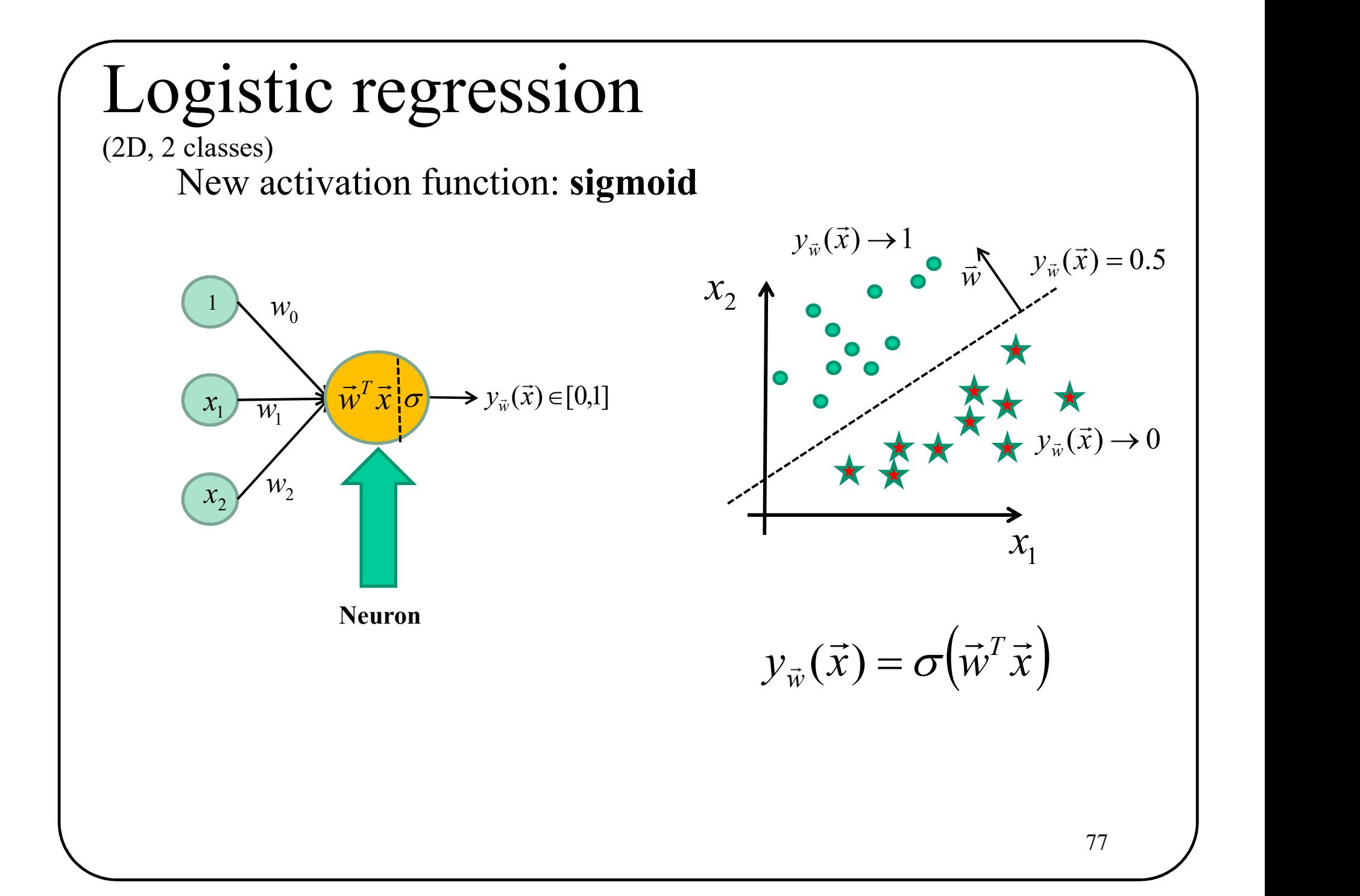

### Example  $\vec{x}_n = (0.4,-1.0), \vec{w} = [2.0,-3.6,0.5]$ ample<br> $\Rightarrow$  (0.4 + 0)  $\Rightarrow$ .6,0.5]<br>  $-0.5 = -1.94$ <br>  $(-1.94) = \frac{1}{1+e^{1.94}} = 0.125$ 1 1  $(\vec{x}) = \sigma(-1.94) = \frac{1}{1+\sigma^{1.94}} =$  $\ddot{}$  $=\sigma(-1.94)=$  $e^{\mathrm{i}}$  $y_{\vec{w}}(\vec{x}) = \sigma$  $\vec{w}^T \vec{x}$   $\sigma \rightarrow \nu_{\vec{x}}(\vec{x})$  $\vec{w}^T \vec{x}_n = 2 - 3.6 * 0.4 - 0.5 = -1.94$  $\rightarrow T \rightarrow$ 1  $-3.6$ 2 0.4  $\vec{w}^T \vec{x}_n = 2 - 3.6 * 0.4 - 0.5 = -1.94$ <br>
0.4  $\overrightarrow{3.6}$   $\vec{w}^T \vec{x}$   $\sigma \rightarrow y_{\vec{w}}(\vec{x}) = \sigma(-1.94) = \frac{1}{1 + e^{1.94}} = 0.125$ <br>
Since 0.125 is lower than 0.5,  $\vec{x}_n$  is **behind** the plan.  $\overrightarrow{LT}$ Logistic regression (2D, 2 classes)

0.5

 $-1$ 

 $\vec{x}_n$  $\rightarrow$ 

# Logistic regression<br>  $(K-D, 2 \text{ classes})$ <br>
Like the Perceptron the logistic regression accomodates for K-D vectors Logistic regression (K-D, 2 classes)

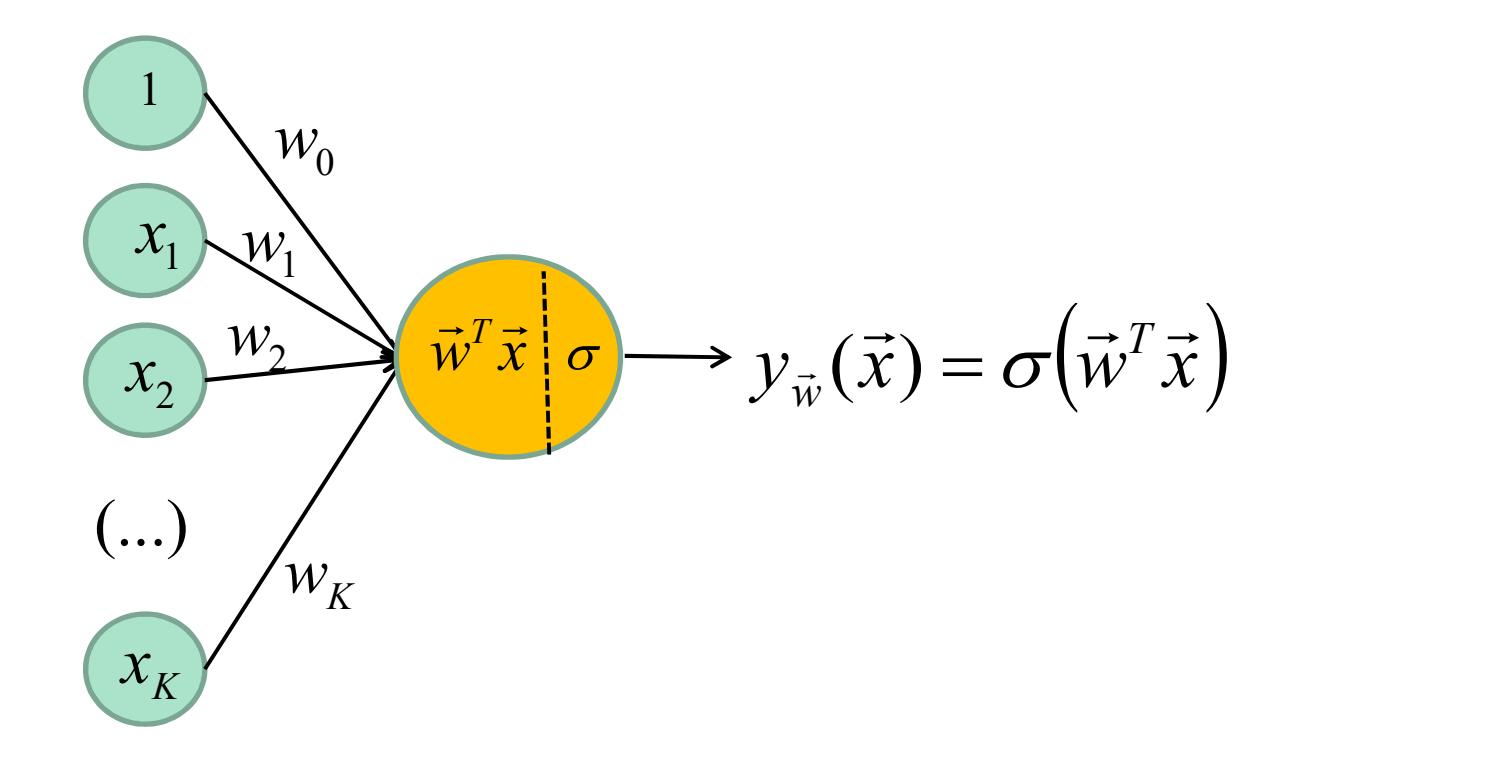

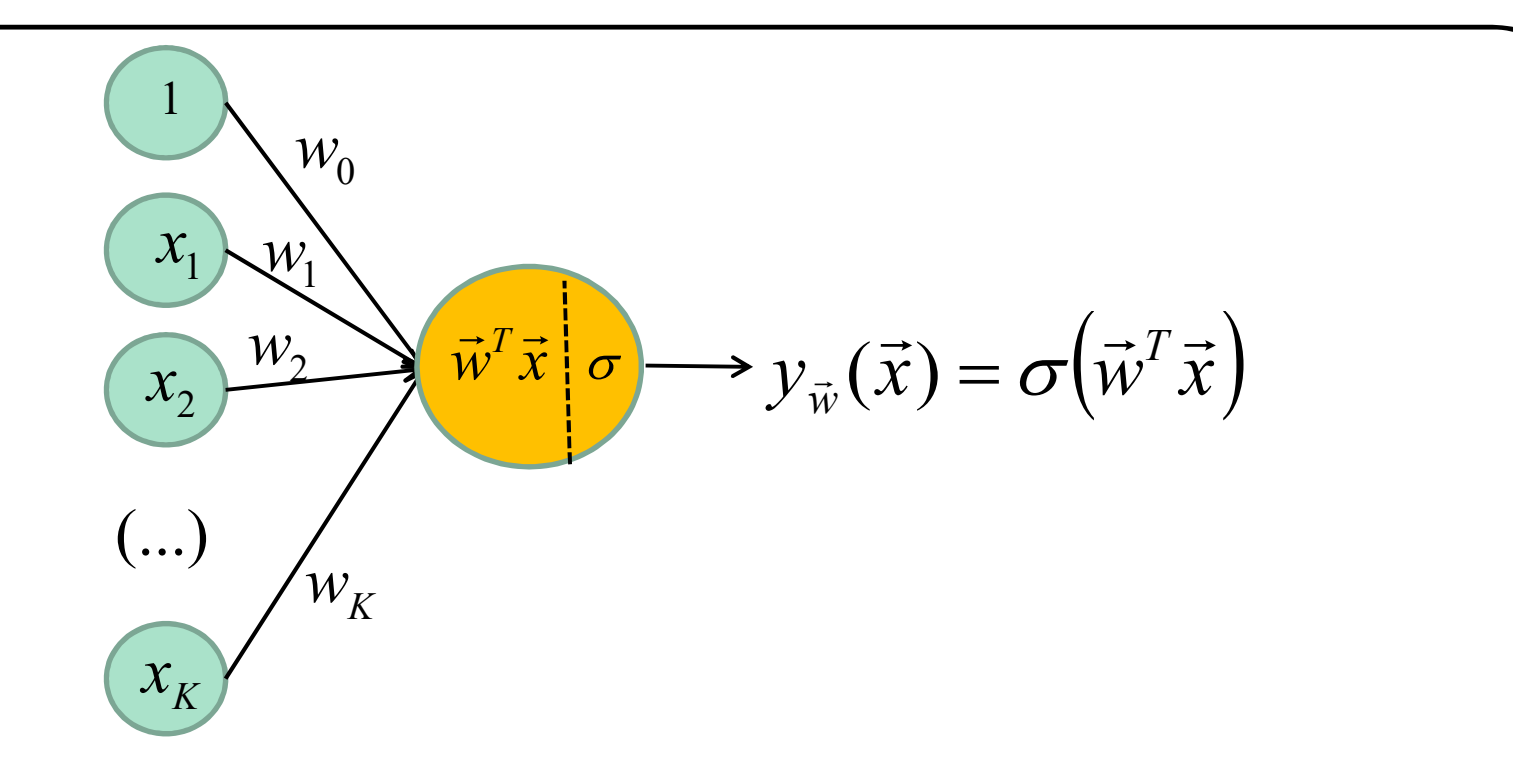

## What is the loss function?

With a sigmoid, we can **simulate a conditional probability**<br>of c<sub>1</sub> GIVEN  $\vec{x}$ of c<sub>1</sub> GIVEN  $\vec{x}$ With a sigmoid, we can simulate a conditional probability

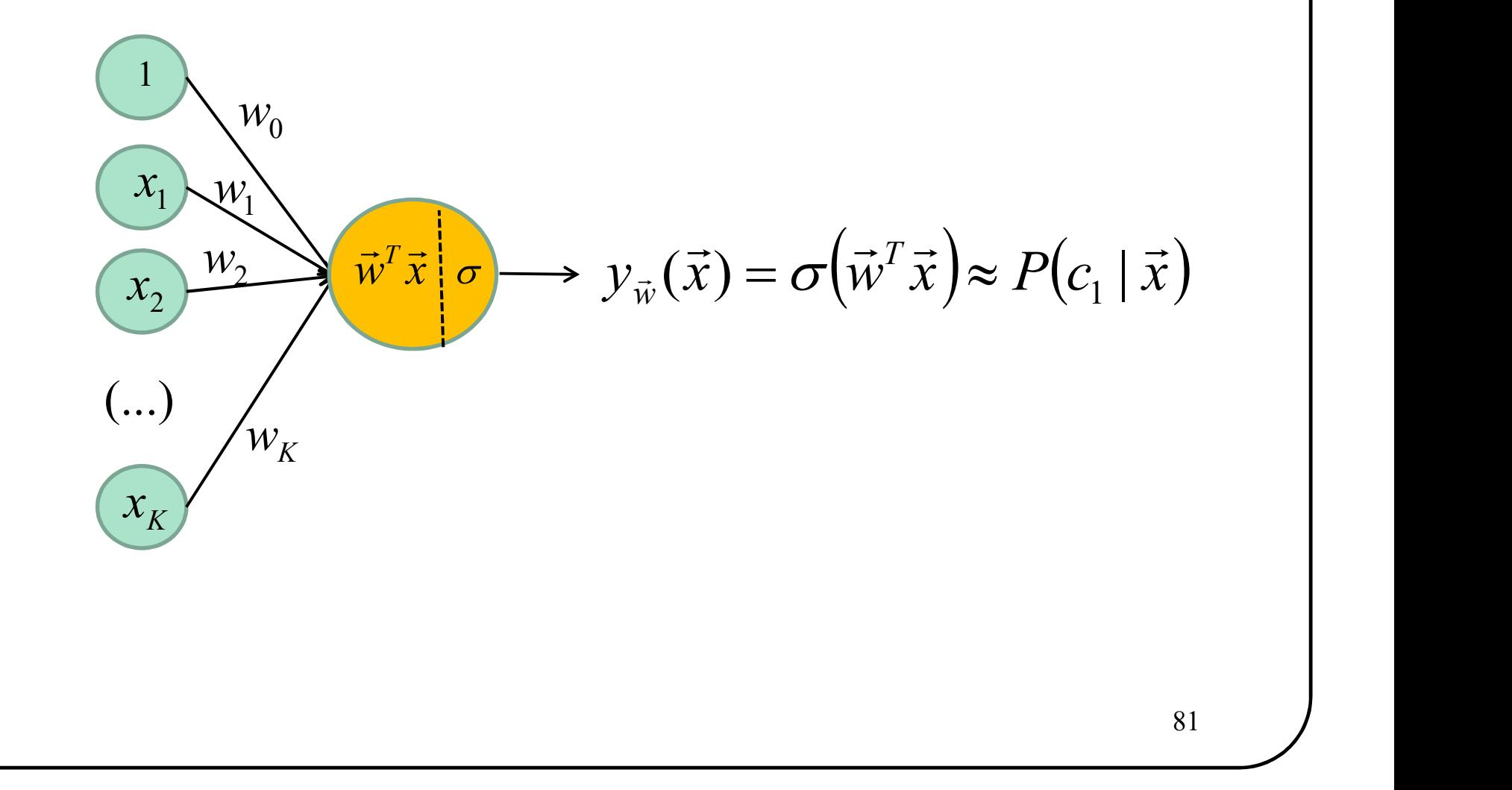

With a sigmoid, we can **simulate a conditional probability**<br>of c<sub>1</sub> GIVEN  $\vec{x}$ of c<sub>1</sub> GIVEN  $\vec{x}$ With a sigmoid, we can simulate a conditional probability

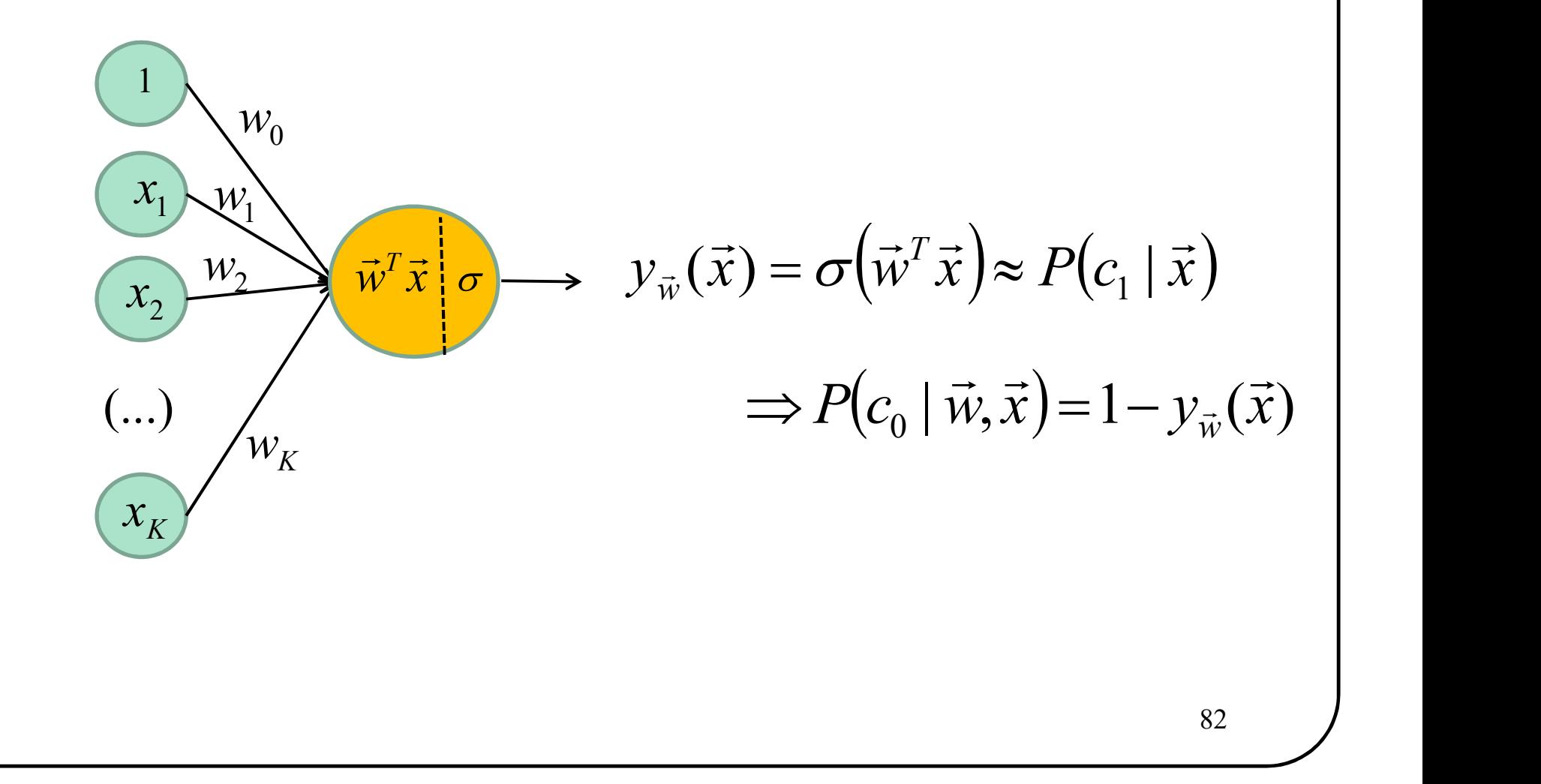
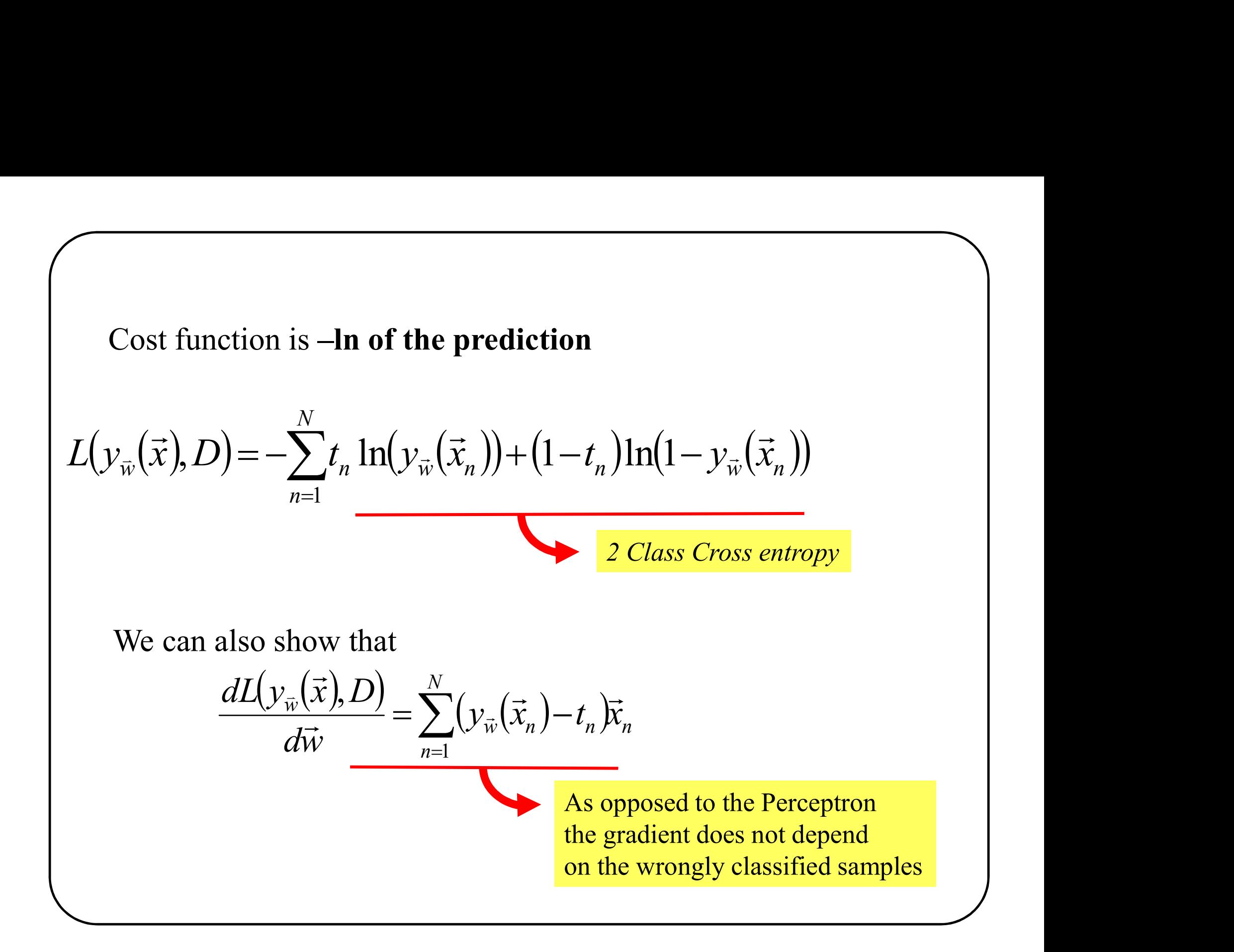

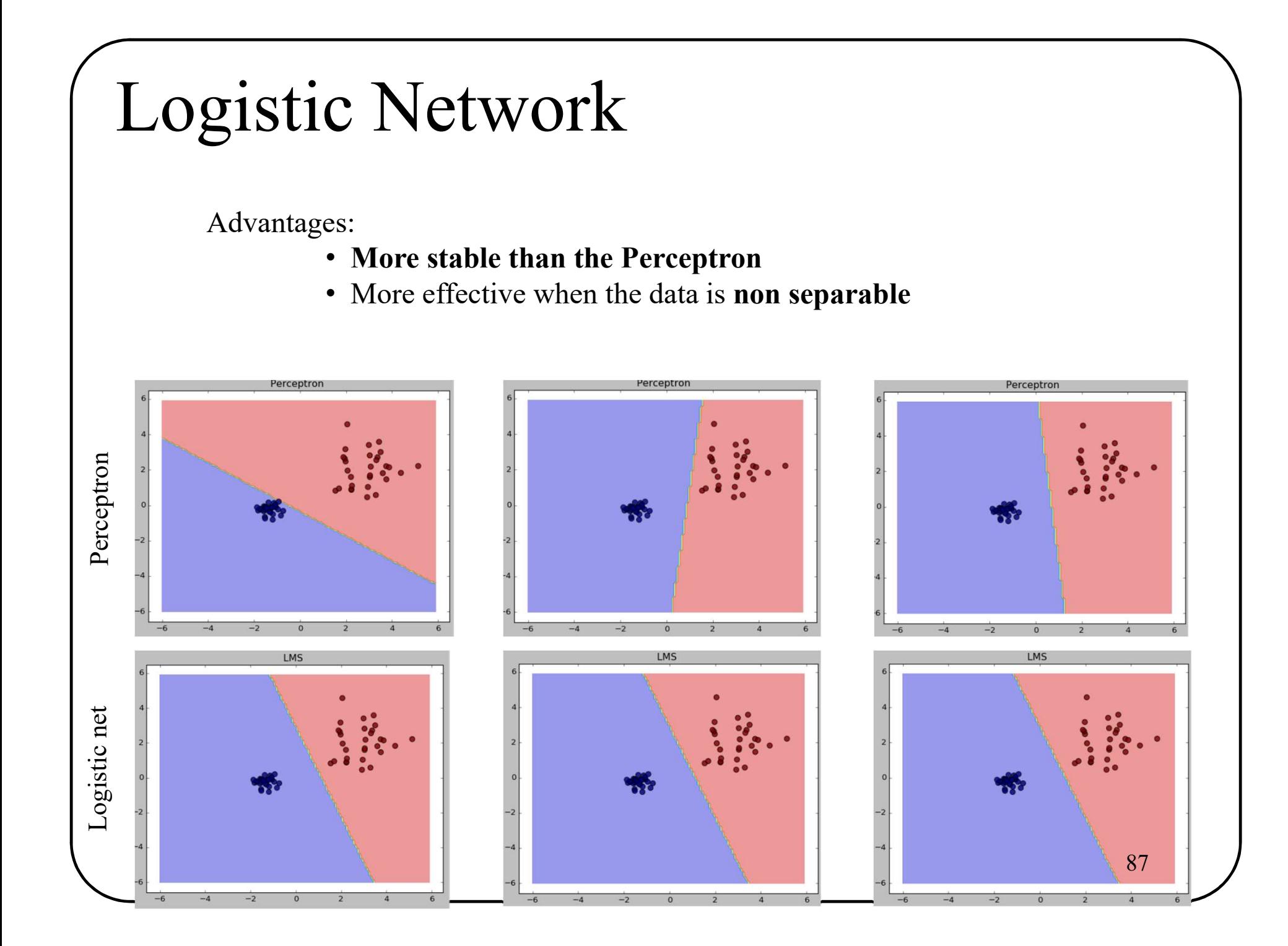

## And for K>2 classes?

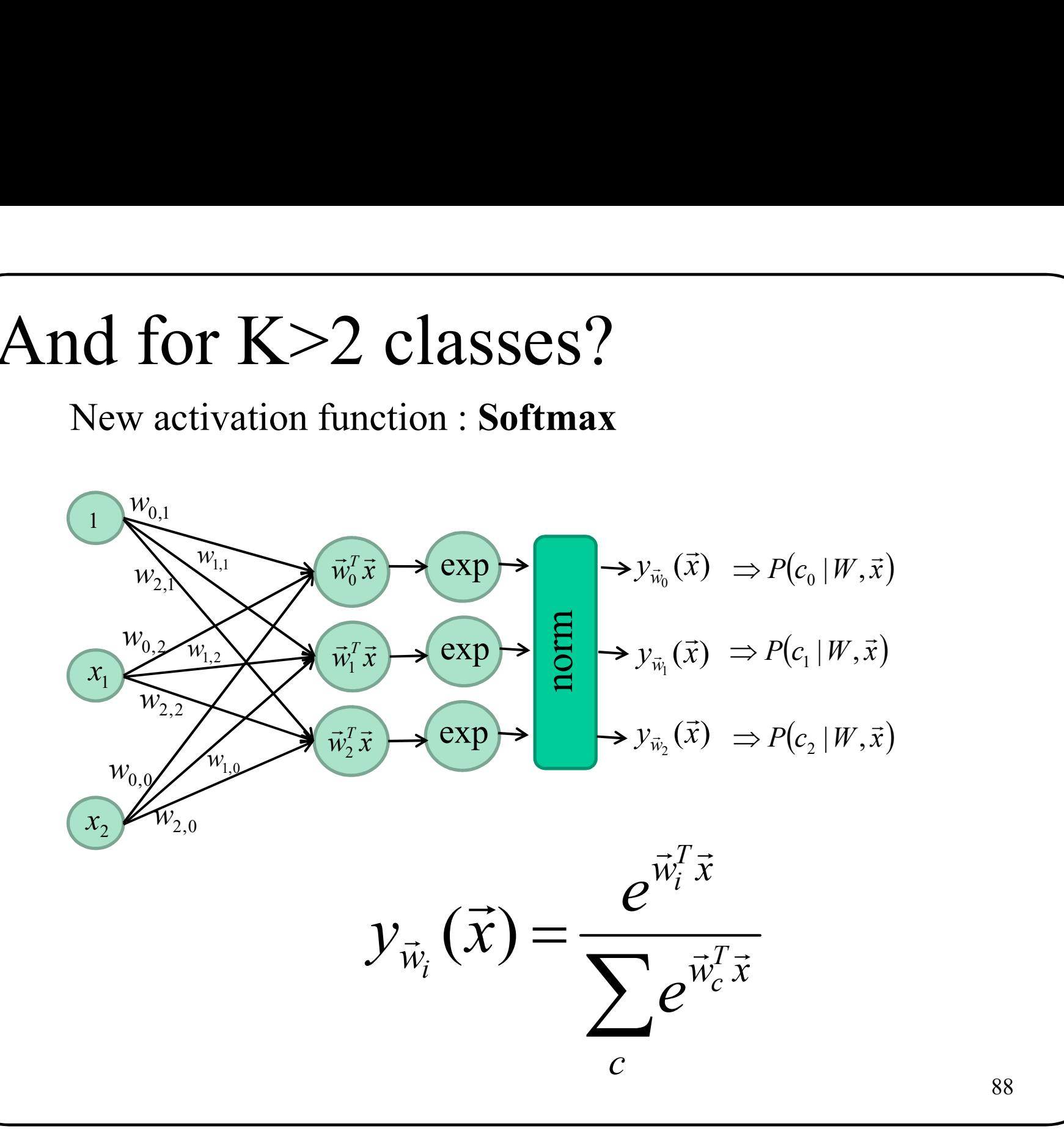

## And for K>2 classes?

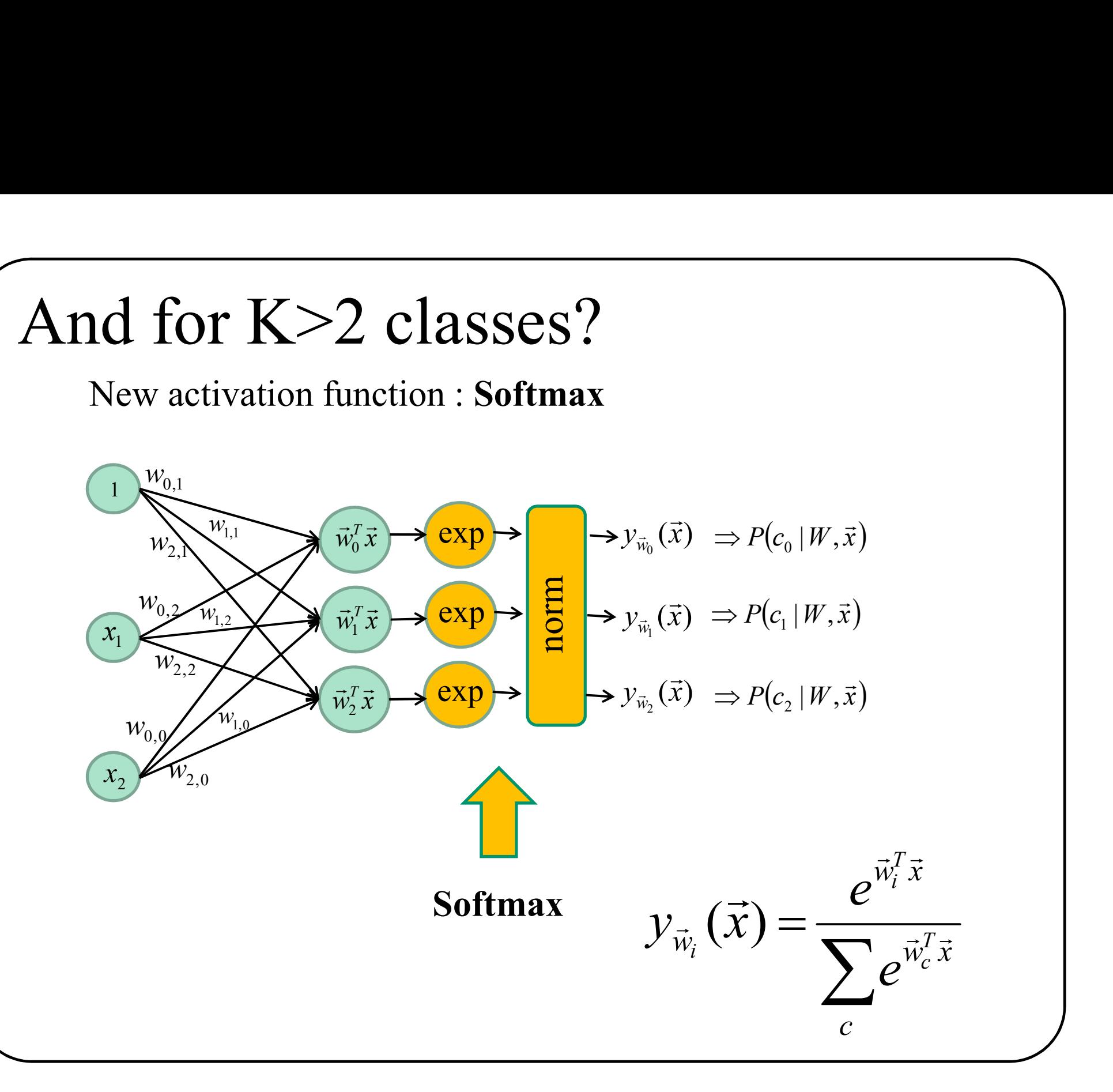

## And for K>2 classes?

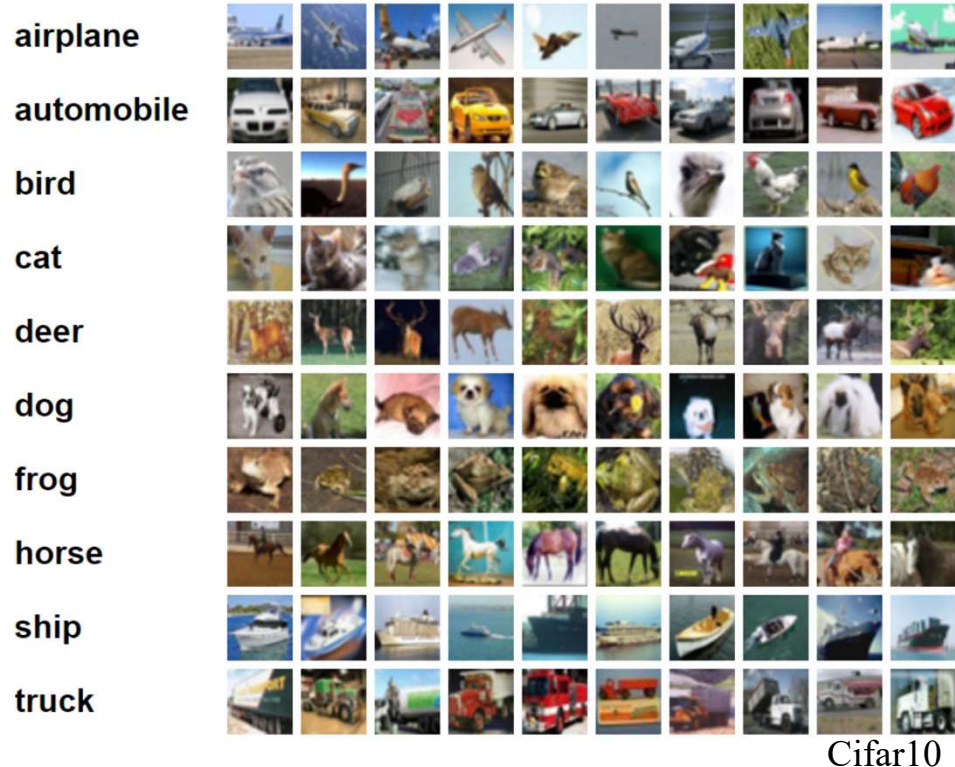

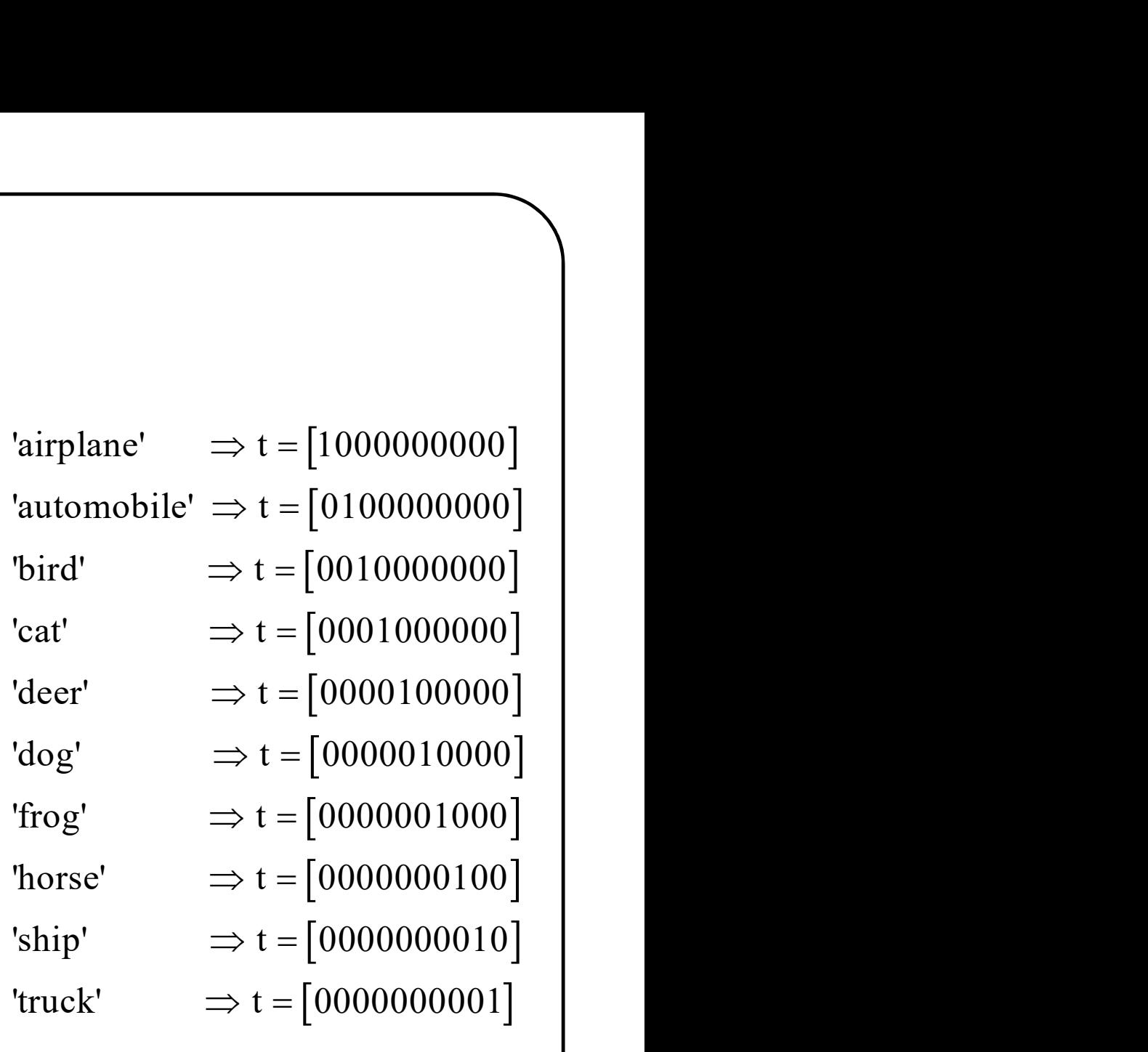

### Class labels : one-hot vectors

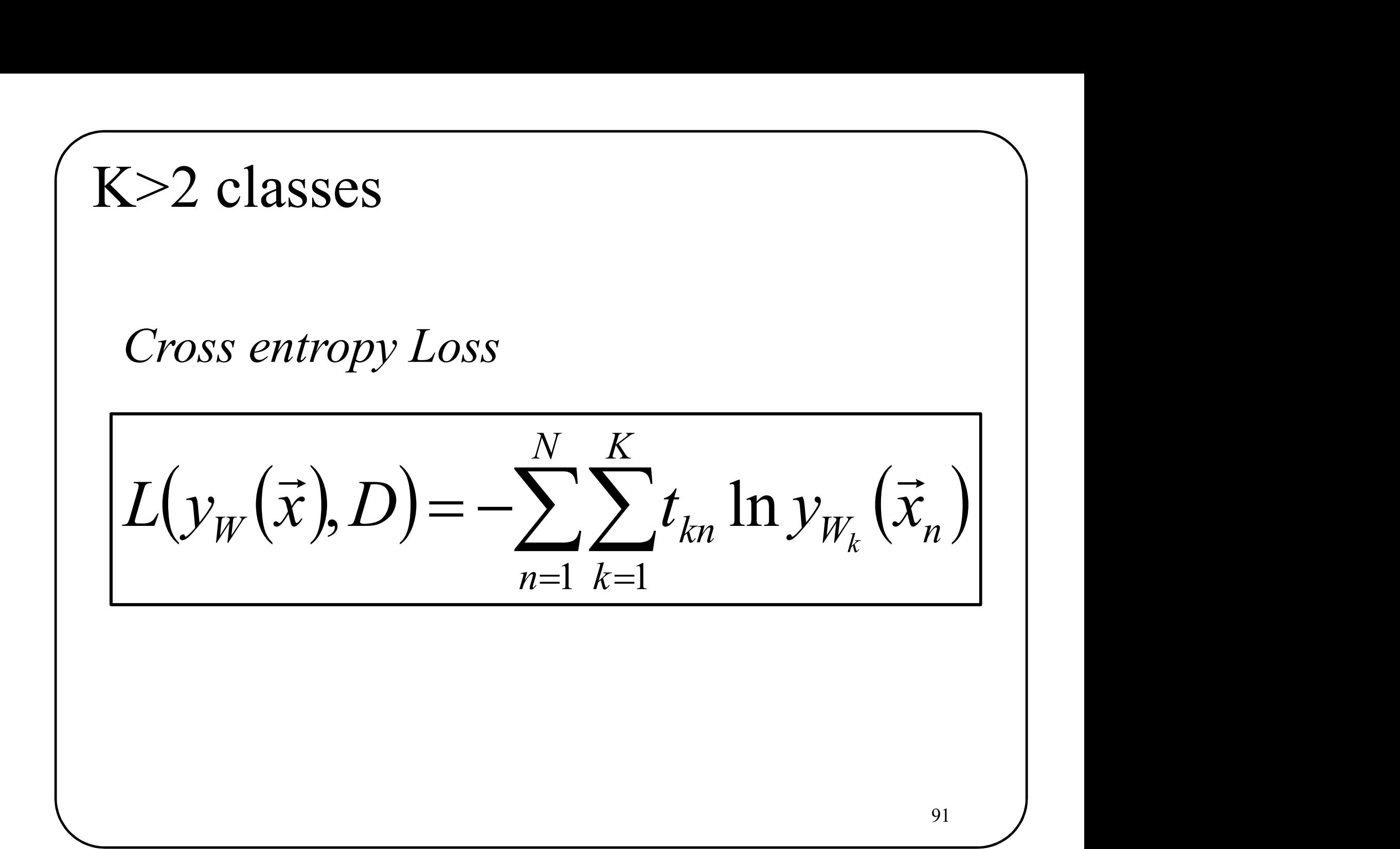

K-Class cross entropy loss  
\n
$$
L(y_W(\vec{x}), D) = -\sum_{n=1}^{N} \sum_{k=1}^{K} t_{kn} \ln y_{W_k}(\vec{x}_n)
$$
\n
$$
\nabla L = \sum_{n=1}^{N} \vec{x}_n (y_W(\vec{x}_n) - t_{kn})
$$

## Regularization

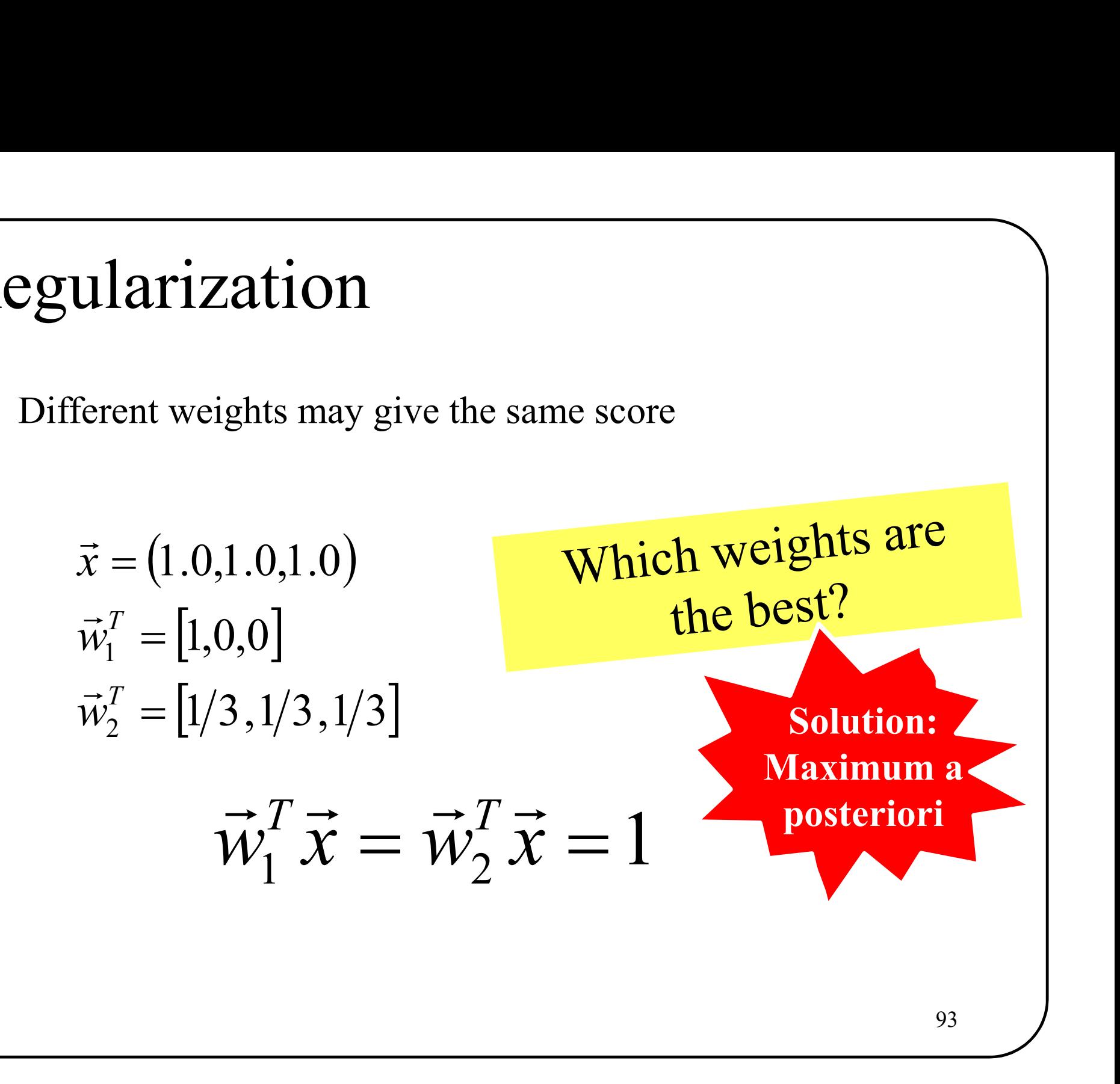

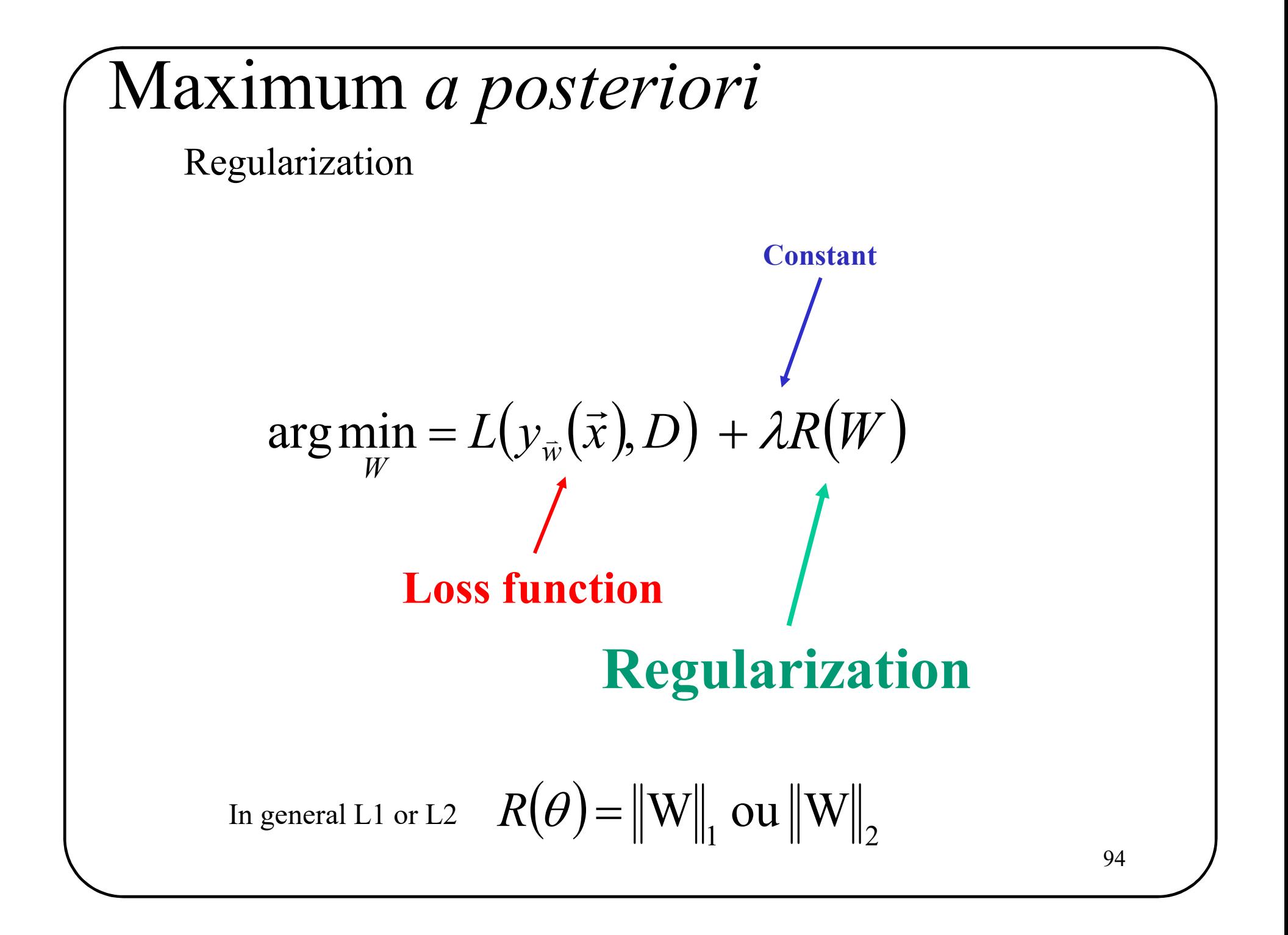

## Wow! Loooots of information! Provide to the information!

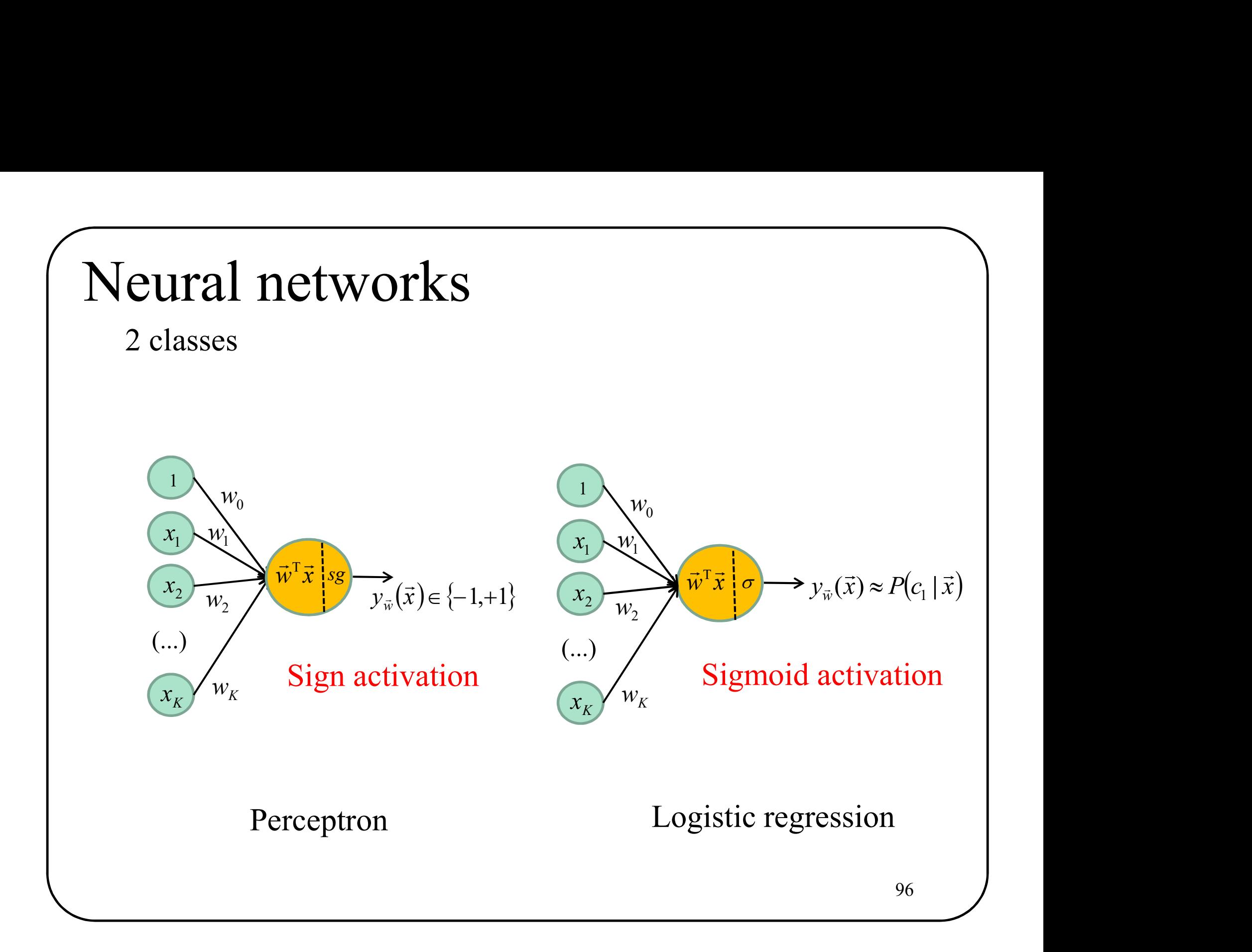

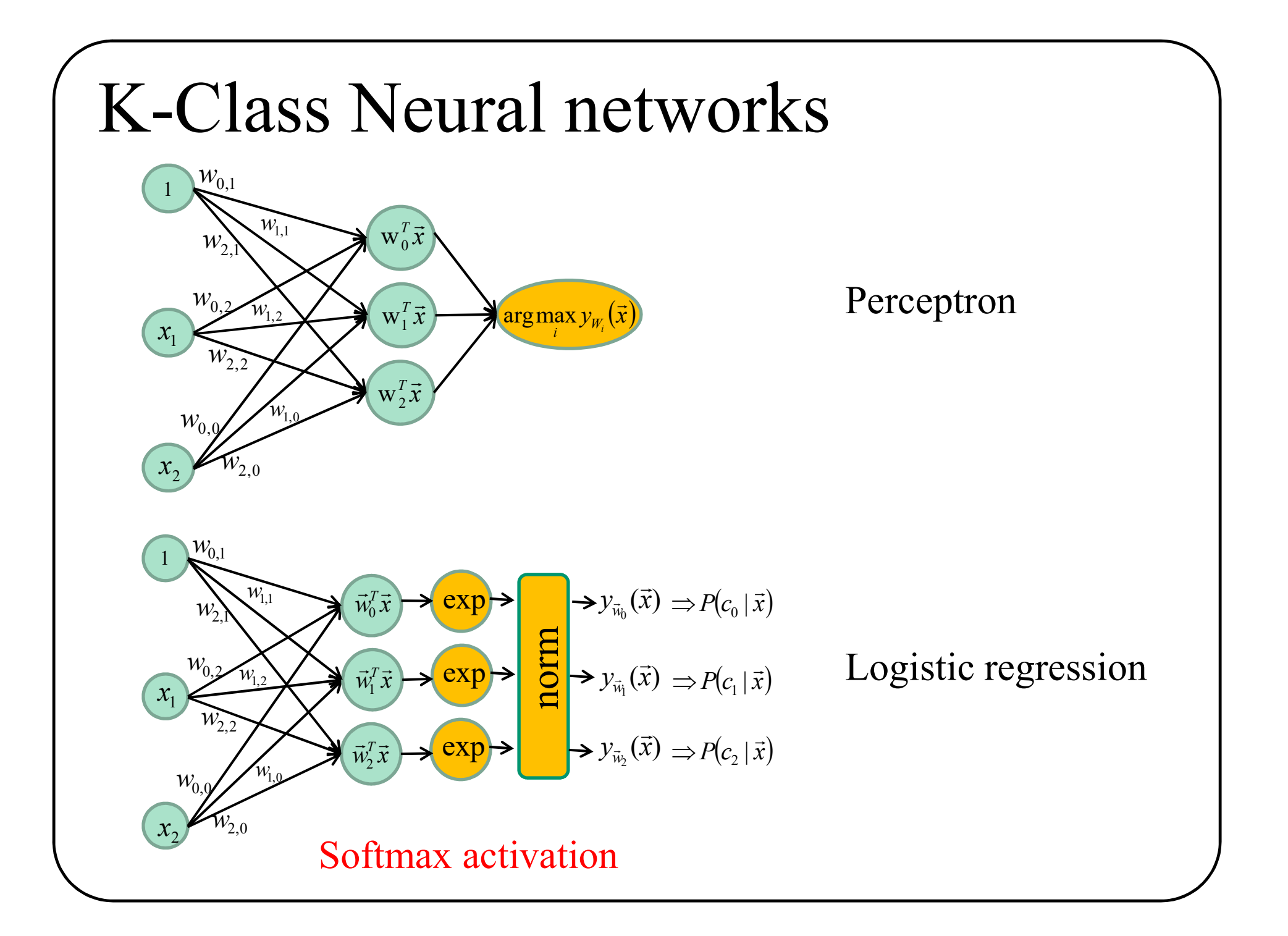

## Loss functions

### 2 classes

 $(y_{\overline{w}}(\overline{x}), D) = \sum - t_n \overline{w}^T \overline{x}_n$  where V is the set of wrongly classifieds amples  $\in$  $=$   $\sum - i$  $\vec{x}_n \in V$  $\bar{w}(\lambda), D' = \sum_{n} c_n w_n$ n  $L(y_{\vec{w}}(\vec{x}), D) = \sum -t_{\vec{n}} \vec{w}^{\text{T}} \vec{x}_{\vec{n}}$  $\frac{1}{\pi}$  $\overline{a}$ SS functions<br>
lasses<br>  $(\vec{x}), D$  =  $\sum_{\vec{x}_n \in V} -t_n \vec{w}^\mathsf{T} \vec{x}_n$  where V is the set of wrongly classifieds are<br>  $(\vec{x}), D$  =  $\sum_{n=1}^N \max(0, -t_n \vec{w}^\mathsf{T} \vec{x}_n)$  <br>  $(\vec{x}), D$  =  $\sum_{n=1}^N \max(0, 1, t \vec{w}^\mathsf{T} \vec{x})$  . "Hinge Loss" o  $=$ ]  $=\sum \max(0,-t)$ N  $n<sub>i</sub>$  $L(y_{\vec{w}}(\vec{x}), D) = \sum \max(0, -t_n \vec{w}^T \vec{x}_n)$ 1  $T(D) = \sum \max(0, -t_n \vec{w}^T)$  $\Rightarrow$   $\sum_{n=1}^{N}$   $\sum_{n=1}^{N}$ **SS functions**<br>
classes<br>  $\vec{u}_n(\vec{x}), D) = \sum_{\vec{x}_n \in V} -t_n \vec{w}^T \vec{x}_n$  where V is the set of wrongly classifieds amp<br>  $\vec{u}_n(\vec{x}), D) = \sum_{n=1}^N \max(0, -t_n \vec{w}^T \vec{x}_n)$  "Hinge Loss" or "SVM" Loss<br>  $(\vec{x}), D) = \sum_{n=1}^N \max(0, 1 - t_n \vec{w}$  $=1$  $=\sum \max(0,1-i$ N  $\mathfrak{n}$  $L(y_{\vec{w}}(\vec{x}), D) = \sum \max(0, 1 - t_n \vec{w}^T \vec{x}_n)$ 1  $T(D) = \sum \max(0, 1 - t_n \vec{w}^T)$  $\rightarrow$  b)  $\sum_{i=1}^{N}$  (0.1  $\rightarrow$  T  $\rightarrow$  $(\vec{x})_n(D) = \sum_{\vec{w}} \text{max}(0.1 - t_n \vec{w}^T \vec{x})$  "Hinge Loss" or "SVM" Loss" France Constrained Samples<br>
Cross entropy loss<br>
Cross entropy loss 2 classes<br>  $(y_{\tilde{w}}(\vec{x}), D) = \sum_{\tilde{x}_n \in V} -t_n \vec{w}^T \vec{x}_n$  where V is the set of wrongly classified samples<br>  $(y_{\tilde{w}}(\vec{x}), D) = \sum_{n=1}^N \max(0, -t_n \vec{w}^T \vec{x}_n)$ <br>  $(y_{\tilde{w}}(\vec{x}), D) = \sum_{n=1}^N \max(0, 1 - t_n \vec{w}^T \vec{x}_n)$  "Hinge Loss" or N  $n<sub>i</sub>$  $L(y_{\vec{w}}(\vec{x}), D) = -\sum t_n \ln(y_{\vec{w}}(\vec{x}_n)) + (1 - t_n) \ln(1 - y_{\vec{w}}(\vec{x}_n))$  $\Rightarrow$   $\Box$  $\hat{u}_{\vec{w}}(\vec{x}), D) = -\sum t_n \ln(y_{\vec{w}}(\vec{x}_n)) + (1 - t_n) \ln(1 - y_{\vec{w}})$  $=1$ 1

## Loss functions

SS functions<br>
K classes<br>  $y_{\overline{w}}(\overline{x}), D) = \sum_{\overline{x} \in V} (\overline{w}_j^T \overline{x}_n - \overline{w}_{t_n}^T \overline{x}_n)$  where V is the s Examples<br>
Examples<br>
Examples<br>
Cross entropy loss with a Softmax<br>
Cross entropy loss with a Softmax<br>
Examples<br>
Cross entropy loss with a Softmax<br>
Examples<br>
Cross entropy loss with a Softmax<br>
Examples<br>
Cross entropy loss wit  $L(y_{\psi}(\vec{x}), D) = \sum (\vec{w}_i^T \vec{x}_n - \vec{w}_i^T \vec{x}_n)$  where V is the set of wrongly classified samples  $\vec{x}_n \in V$ n T  $n = w_t$ T  $\bar{w}$ ( $\lambda$ ),  $D$ ) –  $\sum$ ( $W_j$ ) n  $\sum \left(\vec{w}_j^T \vec{x}_n - \vec{w}_{t_n}^T\right)$  $\in$  $= \sum \left( \vec{w}_i^T \vec{x}_n - \right)$  $\frac{1}{\tau}$  $\overline{a}$  $\rightarrow$  0)  $\sum$   $\left(\rightarrow T \rightarrow \rightarrow T \rightarrow \right)$ **SS functions**<br>
classes<br>  $(\bar{x}), D$  =  $\sum_{\bar{x}_n \in V} (\bar{w}_j^T \bar{x}_n - \bar{w}_{t_n}^T \bar{x}_n)$  where V is the set of wrongly classified samples<br>  $(\bar{x}), D$  =  $\sum_{n=1}^{N} \sum_{j} \max(0, \bar{w}_j^T \bar{x}_n - \bar{w}_{t_n}^T \bar{x}_n)$ <br>  $(\bar{x}), D$  =  $\sum_{n=1}^{N} \sum_{j} \$  $=1$  $=\sum \sum \max(0,1+\vec{w}_i^T \vec{x}_n -$ N  $\overline{n=1}$  j n T  $n \tV_t$  $L(y_{\overline{w}}(\overrightarrow{x}), D) = \sum \sum \max(0, 1 + \overrightarrow{w}_j^T \overrightarrow{x}_n - \overrightarrow{w}_{t_n}^T \overrightarrow{x}_n)$ 1  $, D = \sum_{n=1}^{n} \text{max}(0,1 \Rightarrow$   $\sum_{r=1}^{N} \sum_{r=1}^{N} (0.1 + zT)^2 = zT$  $\begin{aligned} \n\overline{w}(\vec{x}), D) &= \sum_{n=1}^N \sum_j \max\Bigl(0, 1 + \vec{w}_j^T \vec{x}_n - \vec{w}_{t_n}^T \vec{x}_n\Bigr) \quad \text{``Hinge Loss'' or ``SVM'' Loss''},\\ \n\overline{w}(\vec{x}), D) &= -\sum_{n=1}^N \sum_{k=1}^K t_{t_n} \ln v_{t_k}(\vec{x}_n) \quad \text{Cross entropy loss with a So''}. \n\end{aligned}$ SS functions<br>
classes<br>
( $\vec{x}$ ),  $D$ ) =  $\sum_{\vec{x}_n \in V} (\vec{w}_j^T \vec{x}_n - \vec{w}_i^T \vec{x}_n)$  where V is the set of wrongly classified samples<br>
( $\vec{x}$ ),  $D$ ) =  $\sum_{n=1}^{N} \sum_{j} \max(0, \vec{w}_j^T \vec{x}_n - \vec{w}_i^T \vec{x}_n)$ <br>
( $\vec{x}$ ),  $D$ ) =  $\$  $=1$  $=\sum \sum \max(0, \vec{w}_i^T \vec{x}_n - \vec{w}_i^T \vec{x}_n)$ N  $\overline{n=1}$  j n T  $n$   $\frac{V}{t}$  $L(y_{\vec{w}}(\vec{x}), D) = \sum \sum \max(0, \vec{w}_j^T \vec{x}_n - \vec{w}_{t_n}^T \vec{x}_n)$ 1  $(D) = \sum \max(0,$  $\Rightarrow$   $\sum_{r=1}^{N} \sum_{r=1}^{N} (-1)^r r^r$  $\overline{a}$ **K** classes<br>  $(y_{\pi}(\vec{x}), D) = \sum_{\vec{x}_{\pi} \in V} (\vec{w}_{j}^{T} \vec{x}_{n} - \vec{w}_{i_{\pi}}^{T} \vec{x}_{n})$  where V is the set of wrongly classified sample<br>  $(y_{\pi}(\vec{x}), D) = \sum_{n=1}^{N} \sum_{j} \max(0, \vec{w}_{j}^{T} \vec{x}_{n} - \vec{w}_{i_{\pi}}^{T} \vec{x}_{n})$ <br>  $(y_{\pi}(\vec{x}), D) = \sum_{n=1}^{N$  $=-\frac{1}{2}$ N K  $n<sub>5</sub>$ k  $L(y_{\vec{w}}(\vec{x}), D) = -\sum_{k}^{N} \sum_{k}^{K} t_{k n} \ln y_{W_k}(\vec{x}_n)$  $\frac{1}{k}$   $\frac{1}{k}$ 

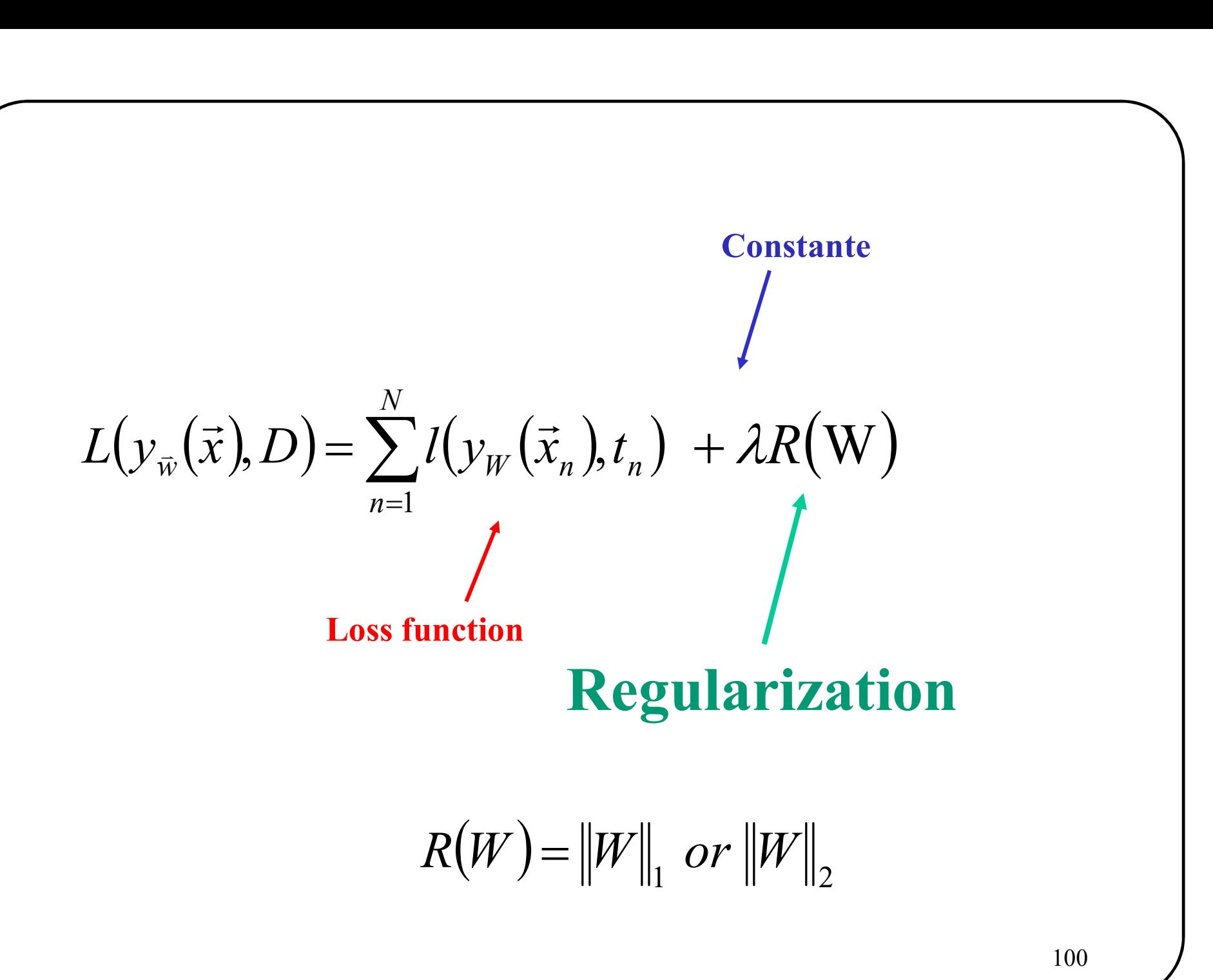

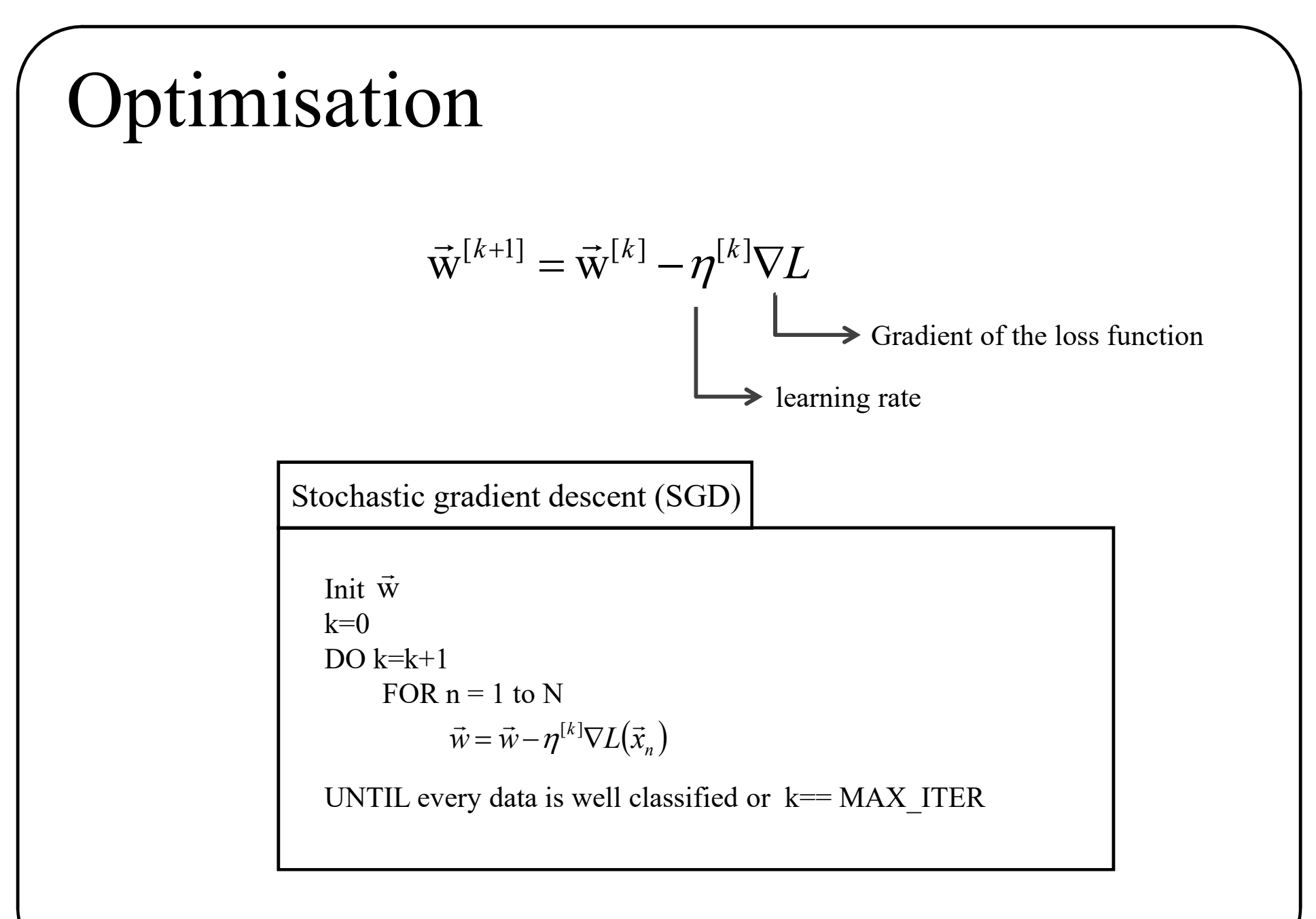

Now, lets go **DEEPER<br>DEEBEE** Now, lets go

## on-linearly separable training d<br>Three classical solutions n-linearly separable trainin<br>
hree classical solutions<br>
1. Acquire more data<br>
2. Use a non-linear classifier Non-linearly separable training data

# Figure 2.1. The classical solutions<br>1. Acquire more data<br>2. Use a non-linear classifier<br>3. Transform the data

- 
- 
- 

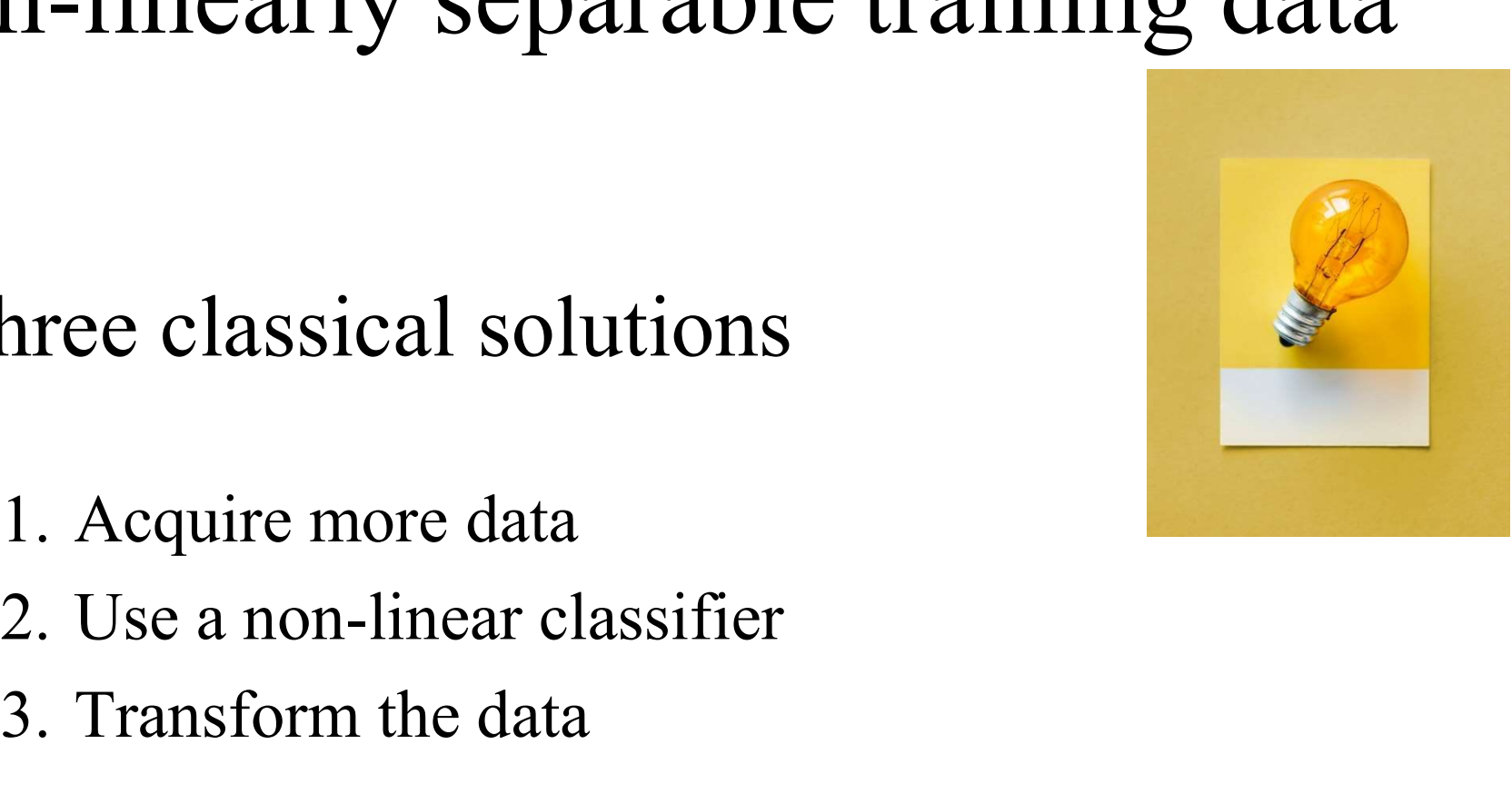

## on-linearly separable training d<br>Three classical solutions n-linearly separable trainin<br>
hree classical solutions<br>
1. Acquire more data<br>
2. Use a non-linear classifier Non-linearly separable training data

# Find The California Solutions<br>1. Acquire more data<br>2. Use a non-linear classifier<br>3. Transform the data

- 
- 
- 

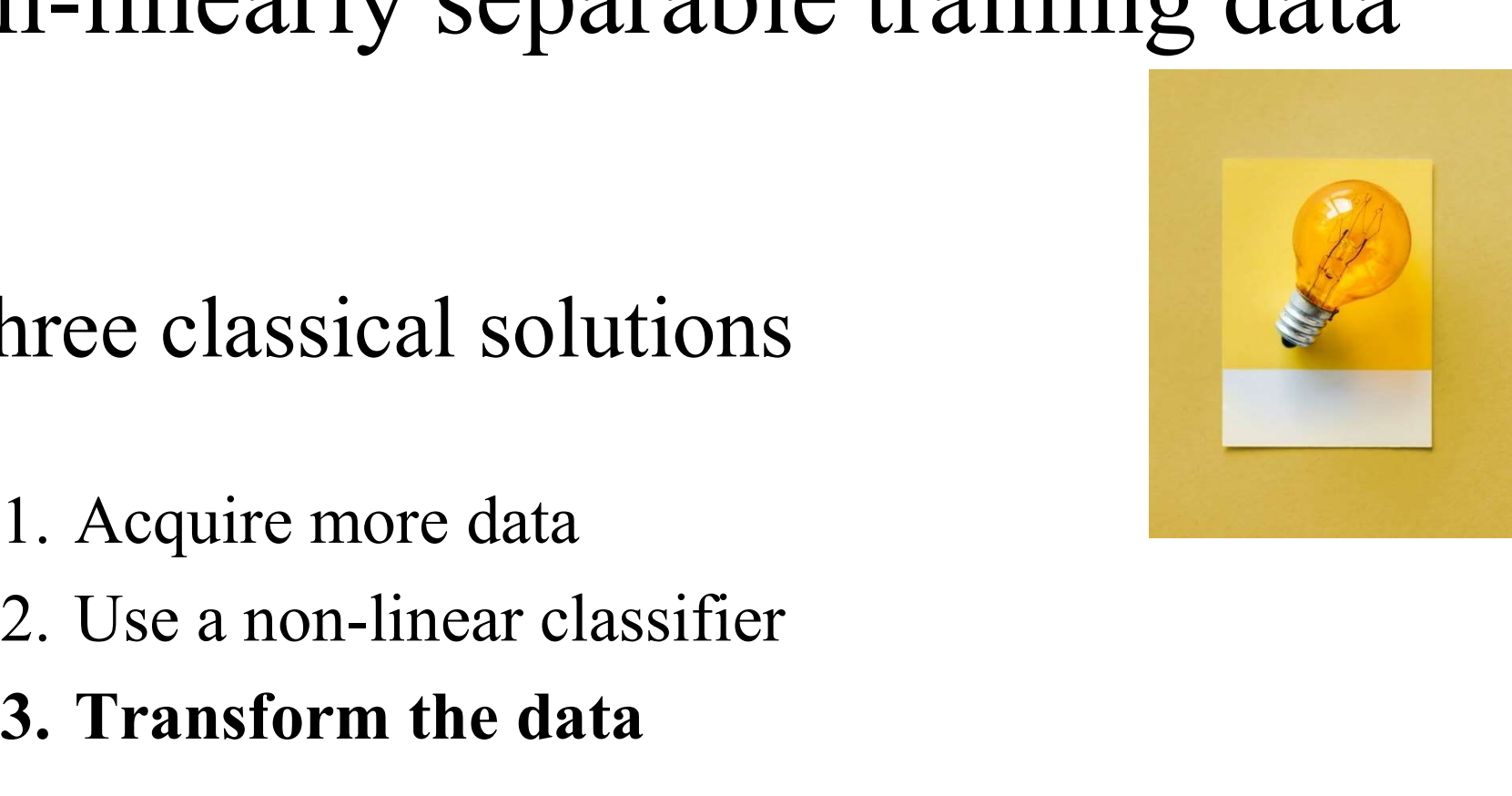

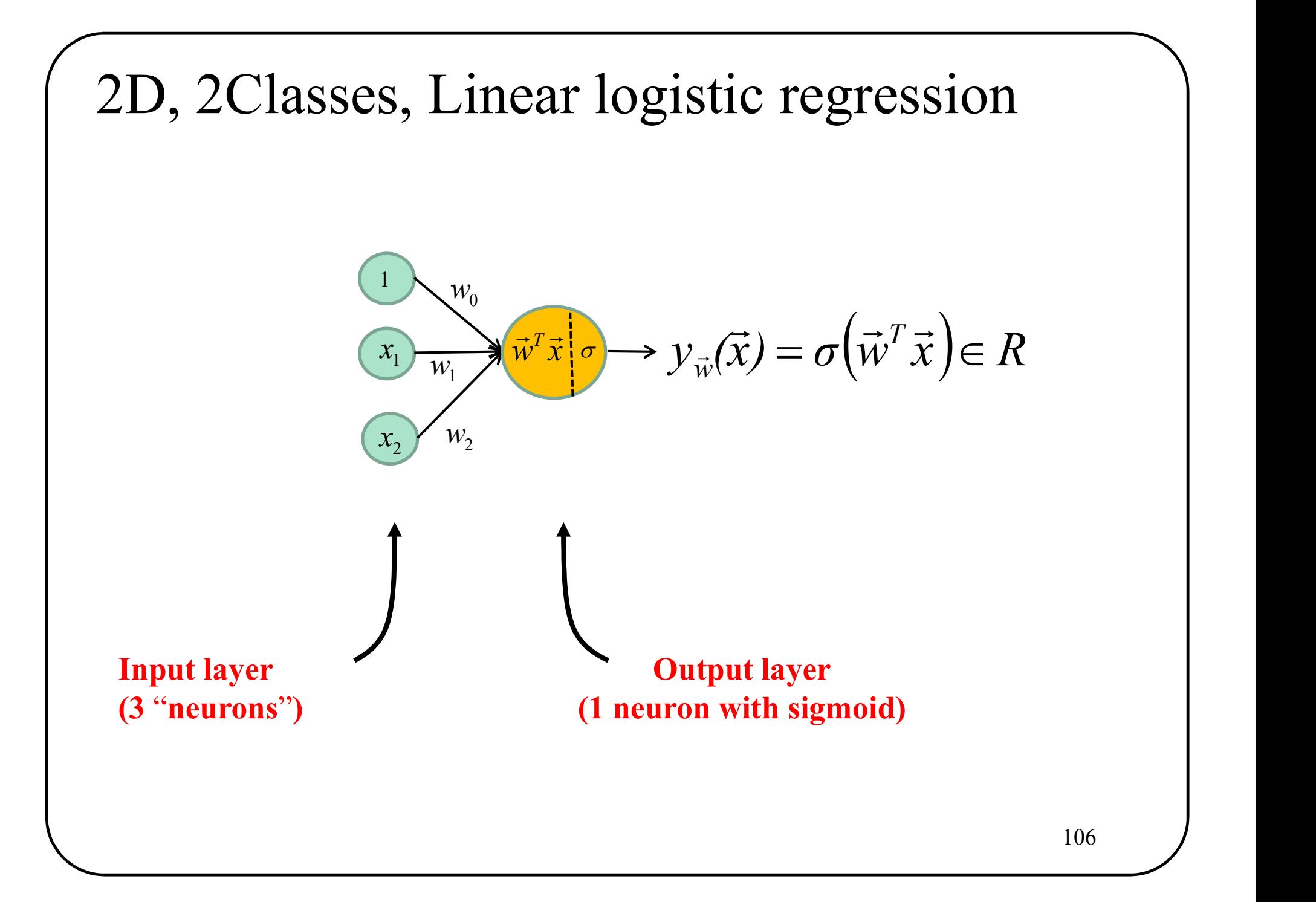

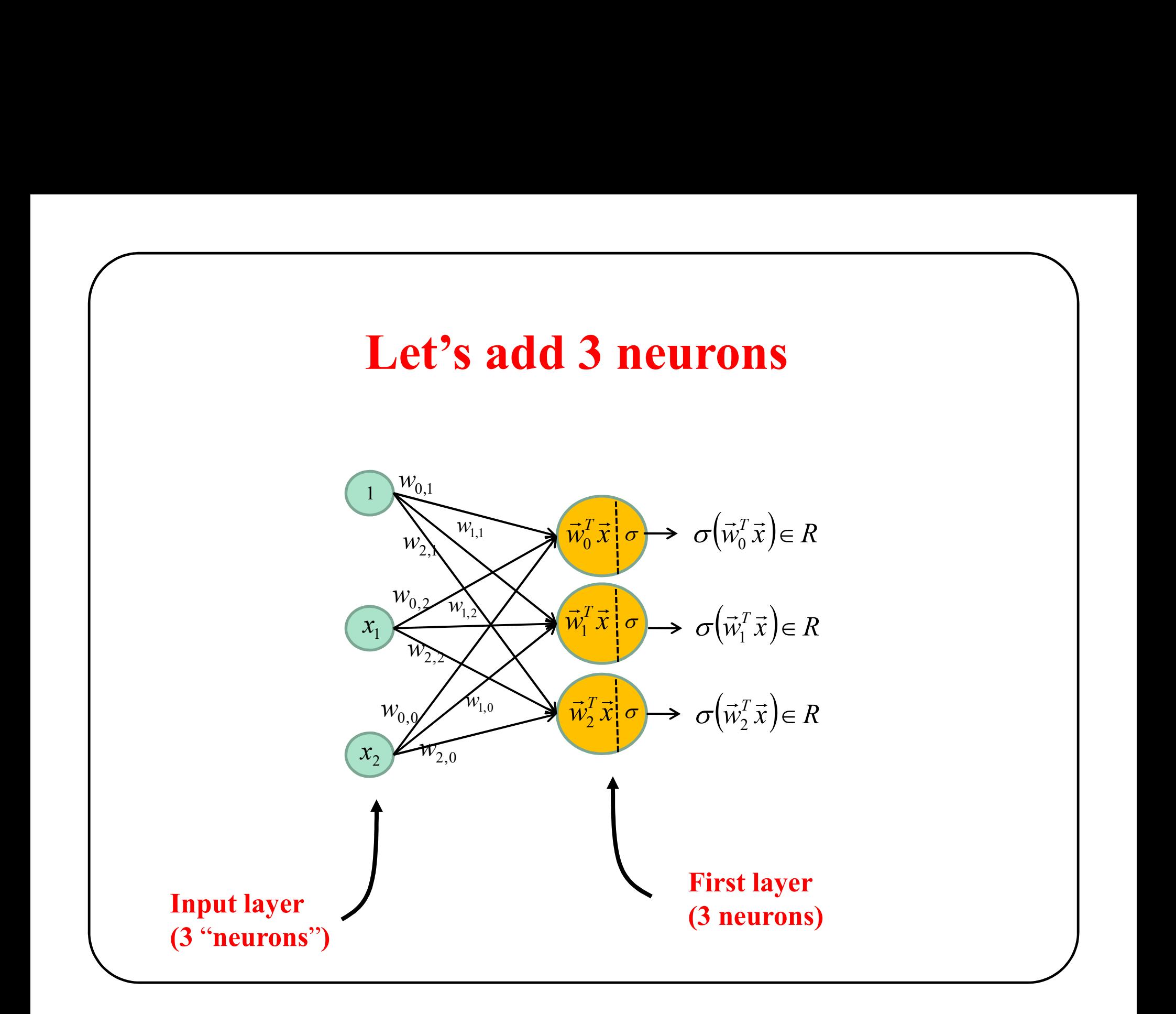

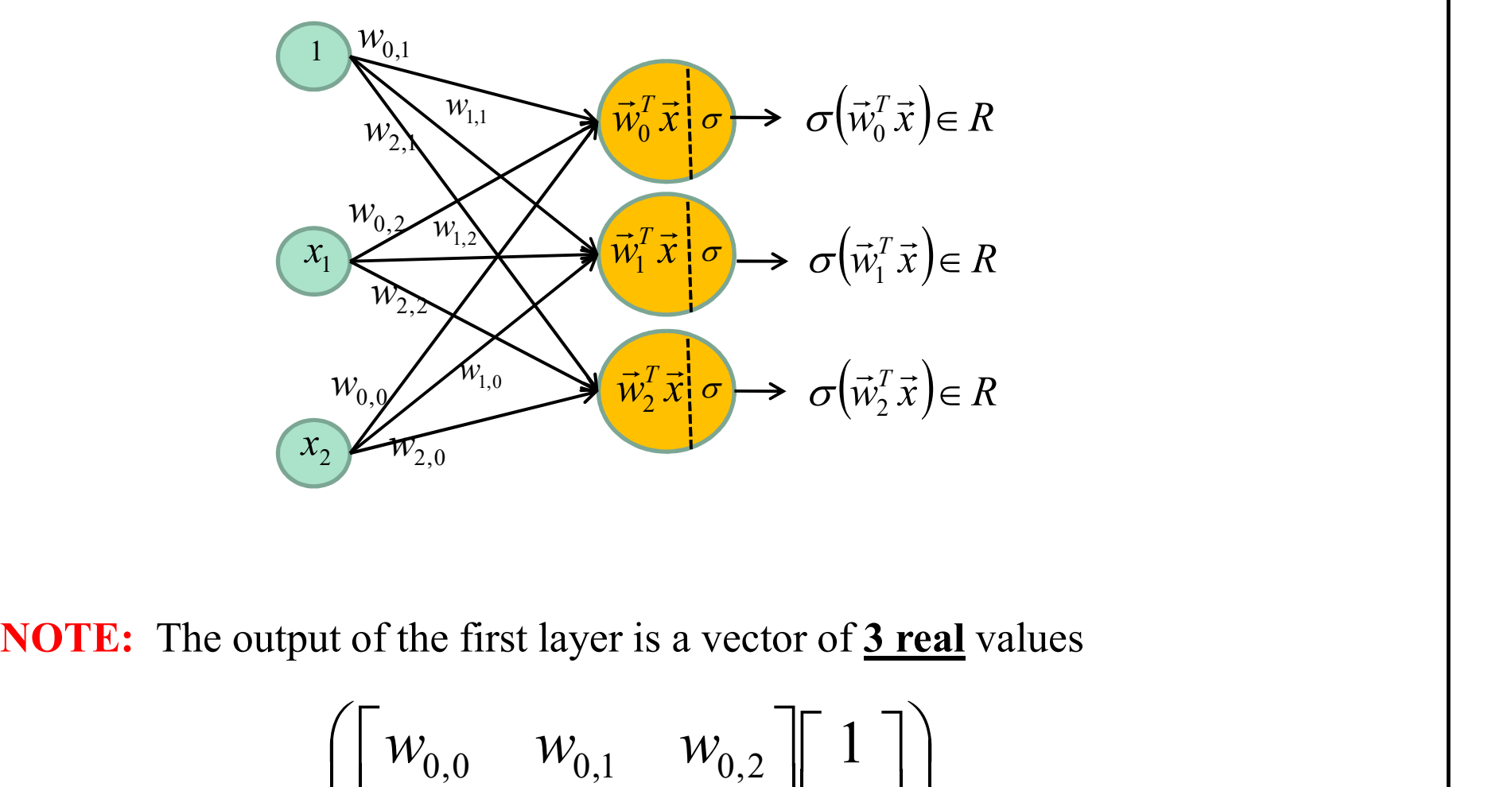

$$
\sigma \begin{bmatrix} w_{0,0} & w_{0,1} & w_{0,2} \\ w_{1,0} & w_{1,1} & w_{1,2} \\ w_{2,0} & w_{2,1} & w_{2,2} \end{bmatrix} \begin{bmatrix} 1 \\ x_1 \\ x_2 \end{bmatrix} \in R^3
$$

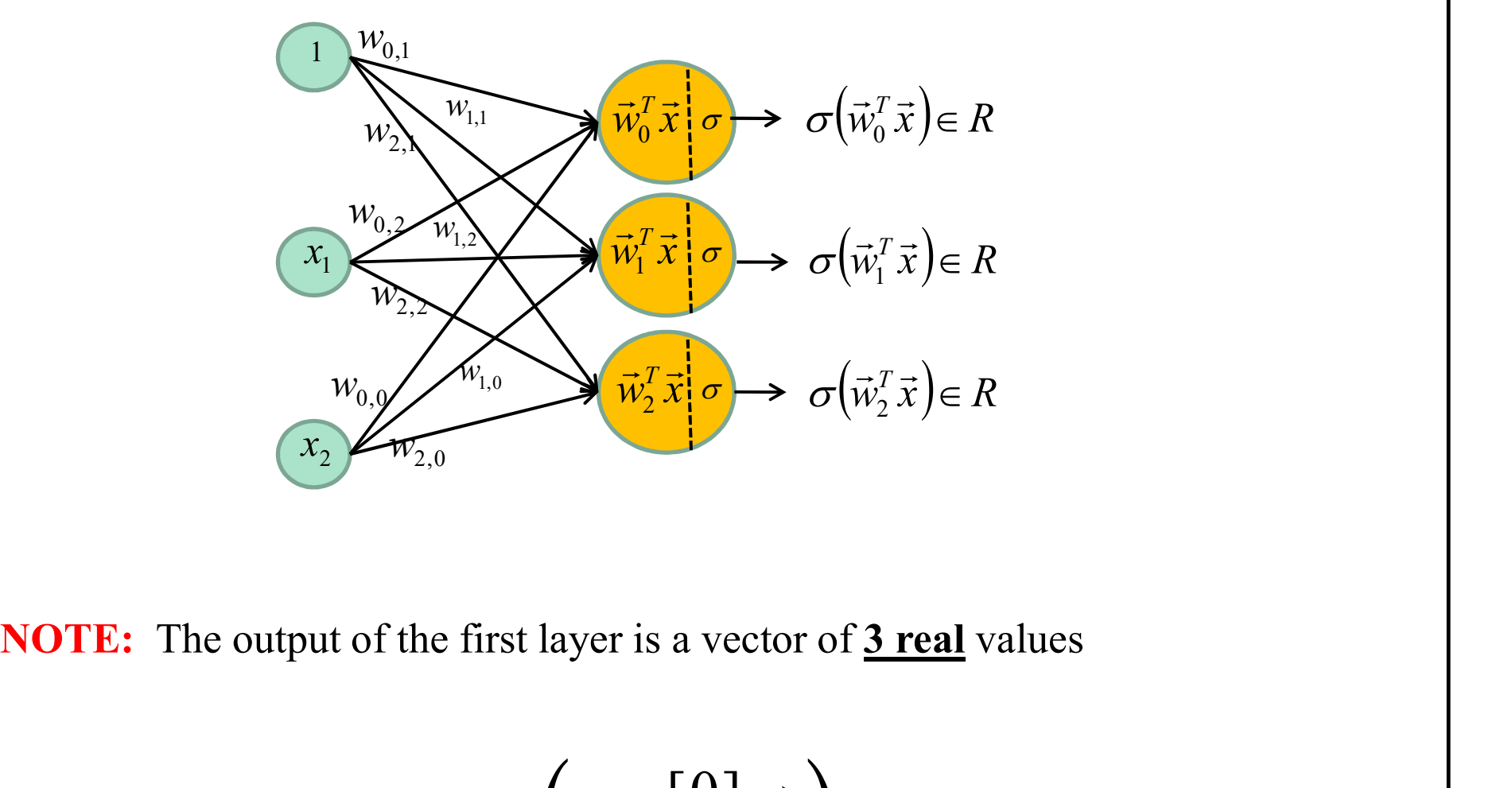

$$
\sigma\Big(W^{[0]}\vec{x}\Big)
$$

## 2-D, 2-Class, 1 hidden layer

2-D, 2-Class, 1 hidden layer<br>If we want a 2-class Classification via a logistic regression (a cross entropy loss)<br>we must add an output neuron.

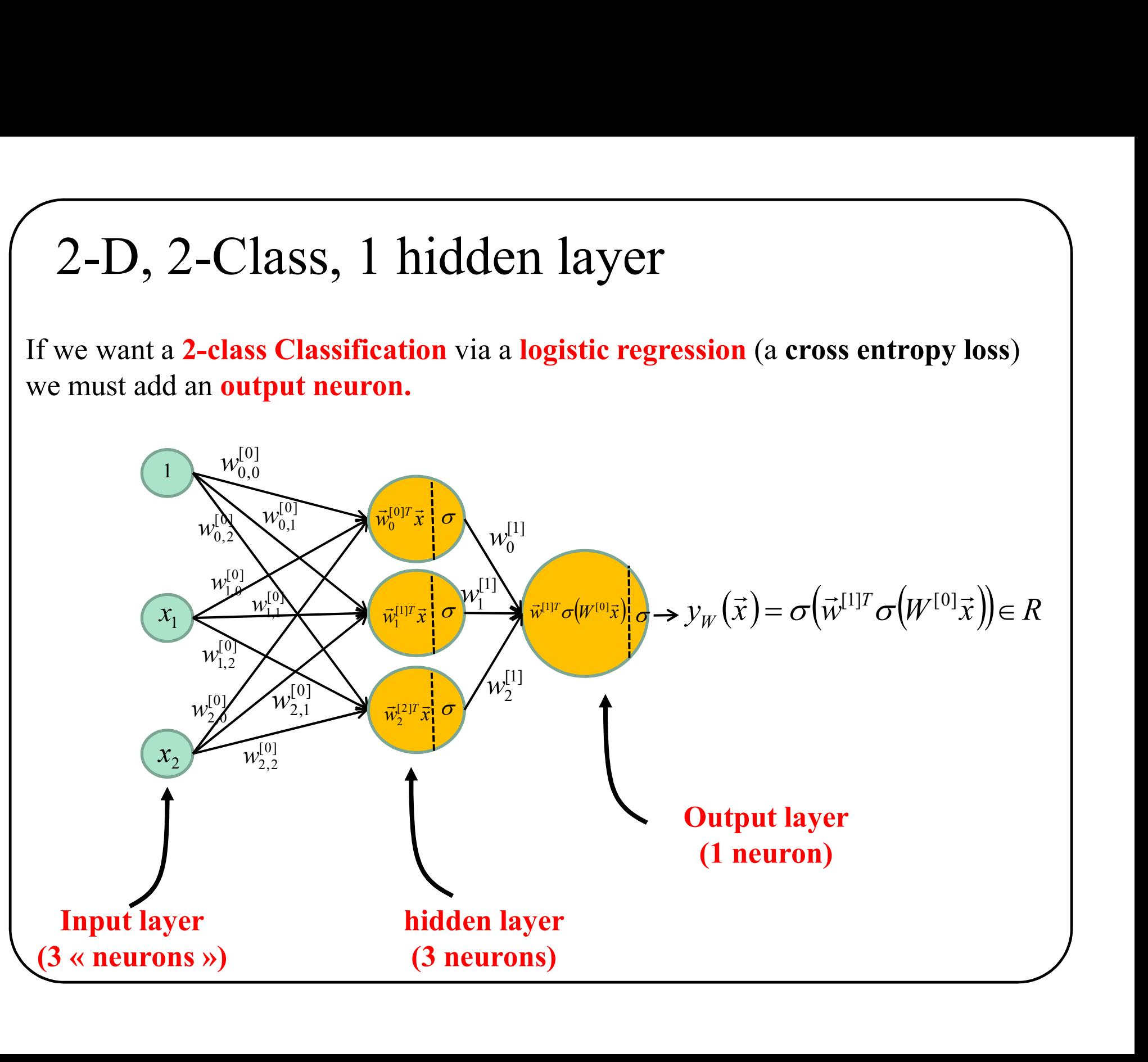

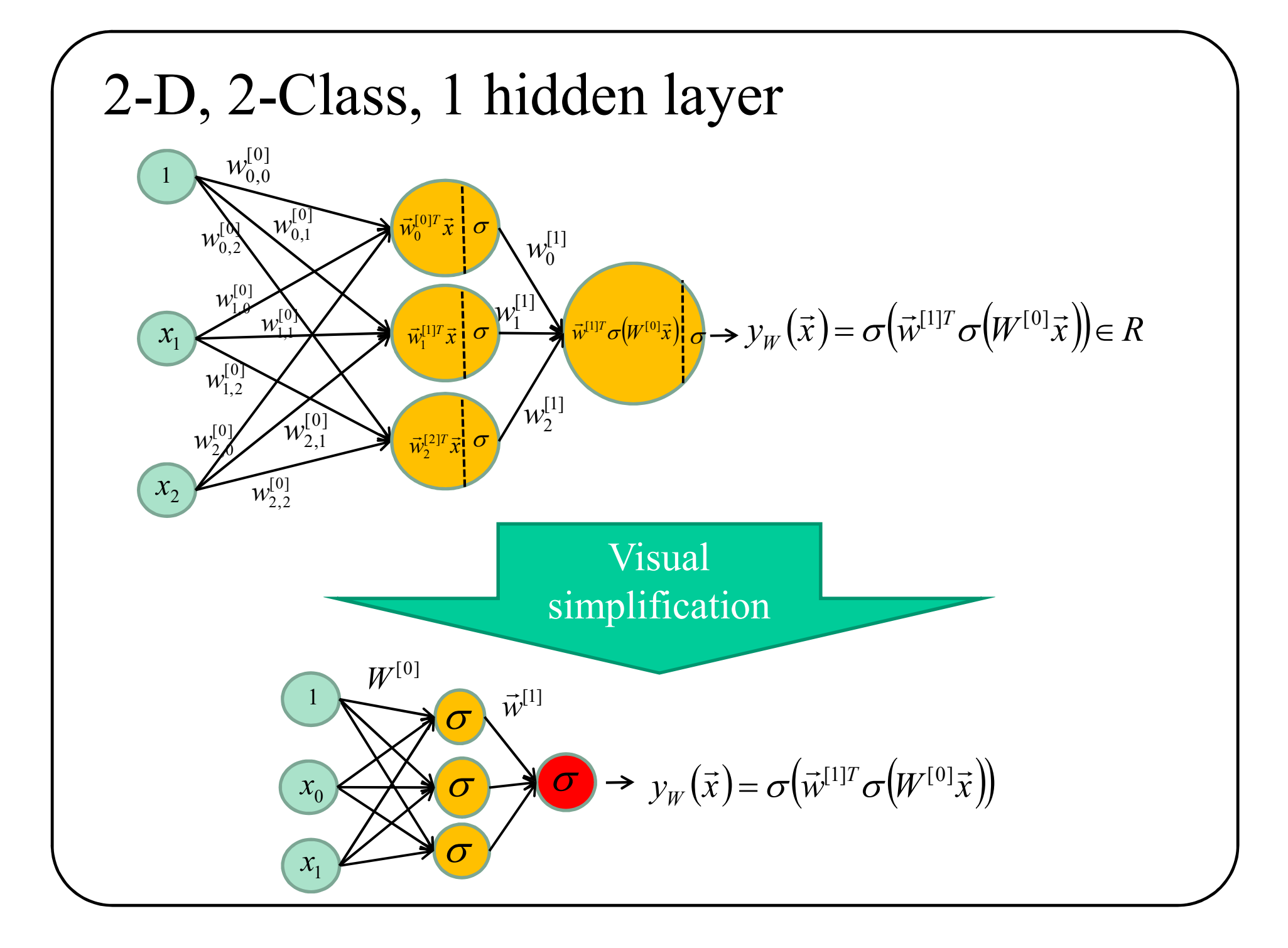

## 2-D, 2-Class, 1 hidden layer

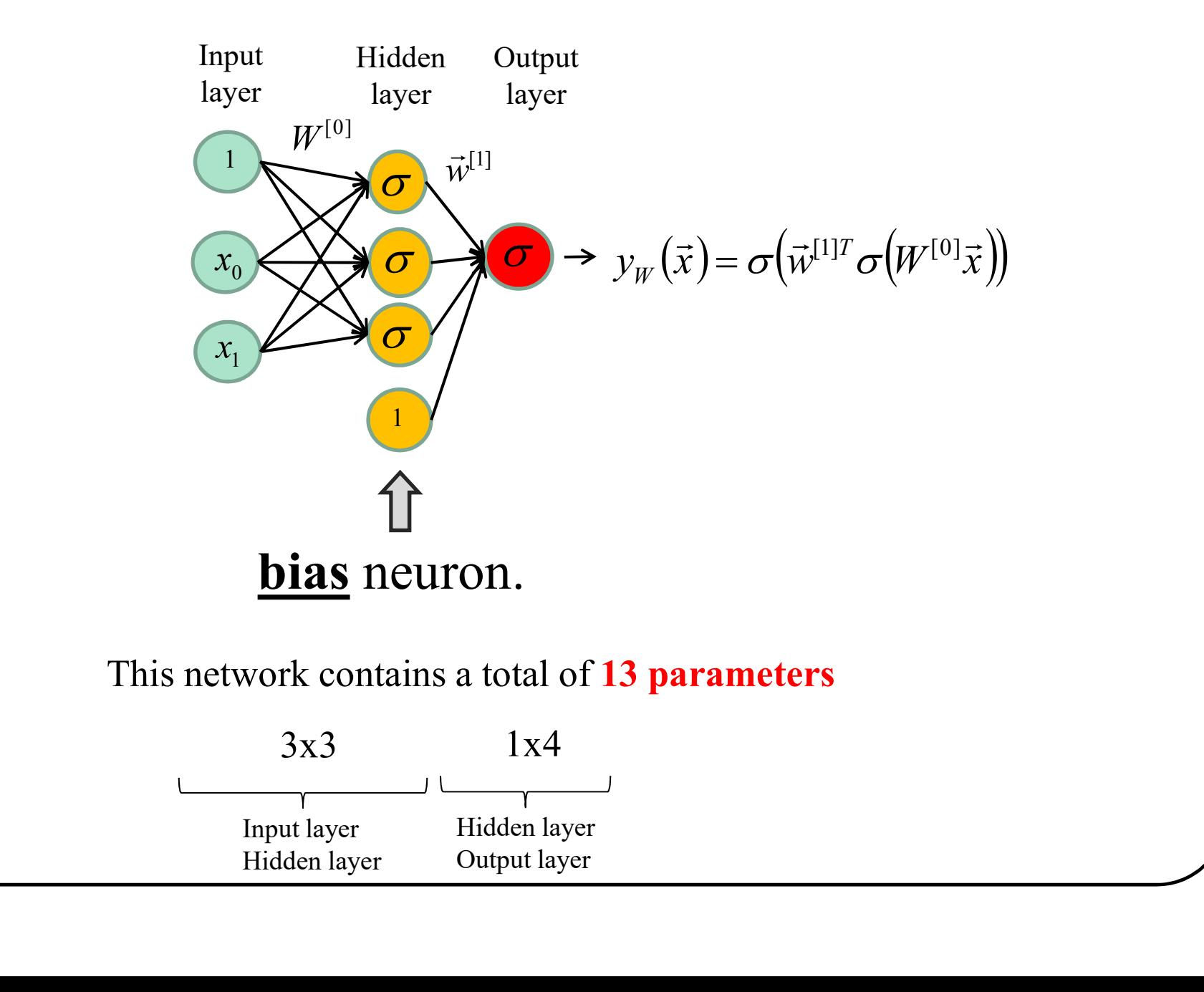

## 2-D, 2-Class, 1 hidden layer

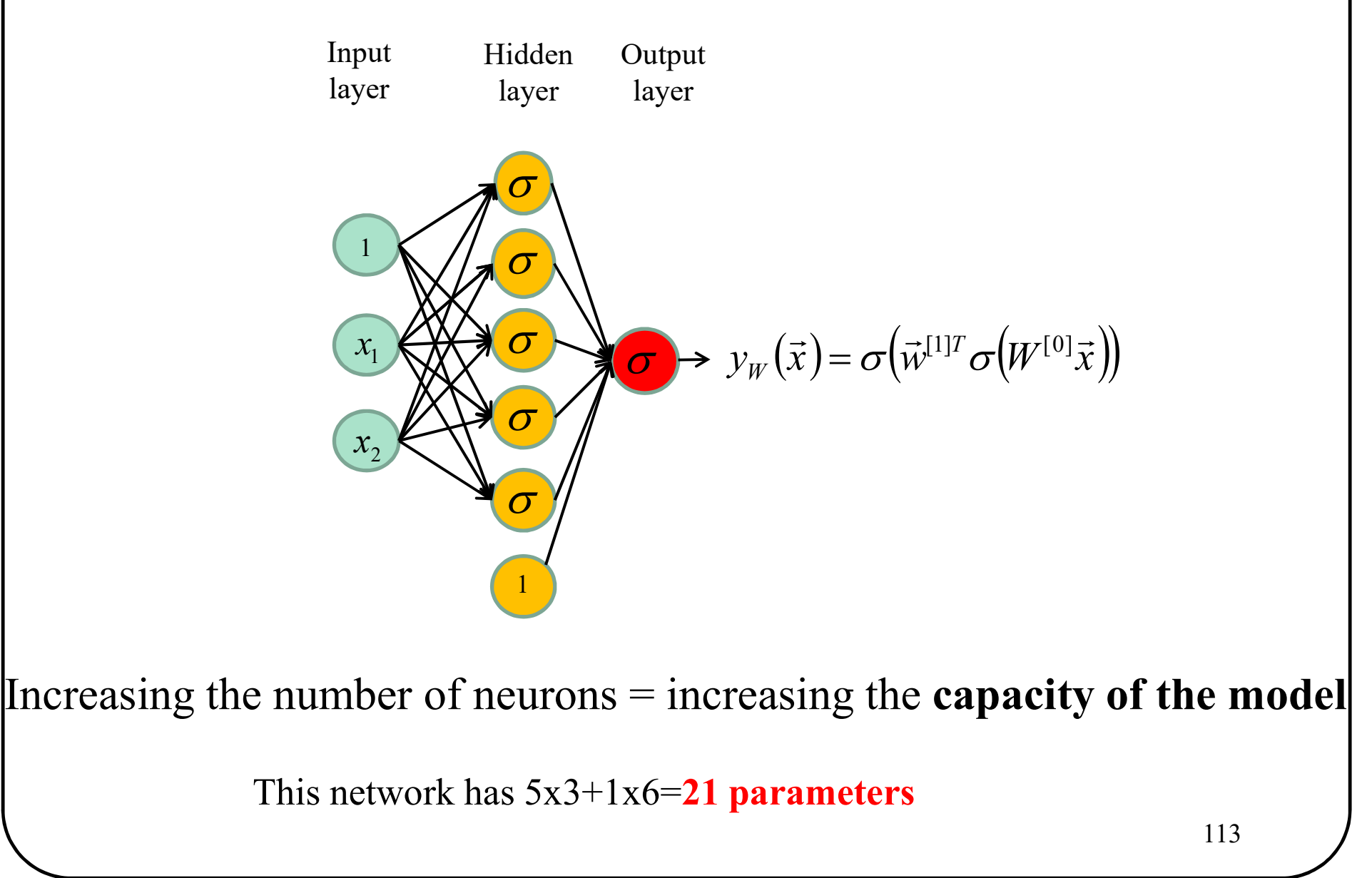

# Nb neurons VS Capacity<br>
o hidden neuron 12 hidden neurons 60 hidden neurons

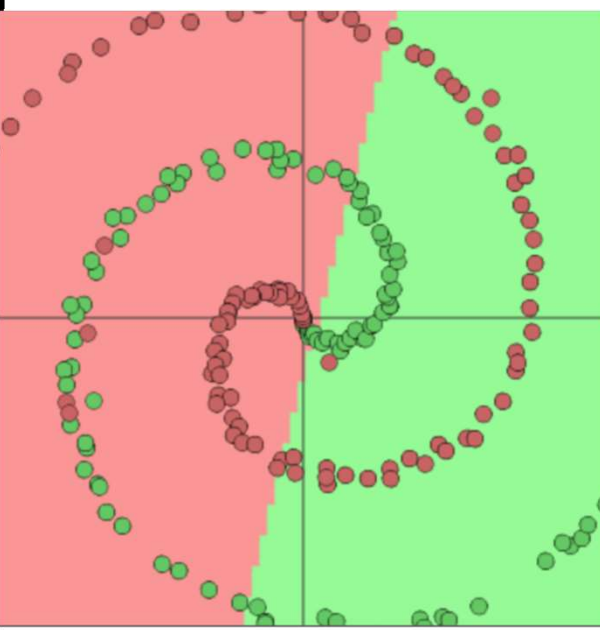

Linear classification Underfitting (low capacity)

No hidden neuron 12 hidden neurons

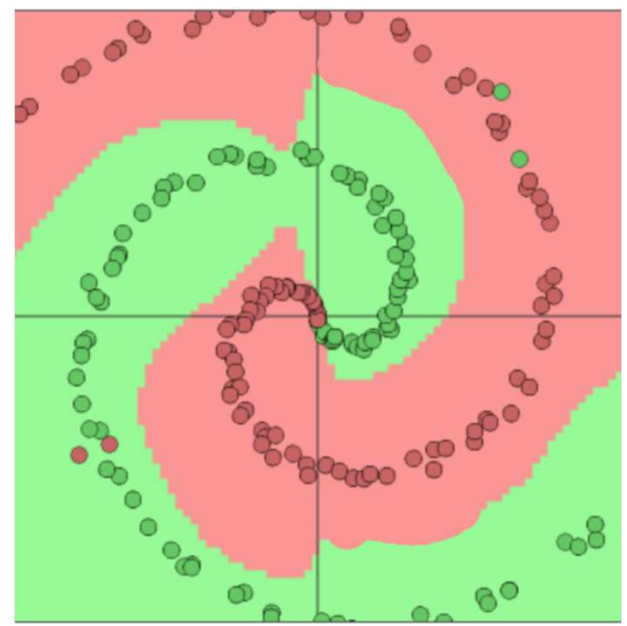

Non linear classification Good result (good capacity)

12 hidden neurons 60 hidden neurons

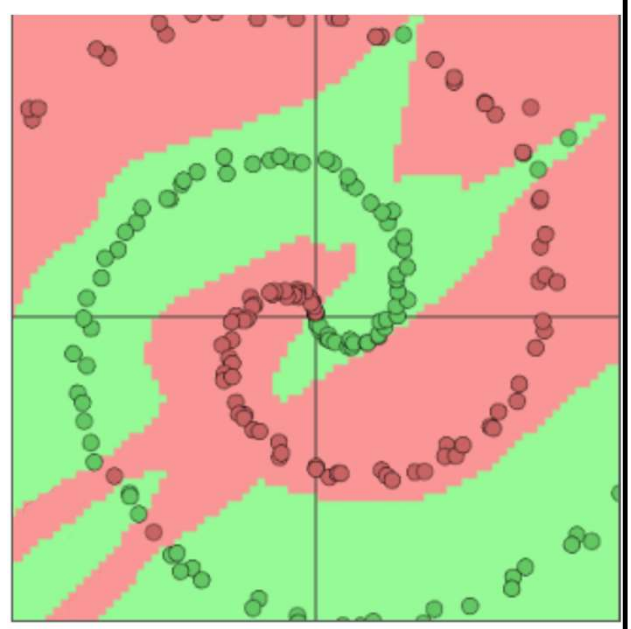

Non linear classification Over fitting (too large capacity)

http://cs.stanford.edu/people/karpathy/convnetjs/demo/classify2d.html

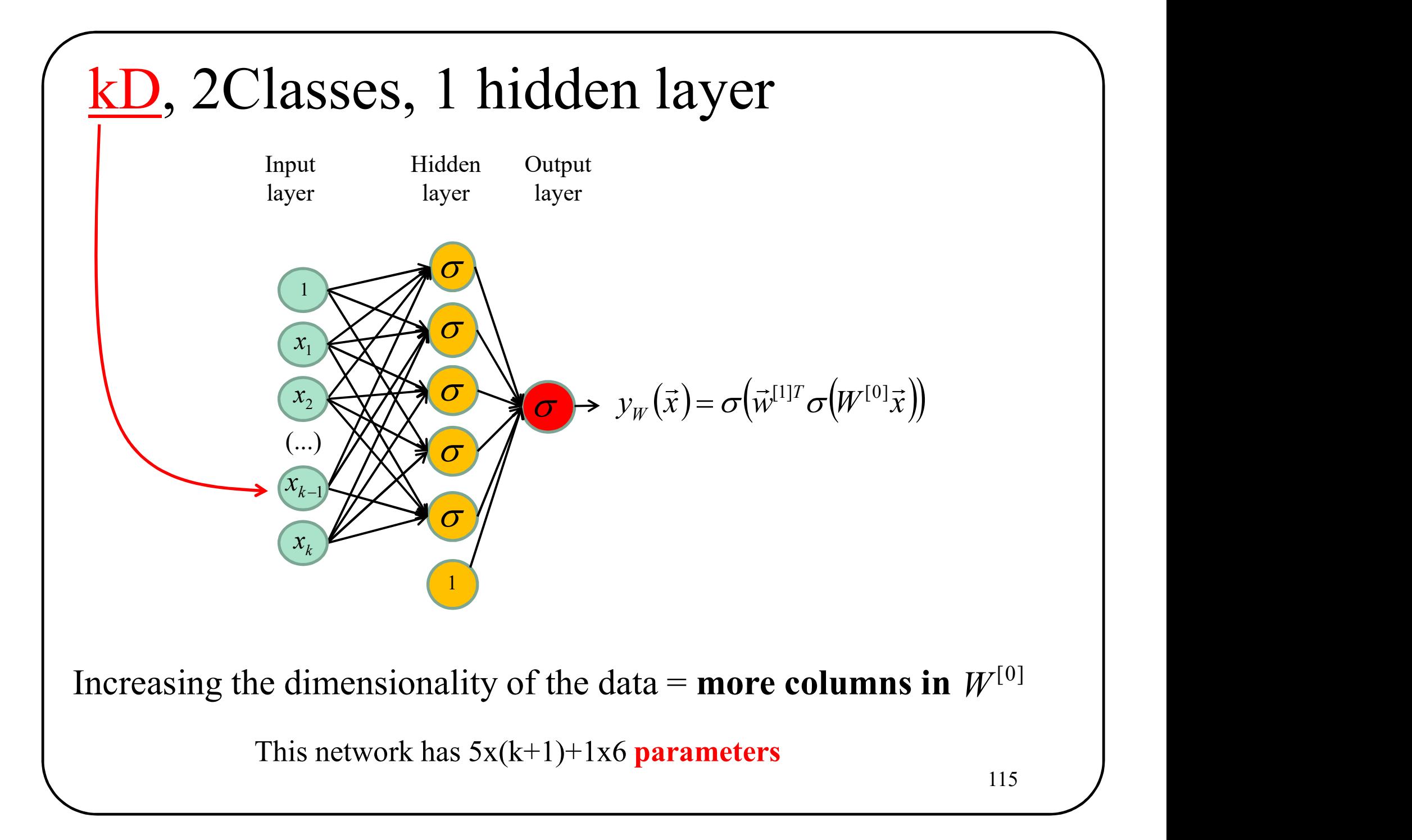

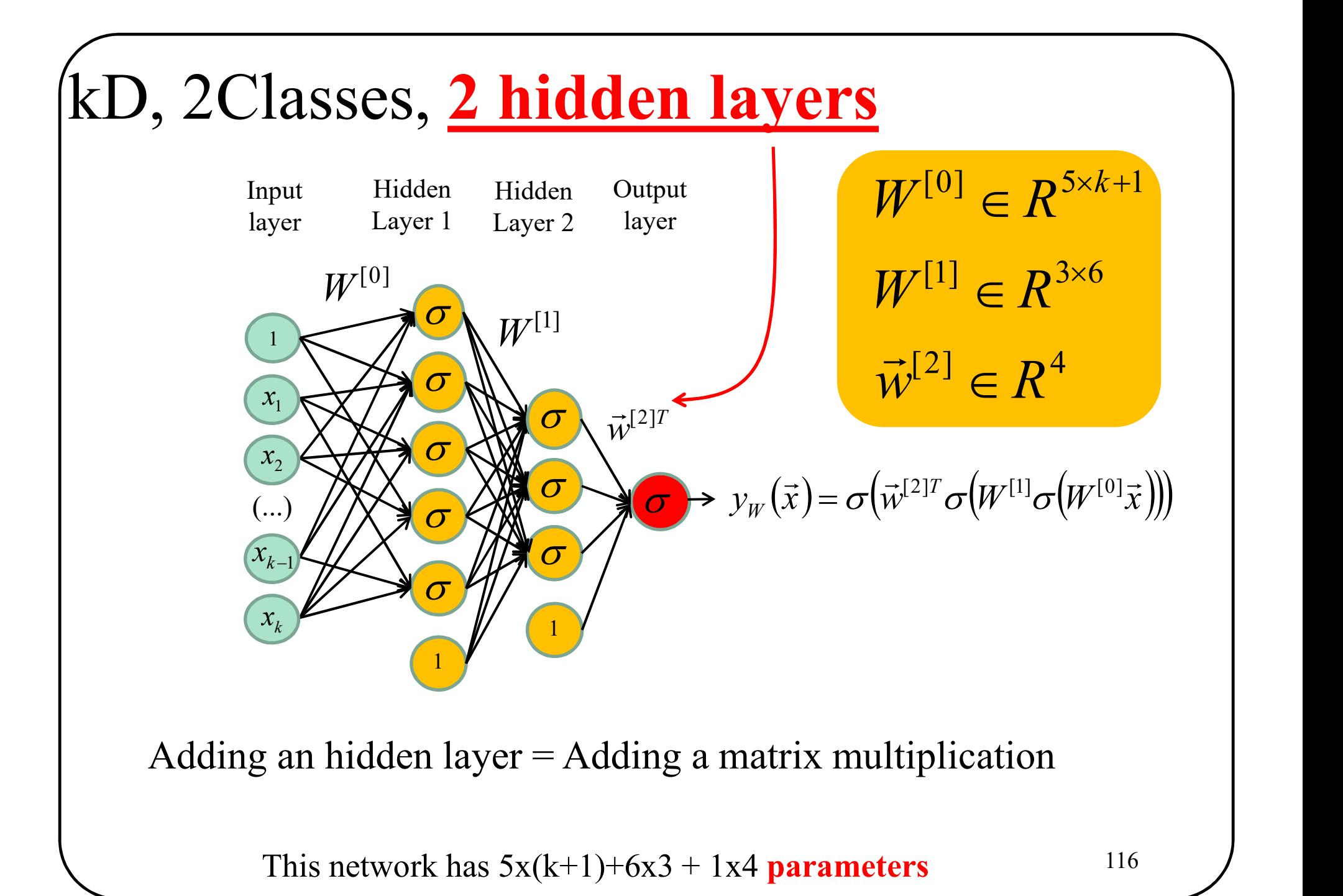

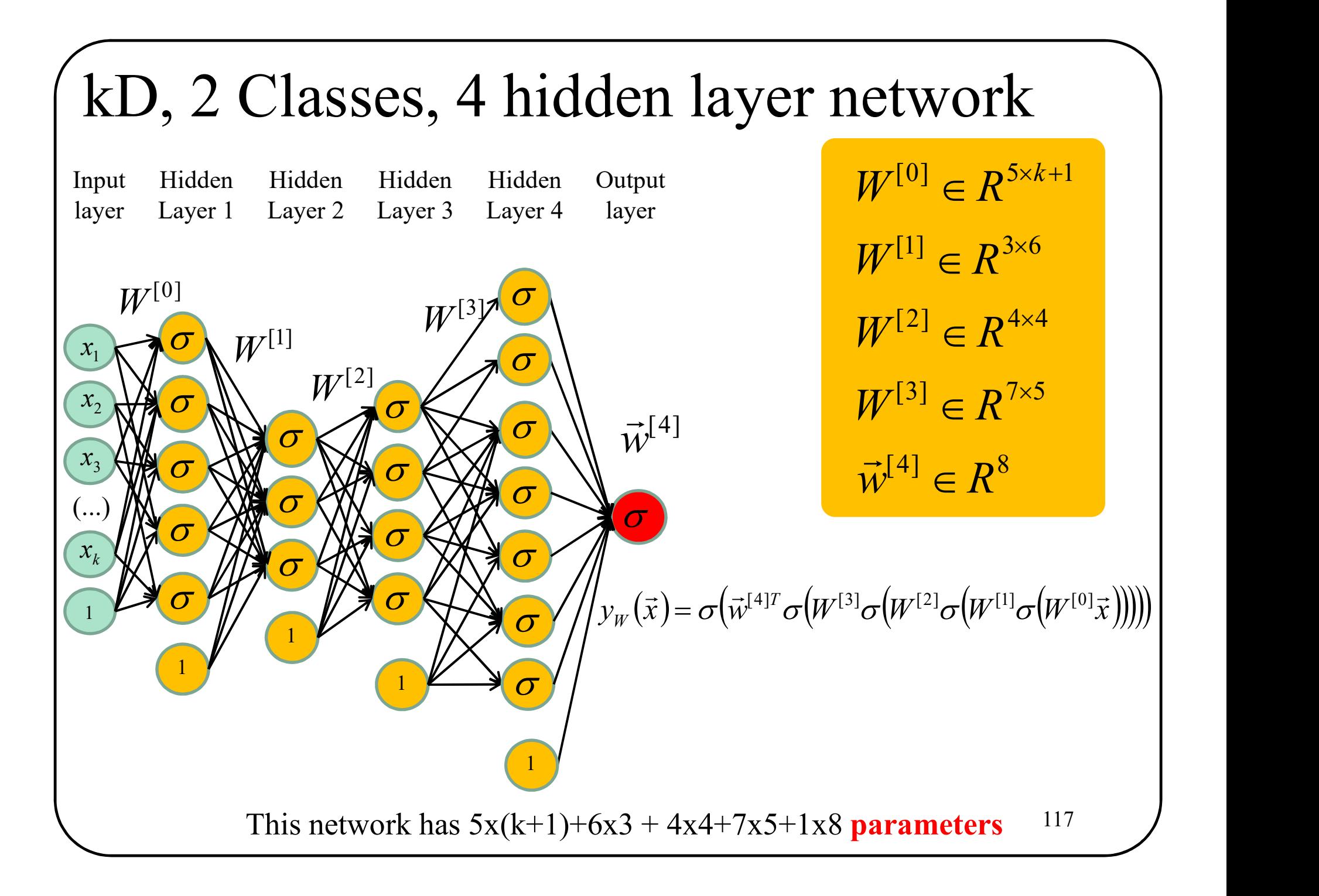

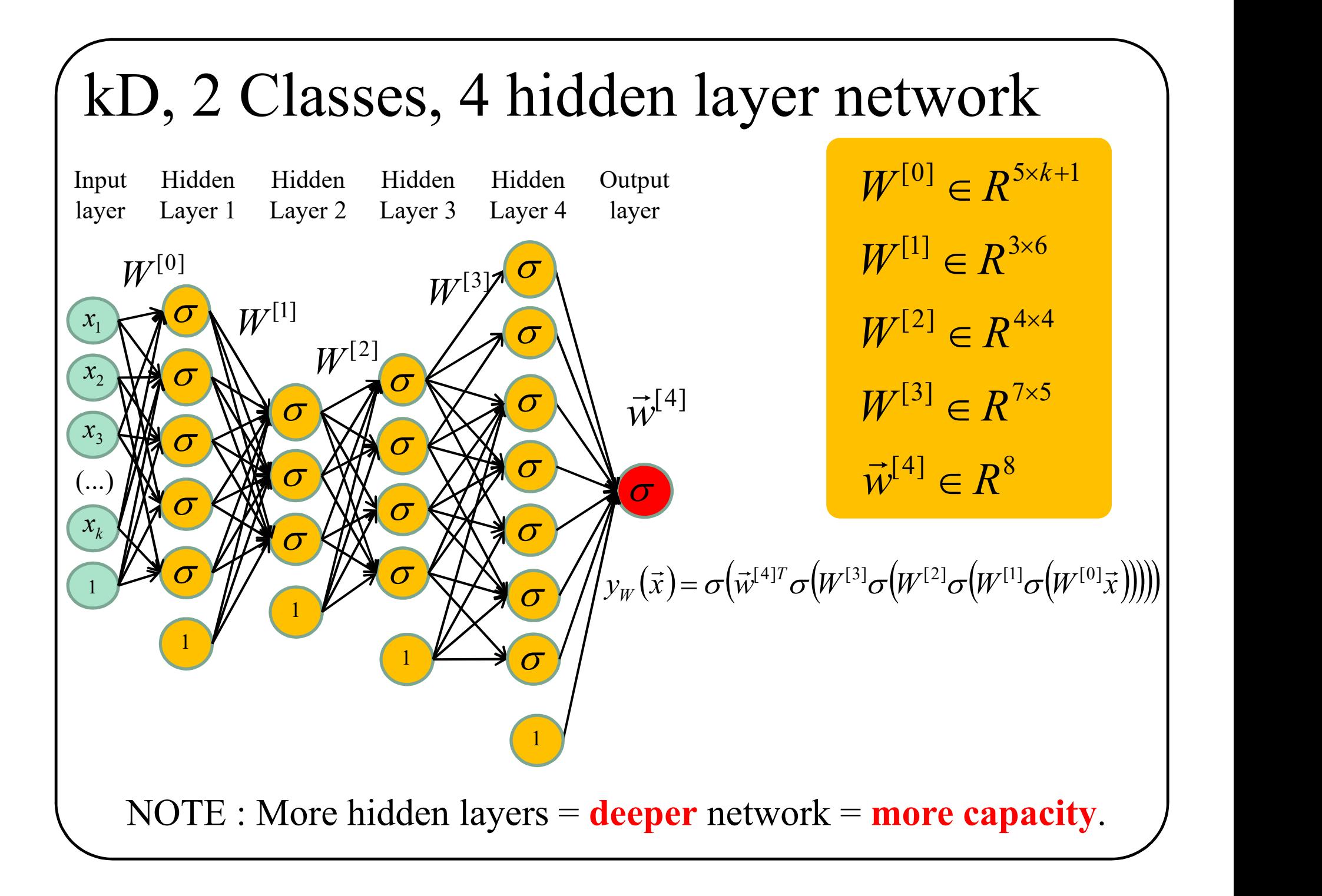

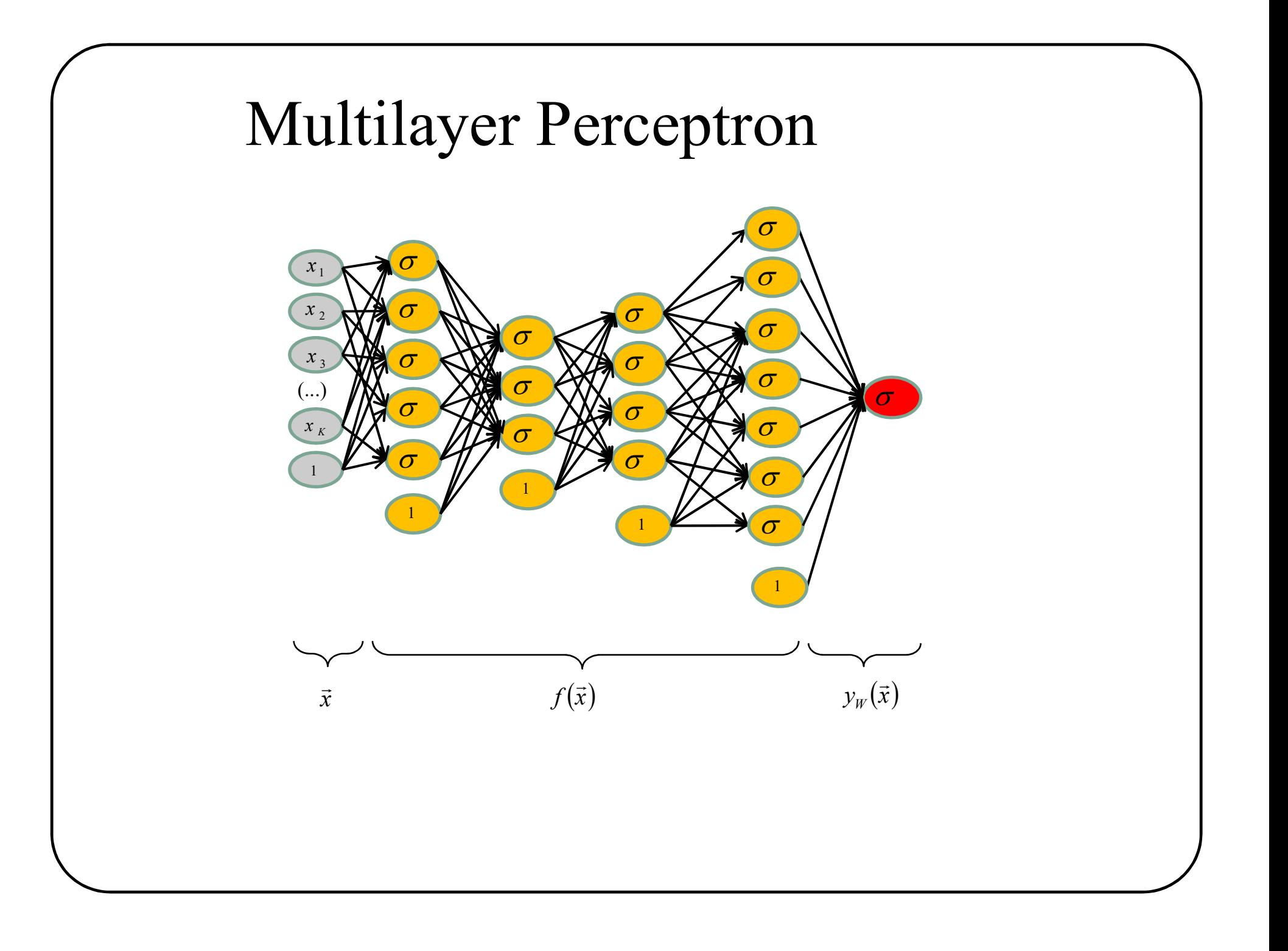

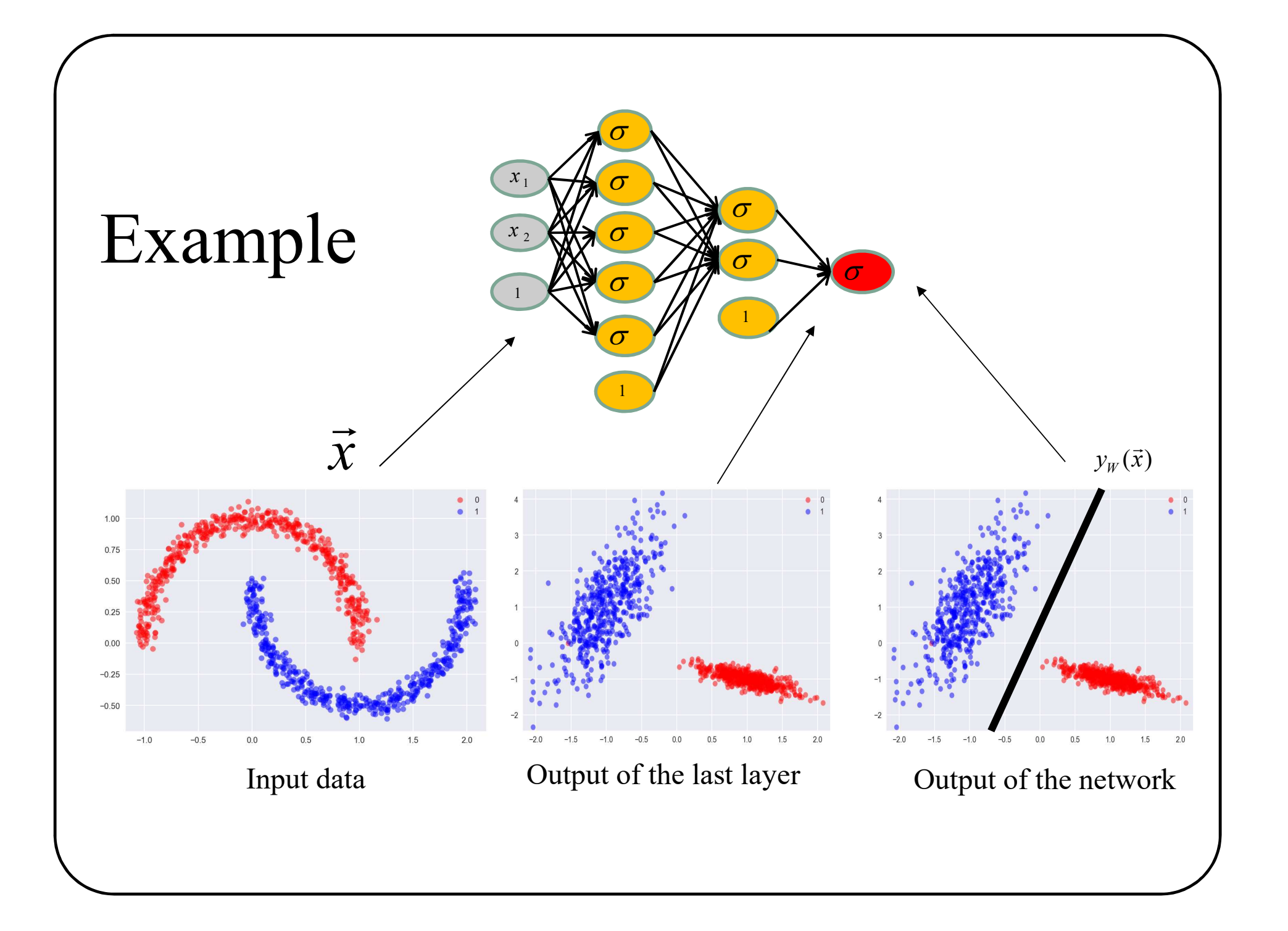

## A K-Class neural network has K output neurons.
### kD, 4 Classes, 4 hidden layer network

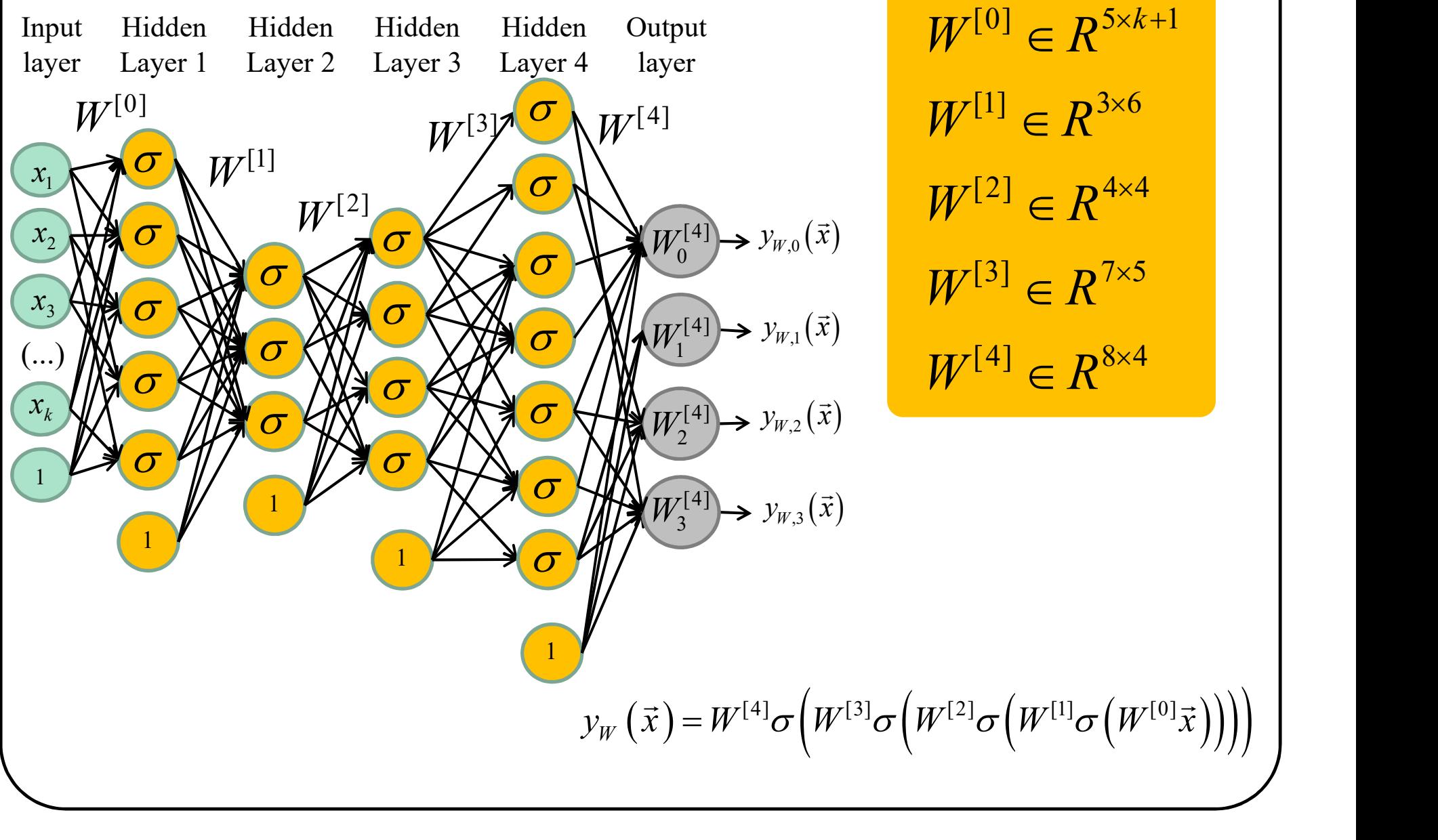

 $W^{[3]} \in R^{7 \times 5}$  $W^{[2]} \in R^{4 \times 4}$  $W^{[1]} \in R^{3 \times 6}$ 

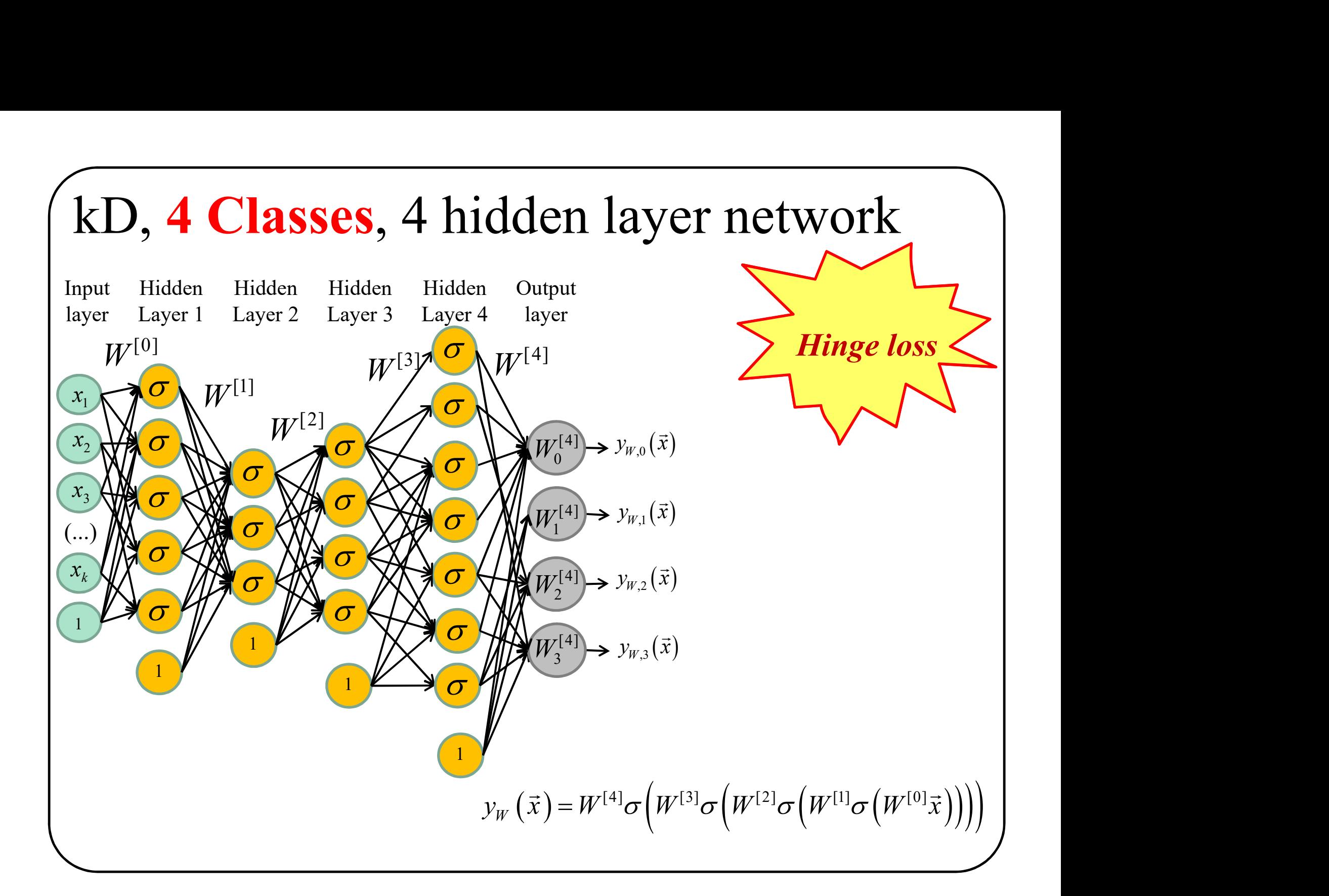

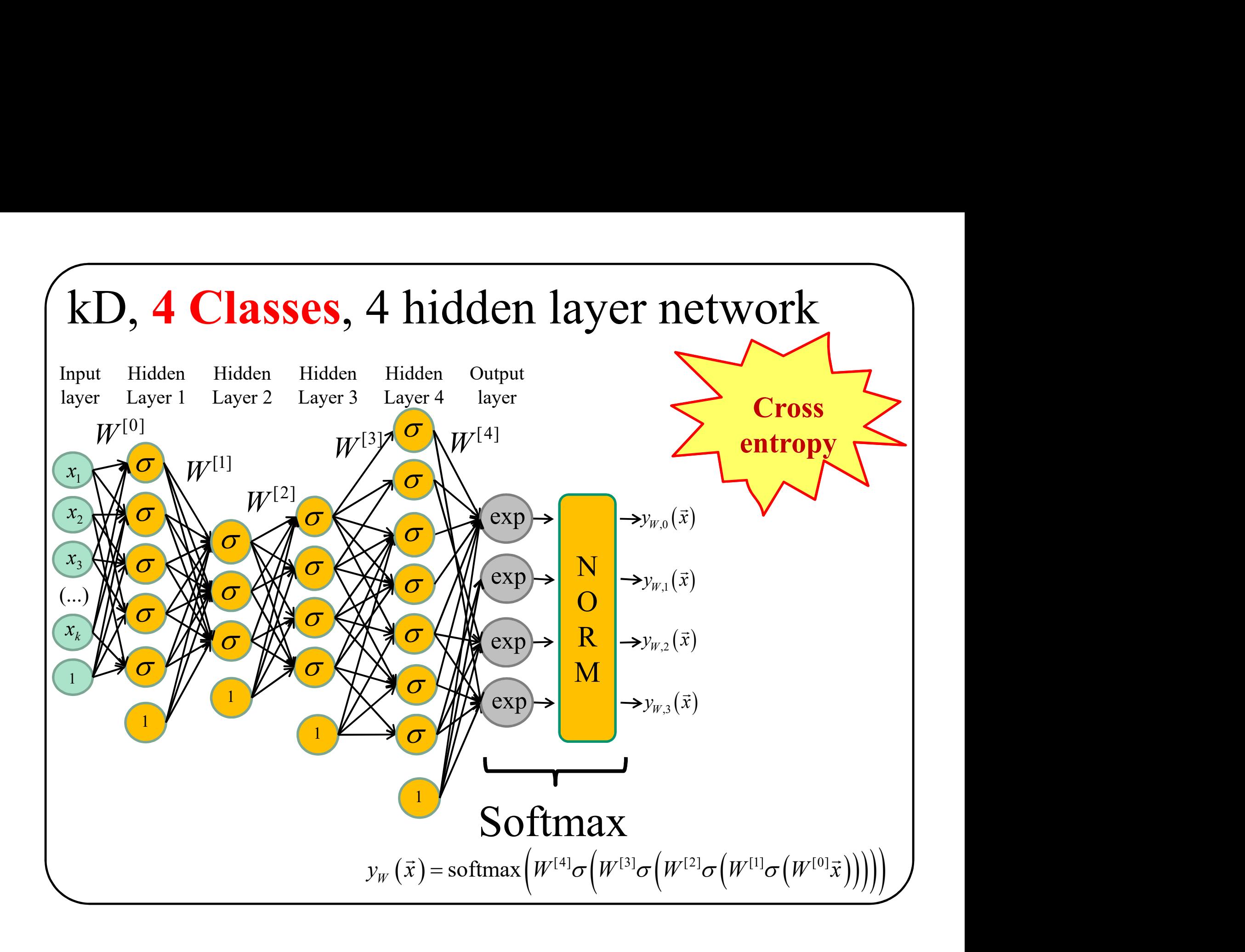

## In conclusion In conclusion<br>• Linear classifiers<br>– Perceptron<br>– Logistic regression In conclusid<br>
inear classifiers<br>
– Perceptron<br>
– Logistic regression<br>
– Class vs K-Class neural nets In conclusion<br>
Linear classifiers<br>
– Perceptron<br>
– Logistic regression<br>
– Class vs K-Class neural nets<br>
oss function In conclusion<br>
• Linear classifiers<br>
– Perceptron<br>
– Logistic regression<br>
• 2-Class vs K-Class neural nets<br>
• Loss function<br>
– Hinge Loss In conclusion<br>
• Linear classifiers<br>
– Perceptron<br>
– Logistic regression<br>
• 2-Class vs K-Class neural nets<br>
• Loss function<br>
– Hinge Loss<br>
– Cross-entropy loss In conclusion<br>
Linear classifiers<br>
– Perceptron<br>
– Logistic regression<br>
– Class vs K-Class neural nets<br>
Loss function<br>
– Hinge Loss<br>
– Cross-entropy loss<br>
Fradient descent

- -
	-
- Finder Charles Contract Controllery<br>
The Perceptron<br>
Class vs K-Class neural nets<br>
Loss function<br>
Thinge Loss<br>
Cross-entropy loss<br>
Tradient descent<br>
Tulti-layer perceptrop • Linear classifiers<br>
– Perceptron<br>
– Logistic regression<br>
• 2-Class vs K-Class neural nets<br>
• Loss function<br>
– Hinge Loss<br>
– Cross-entropy loss<br>
• Gradient descent<br>
• Multi-layer perceptron. • Linear Classifiers<br>
– Perceptron<br>
– Logistic regression<br>
• 2-Class vs K-Class neural nets<br>
• Loss function<br>
– Hinge Loss<br>
– Cross-entropy loss<br>
• Gradient descent<br>
• Multi-layer perceptron.
- -
	-
- 
- 

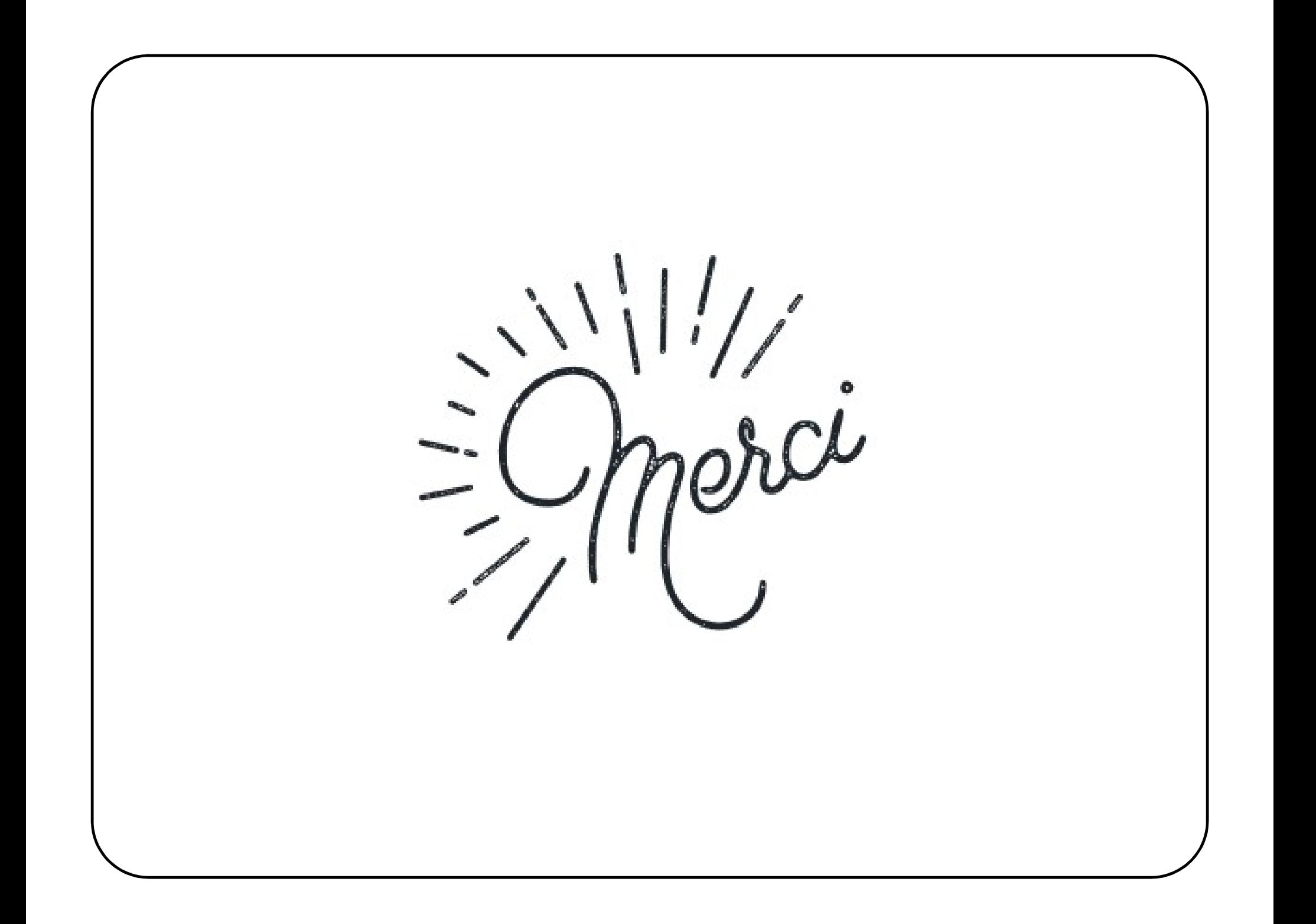

## Extra slides

# Better understand

# Better understand<br>Cross entropy vs Hinge loss

# Cross entropy vs Hinge loss<br>Different *loss* = different **network** output Cross entropy vs Hinge loss<br>Different *loss* = different **network output**<br>• Hinge loss : output = <u>matrix-vector</u>

Different  $loss =$  different network output

- 
- Cross entrpty: sortie =  $softmax$

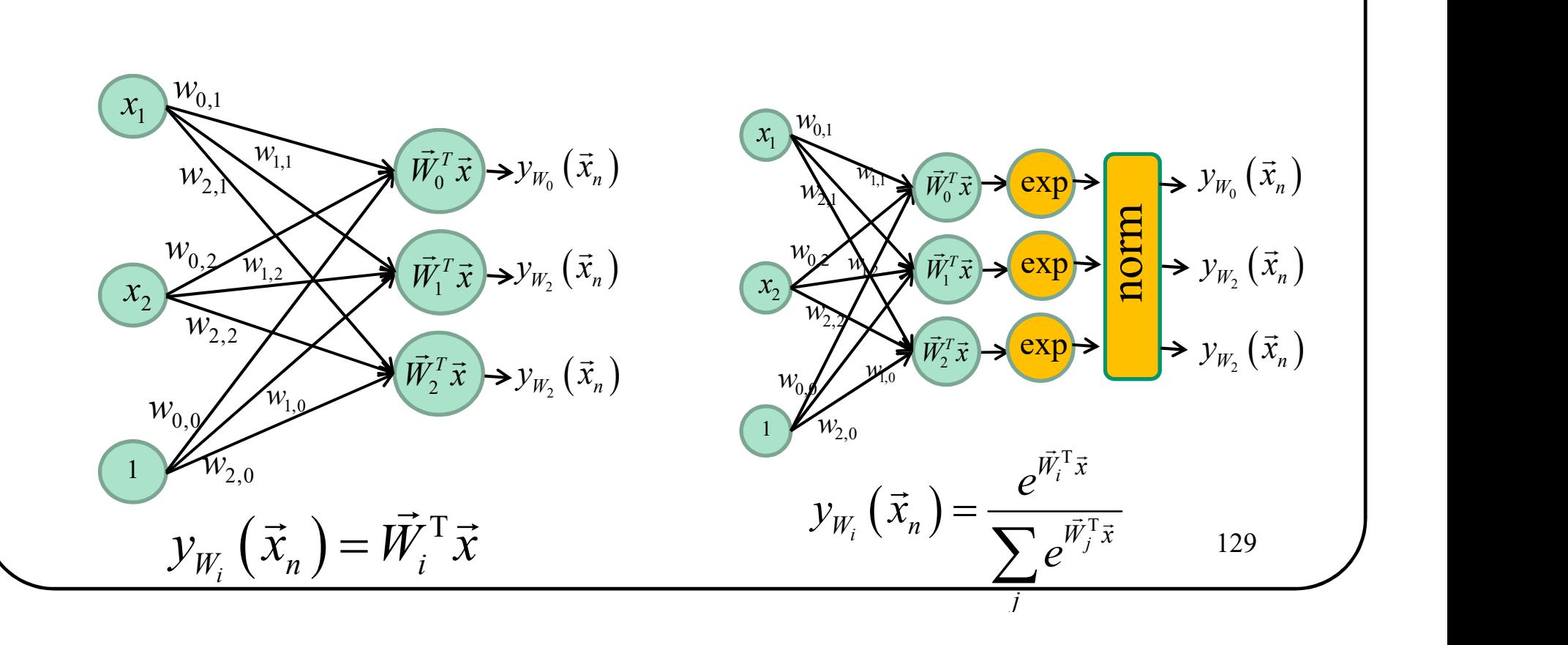

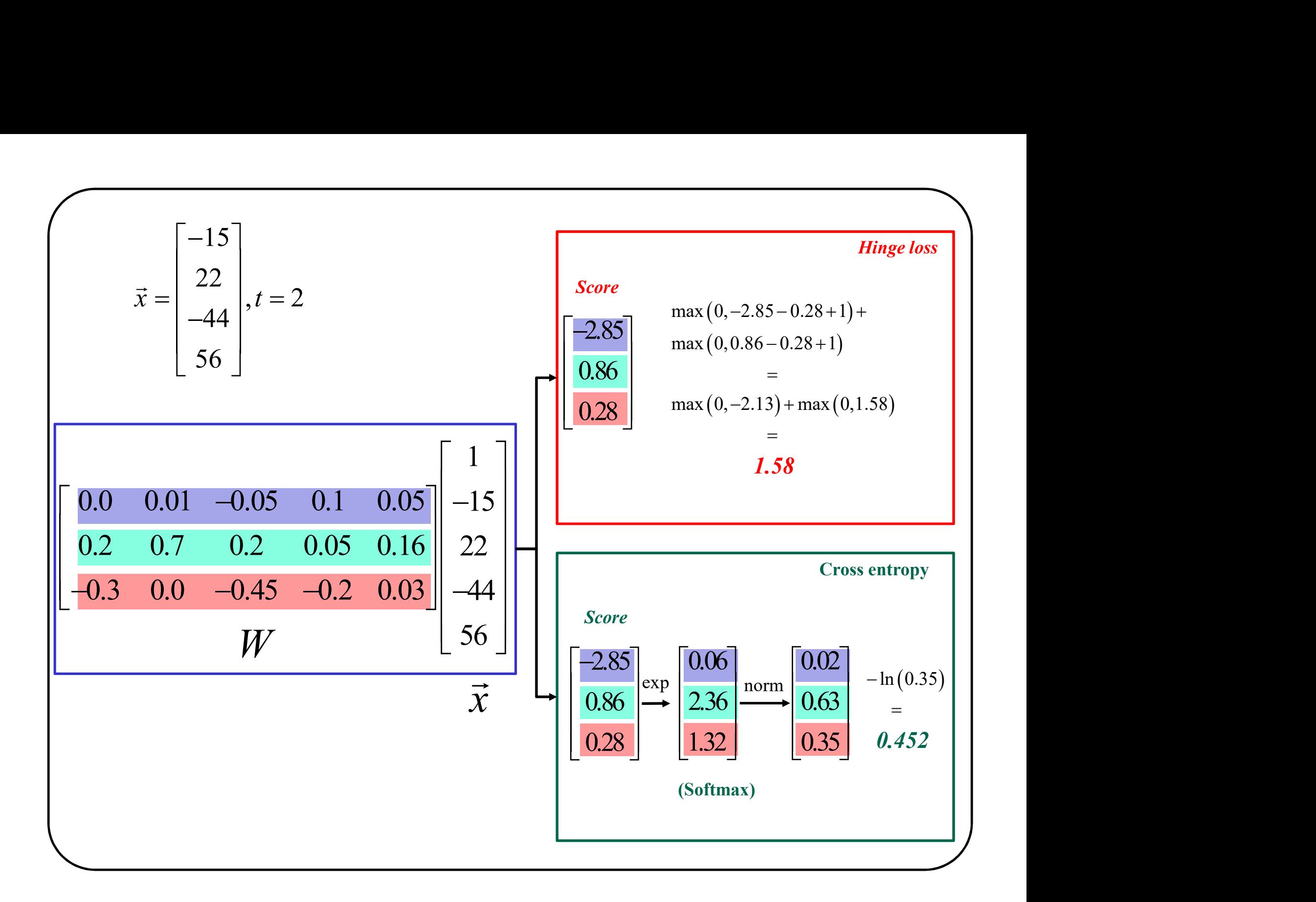

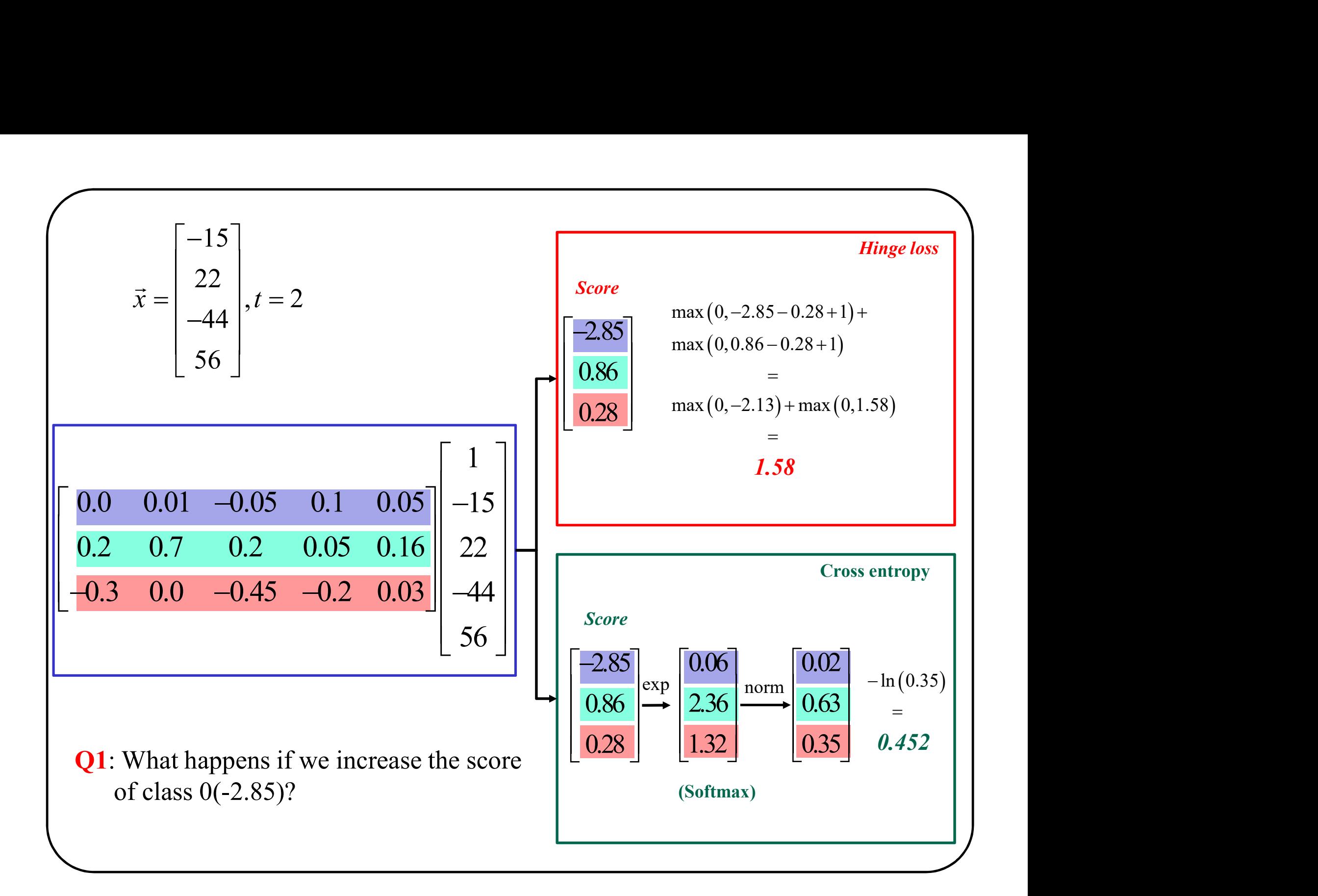

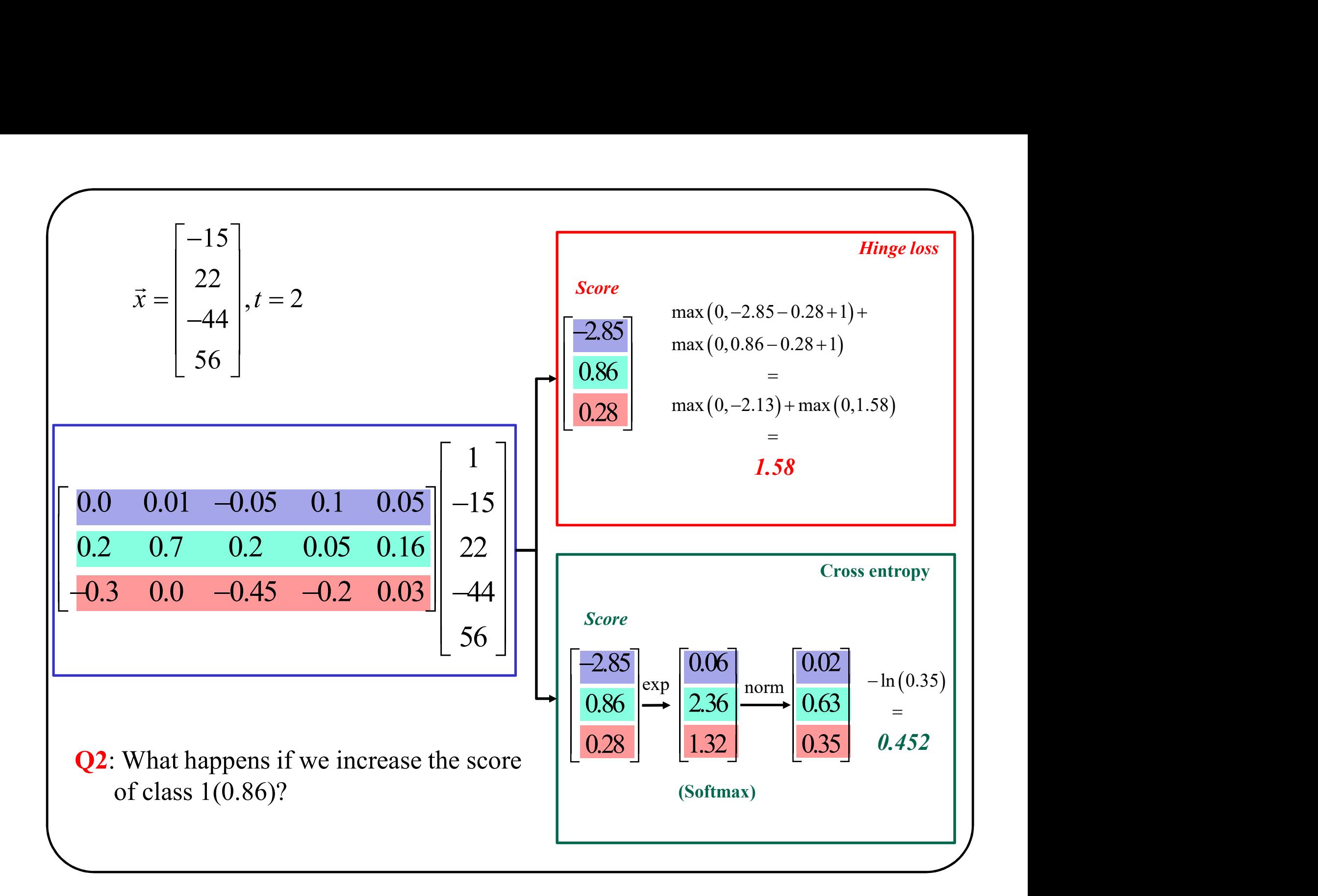

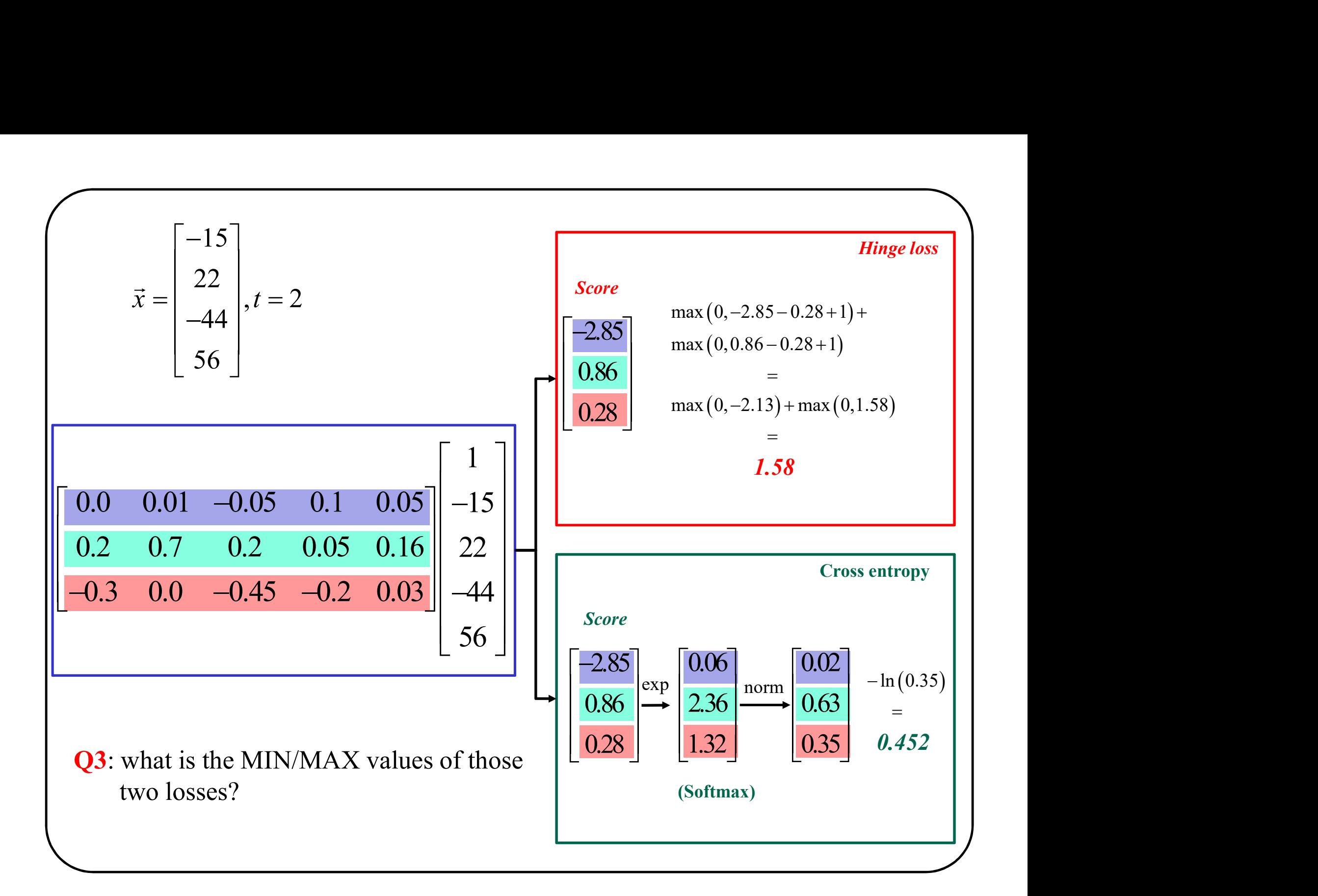

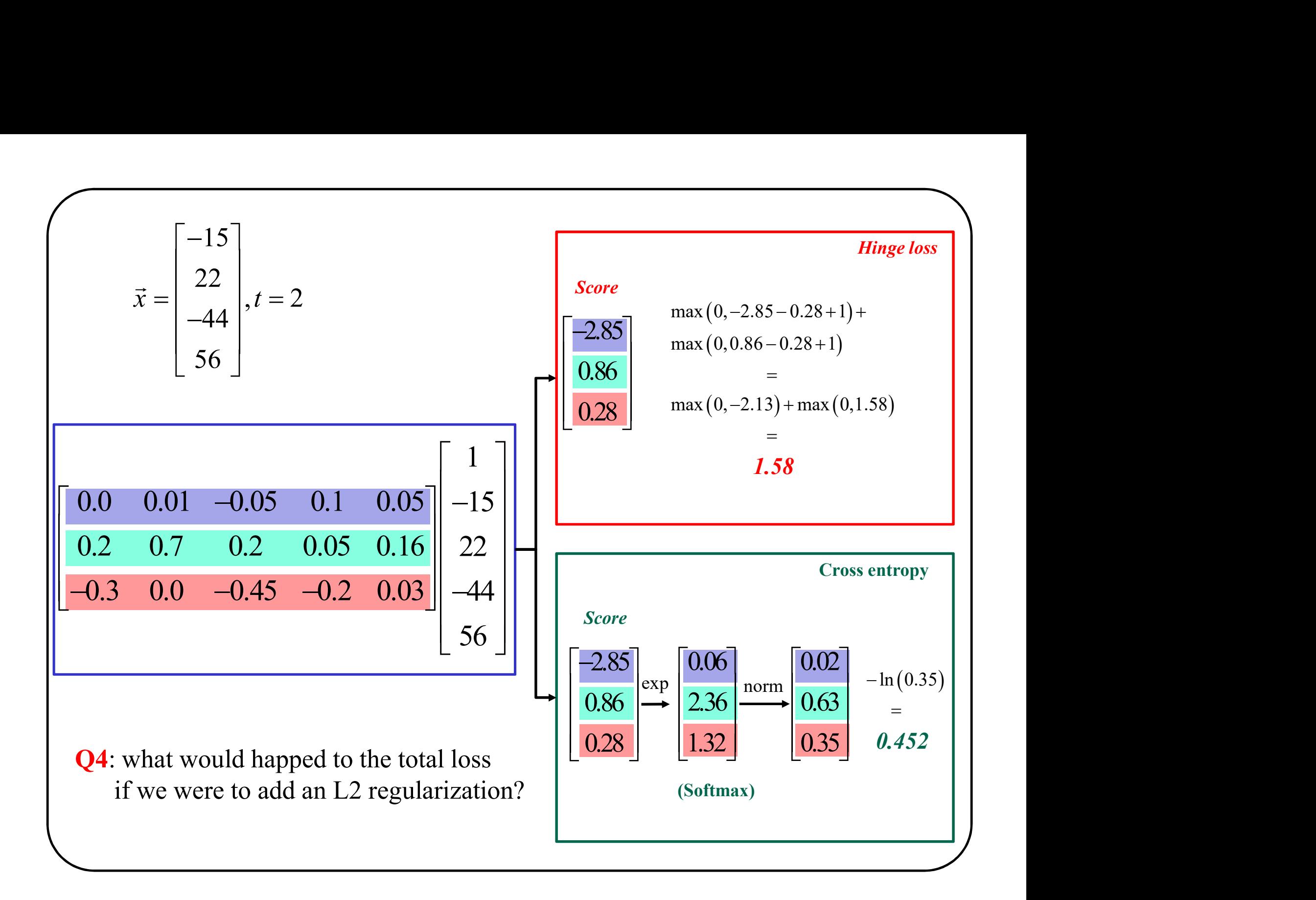

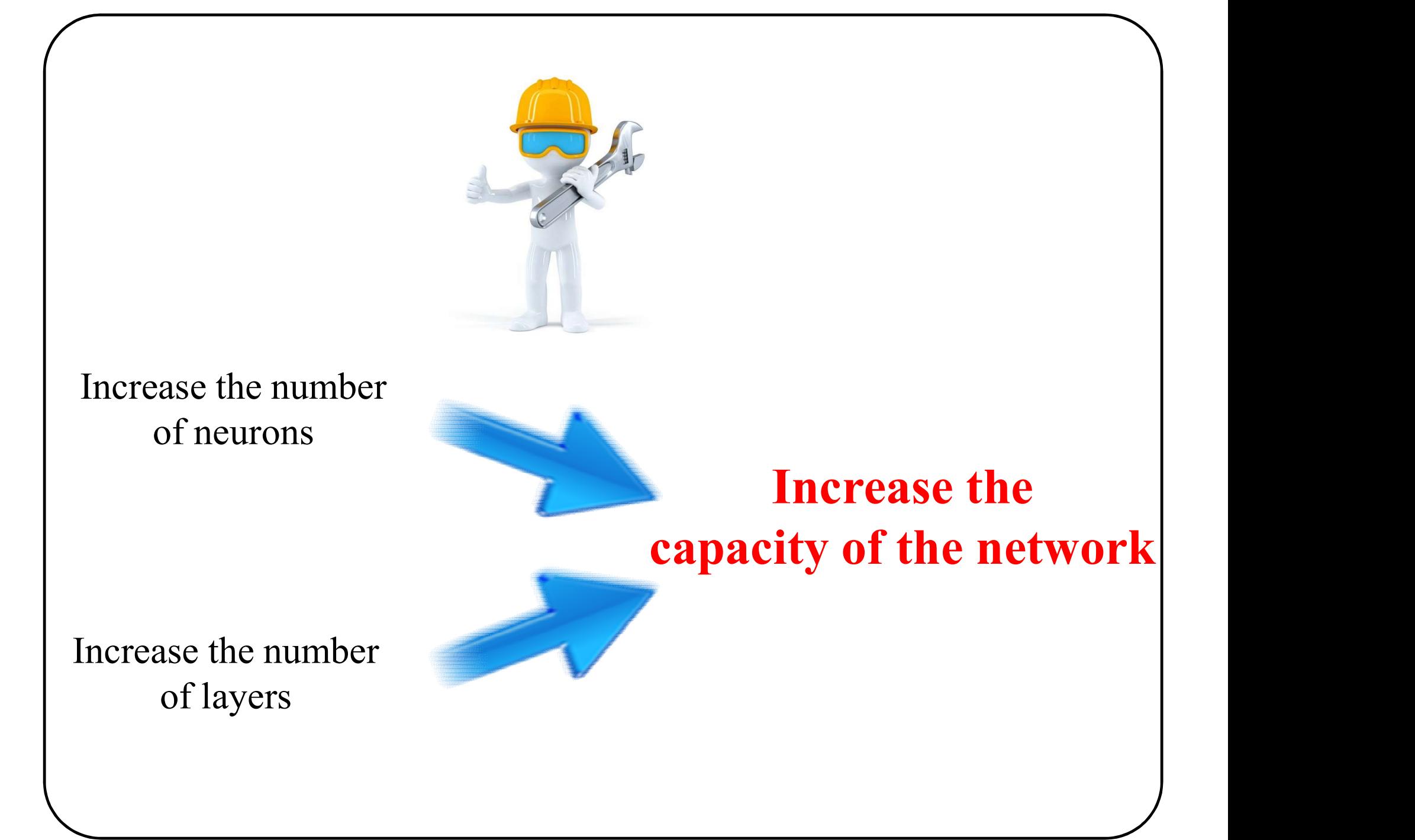

image by www.slon.pics - Freepik.com

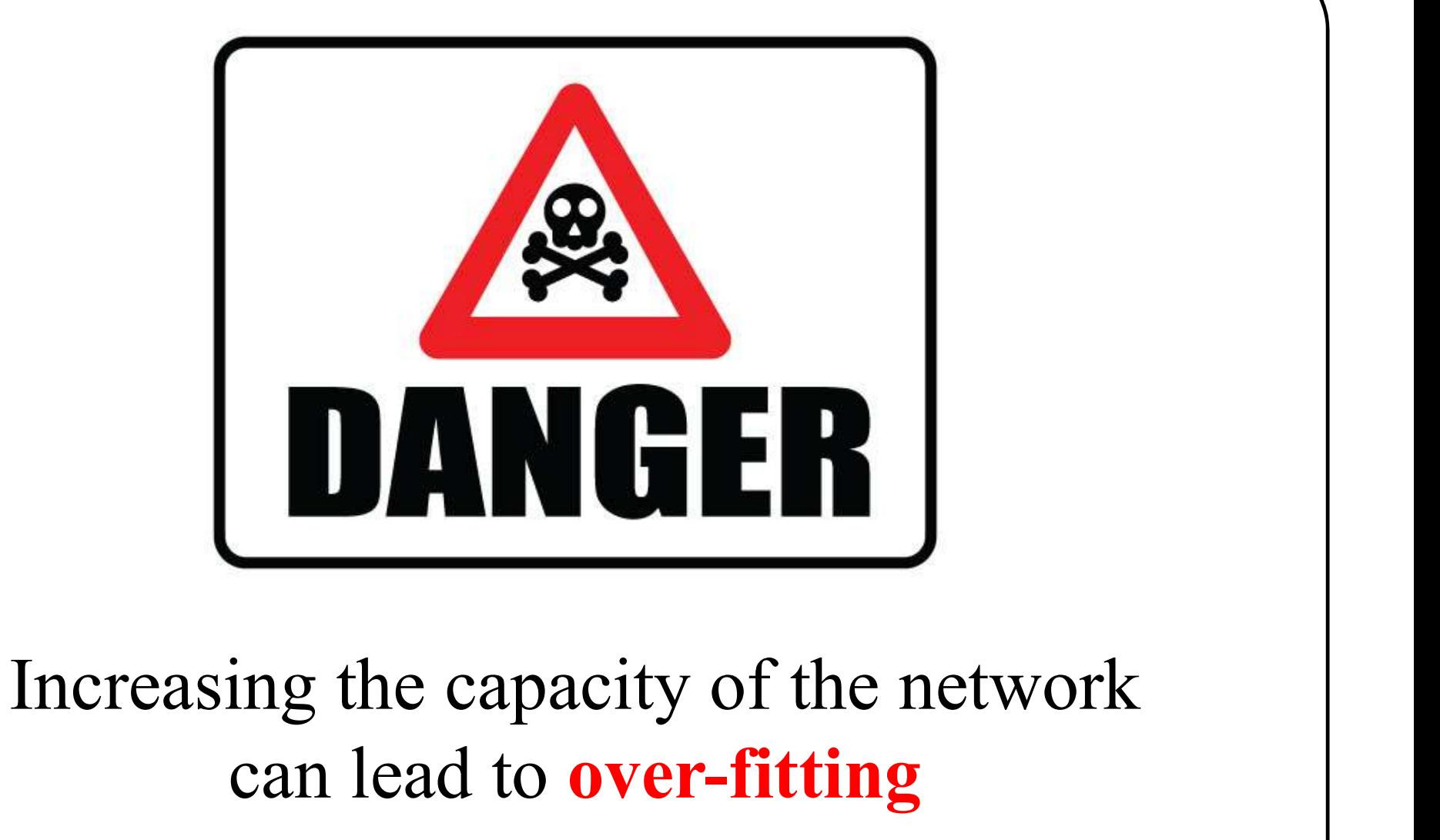

### Under-fitting

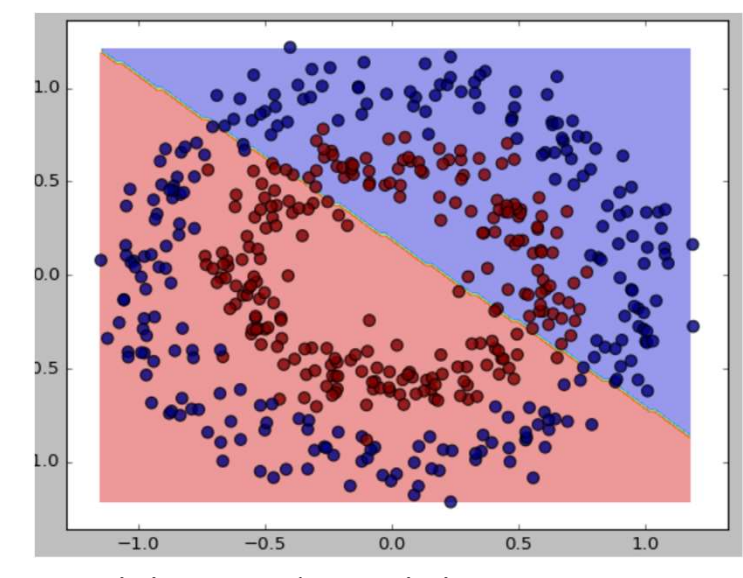

Precision on the training set  $= 52.2\%$ 

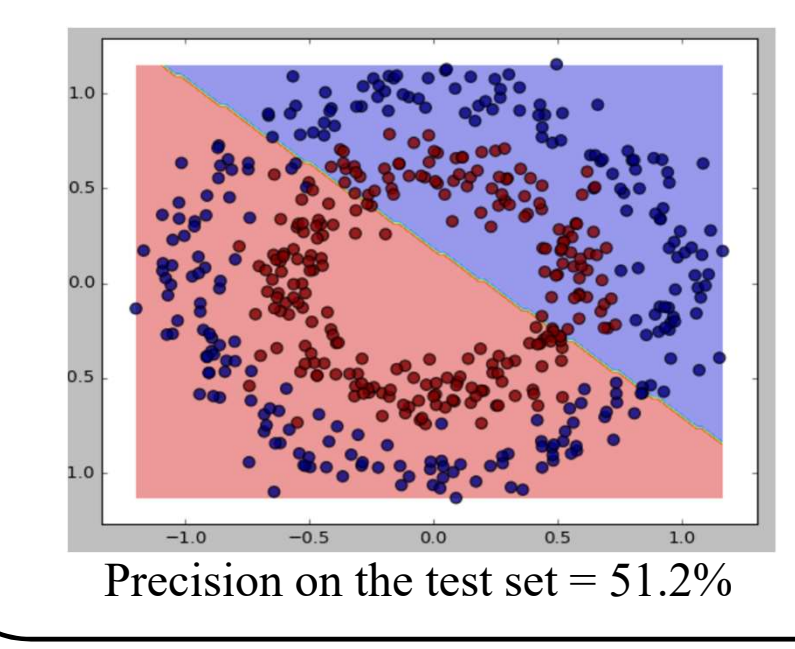

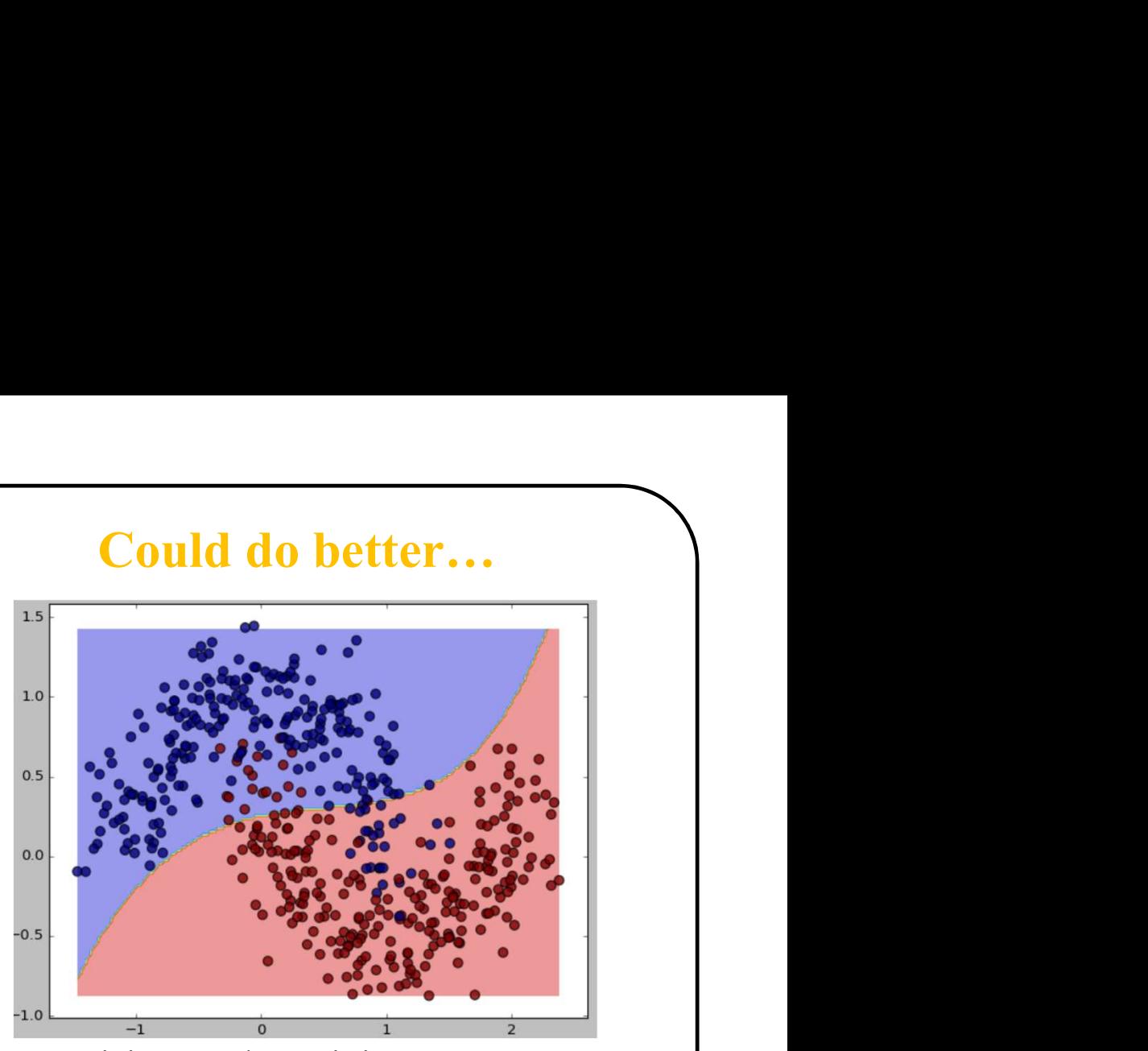

Precision on the training set  $= 82\%$ 

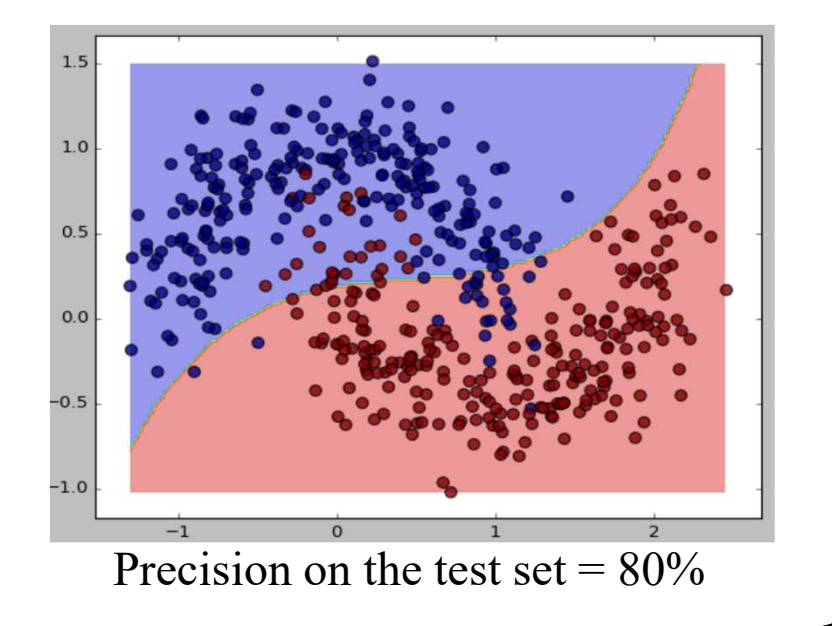

### **Overfitting**

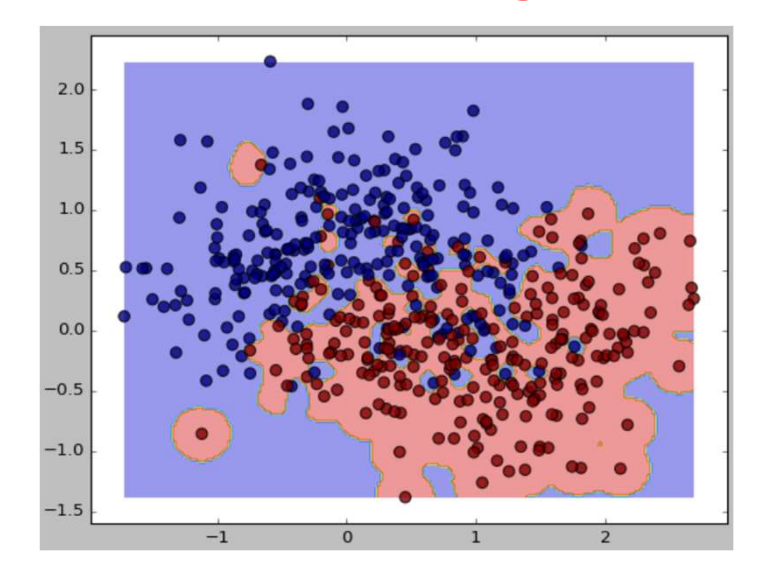

Precision on the training set =  $99.6\%$ 

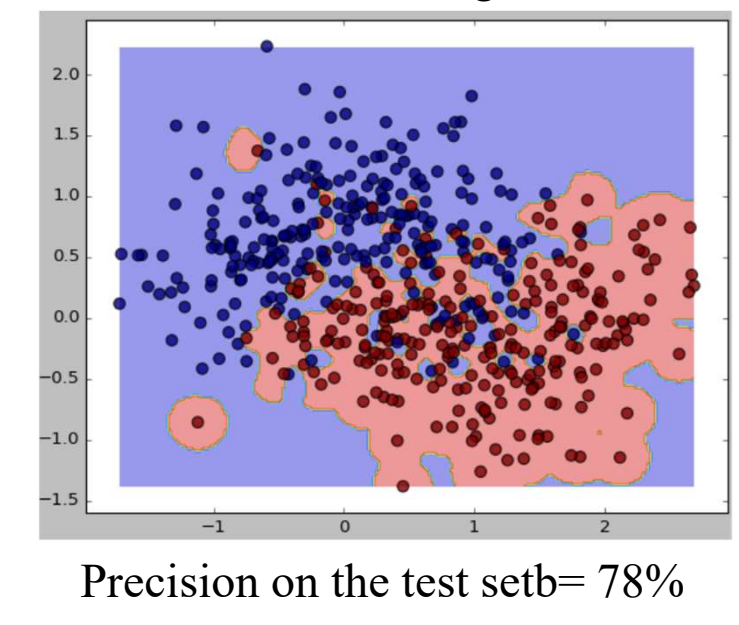

### SUPER !!!

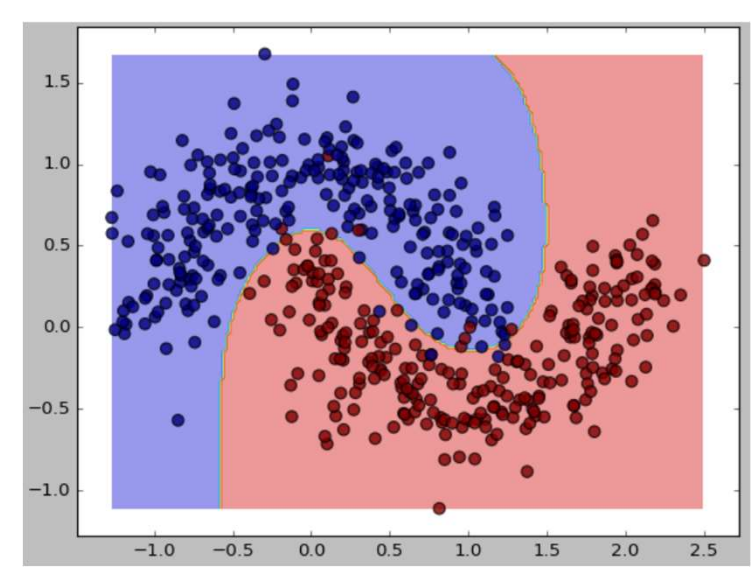

Precision on the training set =97.8%

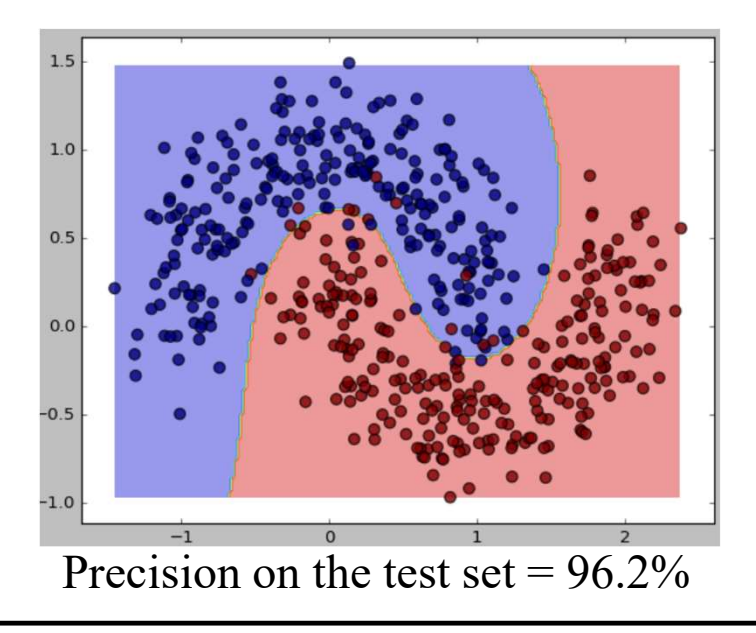